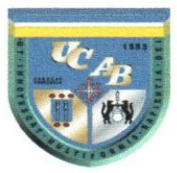

 $31932$ 

# UNIVERSIDAD CATOLICA ANDRES BELLO VICERRECTORADO ACADEMICO ESTUDIOS DE POSTGRADO ÁREA DE CIENCIAS ADMINISTRATIVAS Y DE GESTIÓN POSTGRADO EN GERENCIA DE PROYECTOS

# TRABAJO ESPECIAL DE GRADO PROPUESTA DE UN PLAN DE MEJORA DE LOS PROCESOS DEL PRODUCTO GUARDERIA E-PASS DE LA EMPRESA SODEXO DE VENEZUELA

Presentado por

## Montealegre González, Gabriela

Para optar al titulo de Especialista en Gerencia de Proyectos

Asesor

Soc. Gil, Rafael

Caracas, Noviembre de 2010

# **DEDICATORIA**

A Dios que ha sido mi motivación de esmero y constancia para alcanzar con éxito mis metas.

A mis padres que han sido mi ejemplo a seguir. Ellos con esfuerzo y dedicación han hecho posible la culminación de mi especialización en Gerencia de Proyectos.

A ellos, con gran honor, les dedico este Trabajo Especial de Grado; por cuanto significa el final de una larga espera para ver su sueño hecho realidad.

*Gabriela Montealegre Gonzalez* 

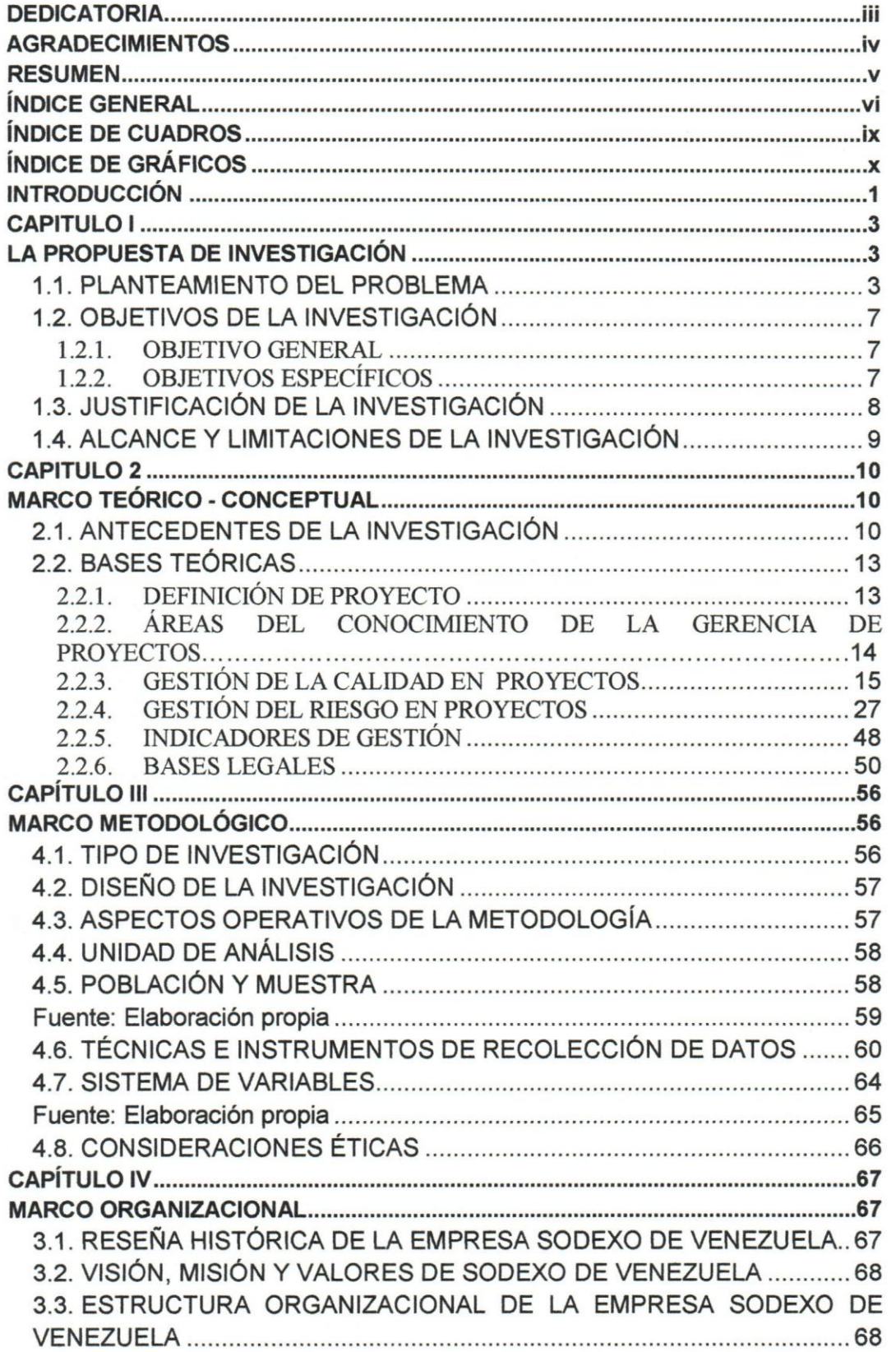

# **ÍNDICE GENERAL**

# UNIVERSIDAD CATÓLICA ANDRÉS BELLO VICERECTORADO ACADEMICO

# ESTUDIOS DE POSTGRADO

ÁREA DE CIENCIAS ADMINISTRATIVAS Y DE GESTIÓN POSTGRADO EN GERENCIA DE PROYECTOS

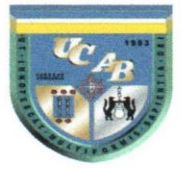

# PROPUESTA DE UN PLAN DE MEJORA DE LOS PROCESOS DEL PRODUCTO GUARDERIA E PASS DE LA EMPRESA SODEXO DE VENEZUELA

Autor: Gabriela Montealegre Gonzalez

Asesor: Rafael Gil

Afio: 2010

#### RESUMEN

En el mundo actual muchas empresas se han abocado a realizar proyectos en busca de soluciones TI siendo una de ellas Sodexo de Venezuela, la cual ha desarrollado una plataforma financiera con la intension de facilitar la generacion de transferencias electrónicas asociadas al producto Guardería E-Pass. Este producto se basa en la obligaci6n de los clientes de cumplir con el beneficio de guarderia que senala el articulo 391 de la Ley Organica del Trabajo vigente en Venezuela. Sin embargo, una vez lanzado al mercado el producto guarderia E-Pass en su fase de prueba piloto hay senalen que indican que hay deficiencias en los procesos asociados al producto que se reflejan en la insatisfacción de numerosos clientes, entre las causas se encontró que no se incluyeron los planes subsidiarios de calidad en el plan de gestión del proyecto. Ante la situación planteada, el objetivo de este trabajo es proponer un plan de mejora de los procesos asociados al producto guardería E-Pass. La investigación realizada se califica de tipo proyectiva con un diseno de campo no experimental, transeccional en el cual se apoyo en la revision documental, la observacion participante y sesiones de profundidad o grupos de enfoque como técnicas de recolección de datos permitiendo una importante serie de datos arrojando como resultado un indicador para el monitoreo del producto ; motivo por el cual se recomienda la instrucción de todos sus involucrados para las mejoras de la empresa a fines futuros.

Descriptores: Transferencias electrónicas, Plan de Mejora de Procesos, indicadores, Gestión de Calidad, Gestión de Riesgo.

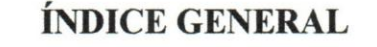

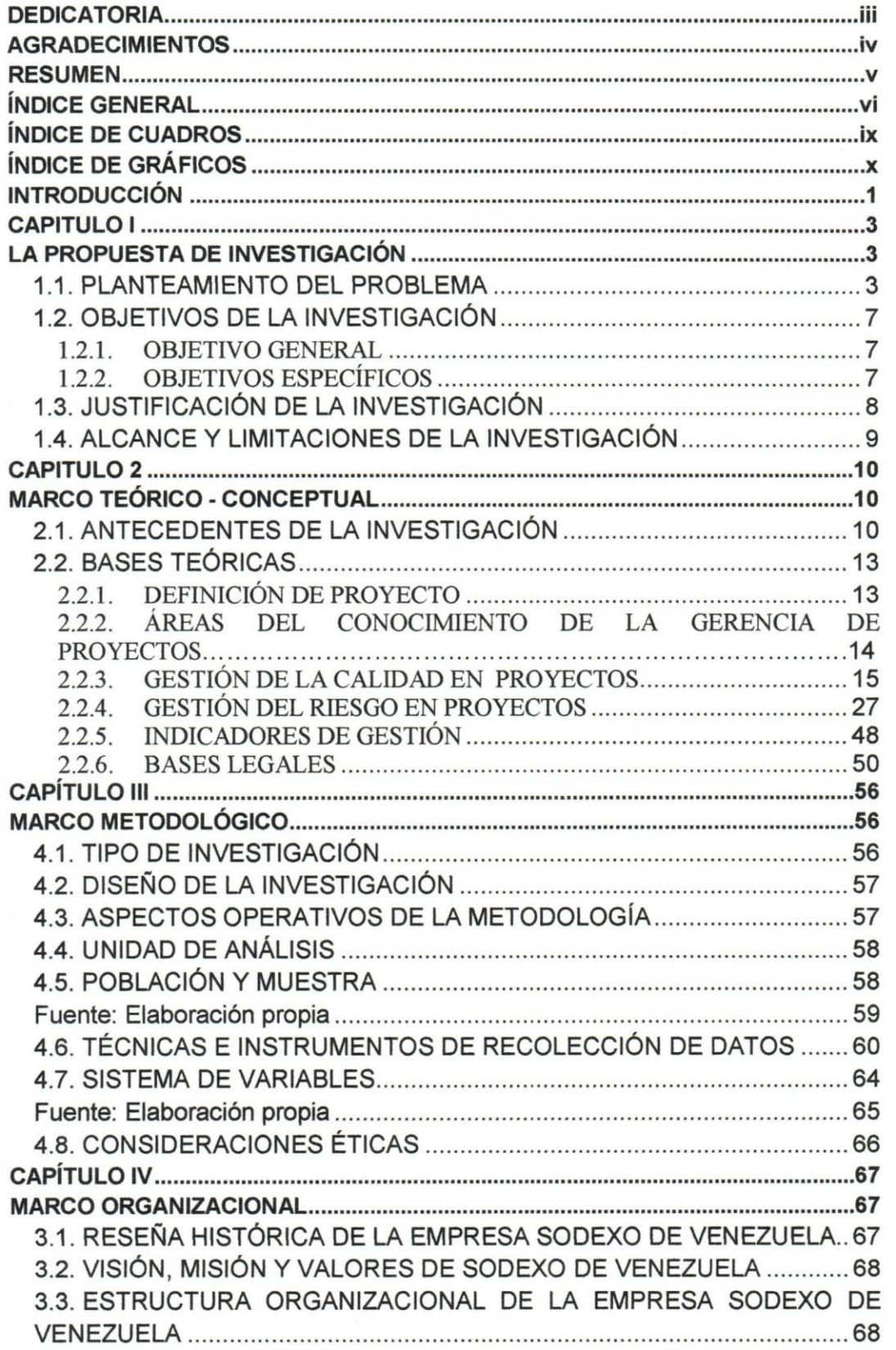

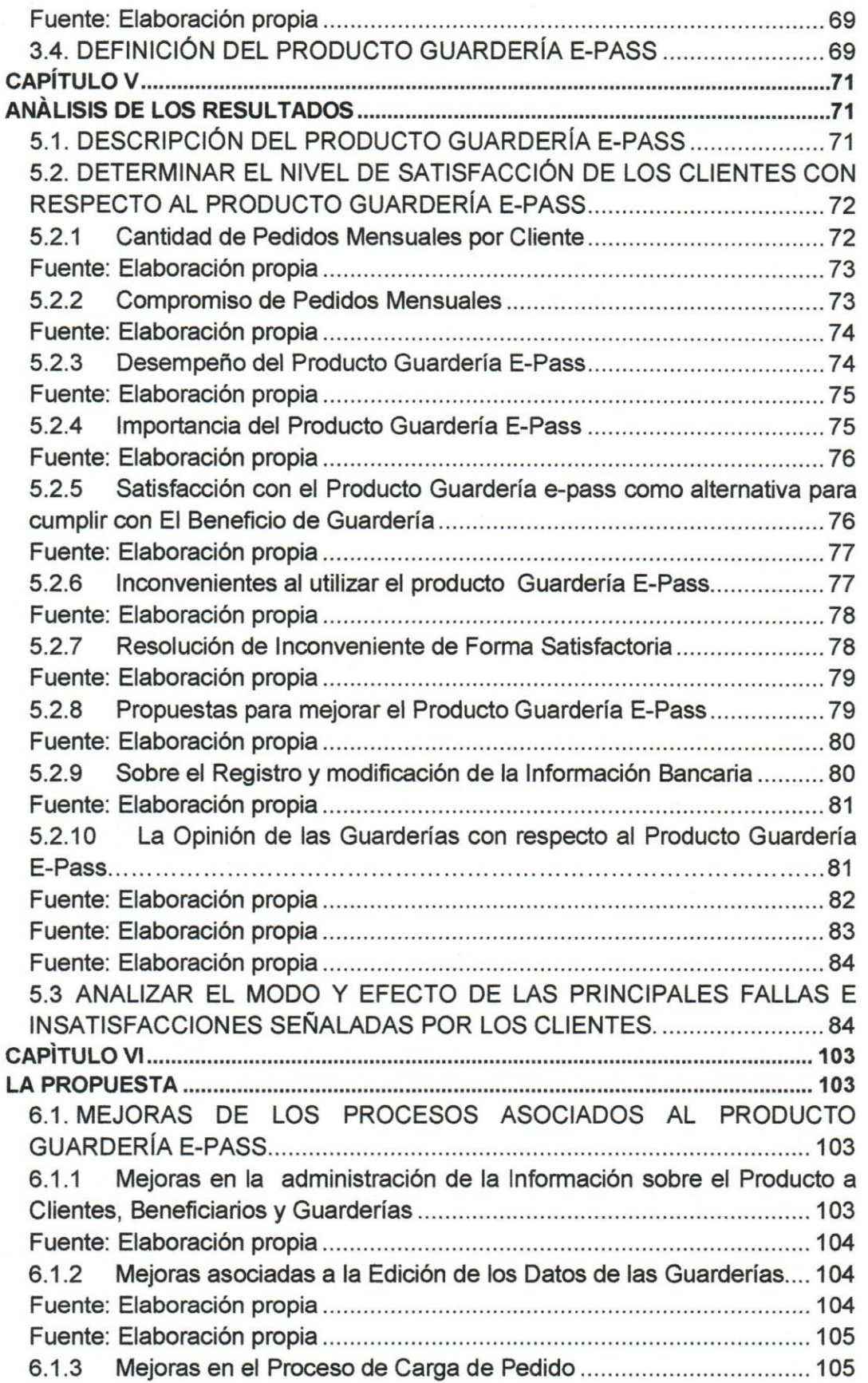

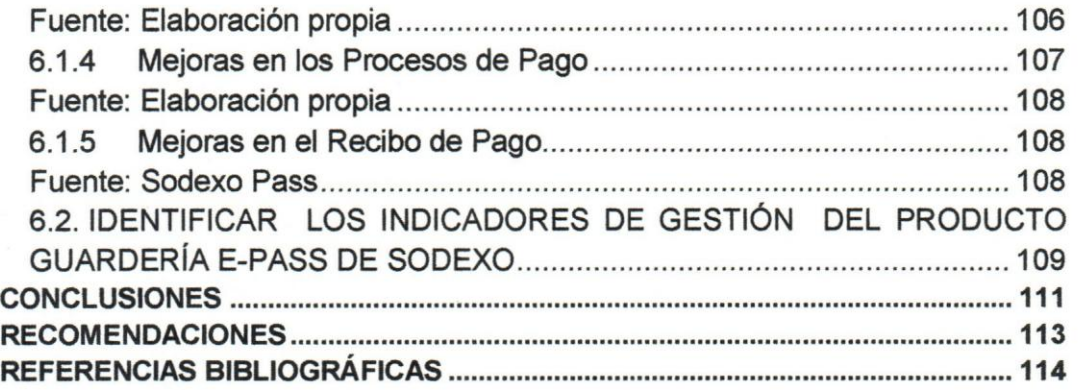

# **INDICE DE CUADROS**

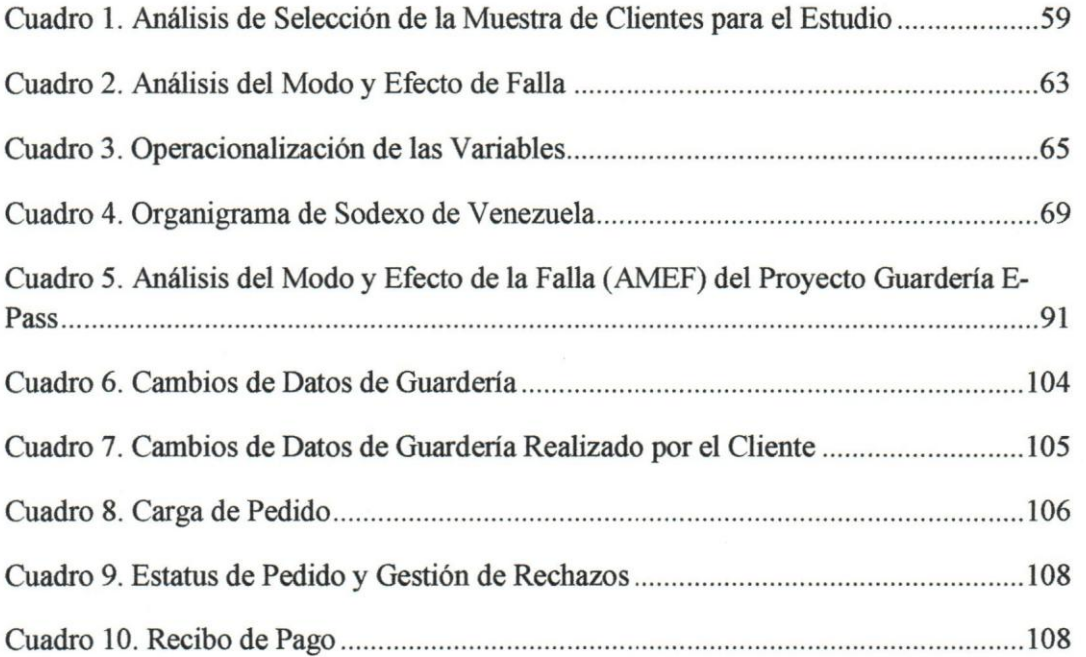

# **INDICE DE GRAFICOS**

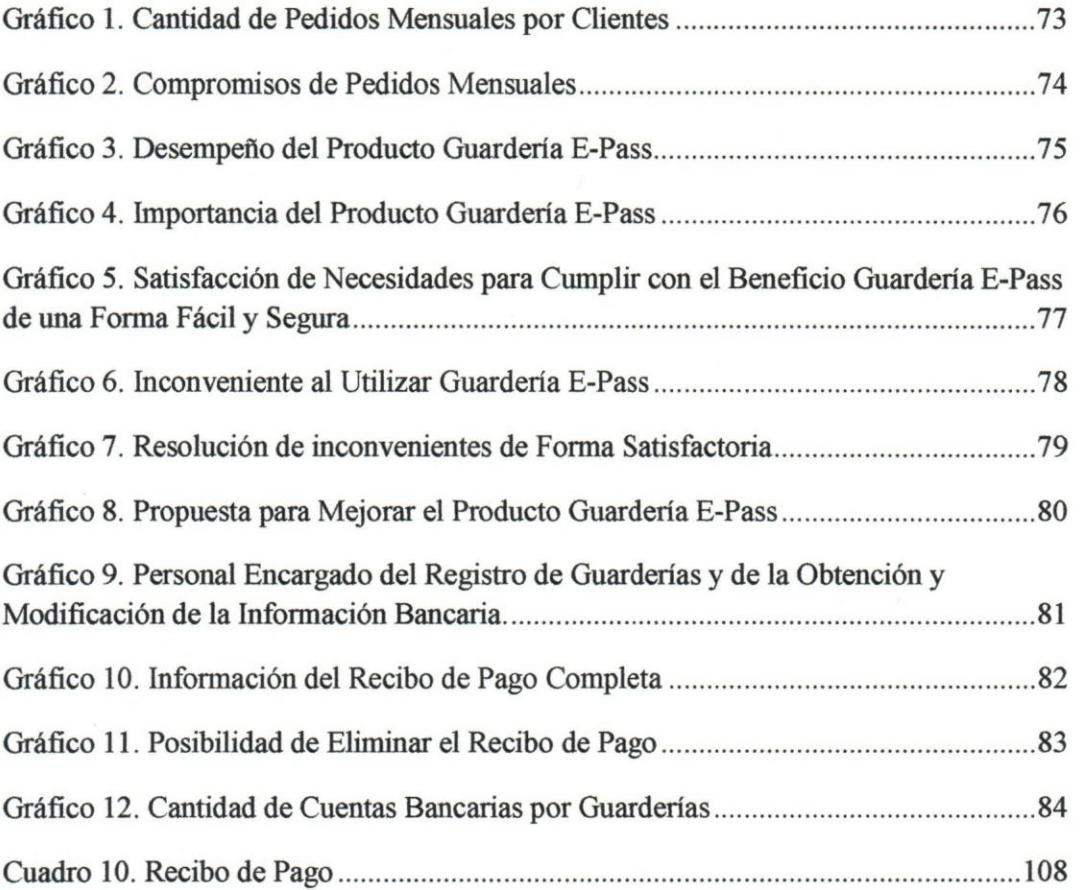

# **INTRODUCCIÓN**

La finalidad de este trabajo Especial de Grado es cubrir un requisito indispensable exigido por la Universidad Catolica Andres Bello para optar al titulo de Especialista en Gerencia de Proyectos. El objetivo general del presente estudio es Proponer un Plan de Mejoras de los procesos del producto Guarderia E-Pass de la empresa Sodexo Venezuela con la intension de lograr la identificación de actividades que incrementan su valor así como monitorear el comportamiento del desempefio del producto para de manera oportuna identificar las desviaciones que el mismo pudiera presentar en un determinado momento, efectuando una constante mejora; lo cual contribuirá a garantizar un estándar en los niveles de excelencia obteniendo un producto estable y acorde a los requerimientos de los clientes.

El proyecto nace de la necesidad de la empresa por garantizar la satisfaccion del cliente, 10 cual, hoy por hoy, es primordial para cualquier empresa, al respecto sefiala Kloter (2002) "Un negocio se debe esforzar por satisfacer las expectativas minimas de cada grupo de interés, al tiempo que proporcione niveles de satisfacción por arriba del mínimo a diferentes partes interesadas" (p. 22), esto significa que no solo hay que satisfacer a los proveedores, a los directores, a los duefios, sino que principalmente debe ganarse a los clientes por cuanto ellos son los consumidores finales del producto 0 servicio.

Según Thompson (2005):

En la actualidad, lograr la plena "satisfaccion del cliente" es un requisito indispensable para ganarse un lugar en la "mente" de los clientes y por ende, en el mercado meta. Por ello, el objetivo de mantener «satisfecho a cada cliente» ha traspasado las fronteras del departamento de mercadotecnia para constituirse en uno de los principales objetivos de todas las areas funcionales (produccion, finanzas, recursos humanos, etc....) de las empresas exitosas (p. 1).

Asimismo, el PMBOK (2008) reconoce la importancia de la satisfaccion al cliente en la gestión moderna de la calidad, donde la satisfacción del cliente es:

> Entender, evaluar, definir y gestionar las expectativas, de modo que se cumplan los requisitos del cliente. Esto requiere una combinacion de conformidad con los requisitos (para asegurar que el proyecto produzca aquello para 10 cual fue emprendido) y

adecuación para su uso (el producto o servicio debe satisfacer necesidades reales) (p. 167).

Una vez señalada la ubicación temática de este Trabajo Especial de Grado, es pertinente describir la estructura de este documento conformado por 7 capitulos, contemplando en cada uno de ellos 10 siguiente:

En el Capítulo I Propuesta de Investigación se desarrolla el problema de investigación, el cual se aborda la problematica que actuaImente atraviesa la empresa Sodexo de Venezuela en relaci6n al producto guarderia E-Pass. Ademas, se incluyen en este capitulo los objetivos del estudio, la justificación de la investigación y el alcance de la misma.

En el Capítulo II Marco Teórico-Conceptual se abordan los antecedentes de la investigación y las bases teóricas que sustentan el estudio realizado. En esta sección se incluyen como titulos principales los siguientes: Proyectos, La Gerencia de Proyectos, Areas del conocimiento de la Gerencia de Proyectos, La Gestión de Calidad en Proyectos, La Gestión de Riesgos en Proyectos, Indicadores de gestión y Bases Legales.

**Capítulo III Marco Organizacional** se presenta la visión, misión y valores, reseña histórica y organigrama de la empresa Sodexo Venezuela en la cual se desarrolló el estudio.

El **Capitulo IV Marco** Metodologico se presenta el arreglo metodo16gico seleccionado para el desarrollo del estudio. En su contenido se especifica el tipo de investigación, la cual se califica como proyectiva; el diseño de investigación, de campo no experimental transeccional descriptivo. Con relación a las técnicas de recolección de datos se recurrió a la revisión documental, la observación participante y las sesiones de profundidad o grupos de enfoque.

**EI Capitulo V Analisis de los Resultados** se presenta un conjunto de graficos y cuadros que describen a partir de una encuesta de satisfacci6n, la opini6n de los clientes sobre el producto guarderia E-Pass.

**EI Capitulo VI La Propuesta** se aborda el plan de mejoras del producto guarderia E-Pass y el indicador de gestión que se debe utilizar para monitorear la calidad del producto.

Al final se incluyeron las referencias bibliograficas entre las cuales se destacan libros, articulos y fuentes consultadas que sirvieron de base para el documento.

# CAPITULO I **LA PROPUESTA DE INVESTIGACION**

Hernández, Fernández y Baptista (2006) señalan que, "El planteamiento y sus elementos son muy importantes porque proveen las directrices y los componentes fundamentales de la investigación, además resultan claves para entender los resultados" (p. 46); basado en lo señalado este capítulo desarrolla el problema de la investigación, los objetivos perseguidos en el estudio, la justificación y su alcance.

#### **1.1. PLANTEAMIENTO DEL PROBLEMA**

En el mundo actual el desarrollo del Internet y las tecnologías de información en general, han creado una revolución informática en la sociedad y de forma particular en los negocios y/o empresas. En este sentido, el uso de la tecnología de información para la globalización y la reingenieria de procesos empresariales ha resultado en muchos casos en proyectos de desarrollo de sistemas informaticos que ayudan a las empresas a darle ventaja competitiva en el mercado, utilizandolos para desarrollar productos, servicios, procesos y capacidades que proporcionan una ventaja estrategica sobre las fuerzas competitivas que enfrenta la empresa.

Son muchos los proyectos que las empresas emprenden para reducir costos utilizando sistemas de manufactura asistidos por computadora 0 para crear sitios Web en Internet para el comercio electrónico (e-Business), con el fin de reducir los costos del marketing. Otras empresas inician proyectos con estrategias de diferenciación buscando maneras de utilizar la tecnología de información para diferenciar productos o servicios de una empresa ante la competencia, de manera que los clientes perciban los productos 0 servicios como poseedores de atributos 0 beneficios unicos. Es necesario aclarar que un proyecto segun el PMBOK (2008) se define como: "un esfuerzo temporal que se lleva a cabo para crear un producto, servicio o resultado único" (p. 11)

Por tales motivos hoy en dia son muchas las empresas en Venezuela que han incursionado en proyectos tecno16gicos como ejemplo: Empresas Polar, Brahma, Movistar, Digitel, Procter & Gamble, Coca cola, CANTV, PDVSA, Electricidad de Caracas, Cerámicas Carabobo, Nestle, PAVECA, TANTALO, Exportran, Banco Exterior, Banesco, entre muchas otras que utilizan diversos tipos de sistemas de cobranzas, de calidad, de procesos, de logísticas; que ayudan a la operatividad de la organización como lo son SAP (Sistemas, Aplicaciones y Productos en el procesamiento de data), IBS (Sistema bancario que permite cubrir la totalidad de las areas y negocio de un banco), WMS (Warehouse Management System es un sistema de gestión de almacenes), SGM (Sistema de Gestión de Mantenimiento), entre otros.

Por otro lado, muchas empresas bancarias y de servicio han emprendido proyectos de TI buscado mecanismos electrónicos que permitan al cliente hacer sus transacciones y realizar sus pedidos de manera facil e innovadora. Una empresa que ha encontrado una alternativa en las transferencias electrónica es Sodexo de Venezuela, la cual es una empresa de servicio dedicada a ofrece a los empleadores y patronos soluciones integrales para promover el cumplimiento de obligaciones contractuales con sus trabajadores relacionadas con los beneficios de e alimentación, regalo, juguetes, cestas, útiles escolares y guarderías.

Un sistema de e-Business consiste, segun Publicaciones Vertice (2008) "En aprovechar la comodidad, disponibilidad y el alcance universal para mejorar las organizaciones existentes o crear nuevas organizaciones virtuales" (p. 46), por otro lado IBM defme el e-Business como "Una manera segura, flexible e integrada de brindar un valor diferenciado combinando los sistemas y los procesos que rigen las operaciones de negocio básicas con la simplicidad y el alcance que hace posible la tecnologia de internet" (p. 46). En este sentido, Sodexo de Venezuela ha creado un sistema de e-business alrededor del producto Guarderia E-Pass.

Para desarrollar este producto, en el año 2006 se adelanta la etapa de iniciación del proyecto en la cual se establecieron los parametros, los objetivos, los beneficios y el alcance, que contemp16 una creaci6n innovadora, facil y segura al sustituir el proceso de pago de guardería vía cheque por transferencias electrónicas; además de hacer más rentable el producto para Sodexo de Venezuela, ya que el beneficio emitido en forma de cheques bancarios era una modalidad muy costosa; debido a que los directores ocupaba mucho tiempo en las firmas de los cheques. Por otro lado, los tiempos de entrega de los cheques a

los clientes y beneficiarios eran largos, y esto generaba malestar en los clientes. El proyecto se emprendio con la finalidad de satisfacer las necesidades de los interesados, a saber, los clientes de guarderia de Sodexo de Venezuela y los departamentos de mercadeo y tesoreria de la empresa.

Una vez aprobados los términos de referencia del proyecto y elaborado el Project Charter se avanzó hacia el grupo de procesos de planificación y posteriormente se adelantó la ejecución del proyecto lo cual resultó en una plataforma financiera para abaratar los costos intemos y darle rentabilidad al producto, pasando de emitir cheques bancarios a realizar transferencias bancarias directamente a las cuentas de las guarderias.

Finalmente en febrero de 2007 se dio inicio a la etapa de pruebas de funcionamiento del producto en Sodexo de Venezuela como cliente y usuario y otros clientes que migraron del producto Pass Guardería (vía cheque) al producto Guardería E-Pass (vía electrónico). Durante este período de pruebas se realizó el seguimiento y control del proyecto; en la cual se detectaron ciertos problemas como rechazos de transferencias por data errada; Sin embargo, para febrero de 2008 se realizó la migración de todos los clientes que poseían el producto Pass Guarderia, trayendo como consecuencia fallas en su funcionamiento, 10 que incidio en los bajos niveles de satisfaccion en los clientes usuarios.

Al revisar el Plan de Gestion del Proyecto del producto guarderia E-Pass se evidencio la falta de los elementos de 1a gestion de la calidad; 10 cua1 es muy grave, teniendo en cuenta que:

> La Gestion de la Calidad del Proyecto incluye los procesos y actividades de 1a organizacion ejecutante que determinan responsabilidades, objetivos y politicas de calidad a fm de que el proyecto satisfaga las necesidades por la cuales fue emprendido. Implementa el sistema de gestion de calidad por medio de politicas y procedimientos, con actividades de mejora continua de los procesos llevados a cabo durante todo el proyecto, segun corresponda (PMBOK, 2008, p. 166).

Lo anterior genero que para el mismo afio 2008 se iniciara un conjunto de acciones con el propósito de mejorar el producto Guardería E-Pass que incluyó encuestas y visitas a los clientes y la estandarizaron de las quejas de los mismos, con la finalidad de adecuar el producto a las necesidades de los clientes.

Sin embargo, para mediados del afio 2009 aun no se contaba con mejoras significativas del producto y el mismo seguia presentando multiples falias y quejas de los clientes, principalmente por rechazos en las transferencias electrónicas de las guarderías.

Ademas de esto, para noviembre y diciembre del mismo afio son intervenidos varios bancos en el pais motivo por el cual se generaron multiples rechazos de las transacciones asociadas a estos bancos intervenidos incrementando de manera significativa los casos de rechazos y las quejas de los clientes.

En atenci6n a 10 antes planteado, para principios del ano 2010 se requiere estabilizar el producto cerrando todos los casos de rechazos y cuentas bloqueadas por bancos intervenidos para así tratar de evitar la cancelación de los contratos por parte de los clientes y posteriormente mejorar el producto. Ademas de los rechazos, los reclamos se deben a problemas de datos errados, retardo y descarga en el comprobante de pago; pagos errados a terceras personas y tardanza en la resolución de los problemas.

Es importante tener en cuanta que ''El plan de mejoras del proceso es un plan subsidiario del plan para la dirección del proyecto. El plan de mejoras del proceso detalla los pasos para analizar los procesos que facilitarán la identificación de actividades que incrementan su valor". (PMBOK, 2008, p. 176)

Estos problemas producen malestar e inconformidad en los clientes; debido a que traen como consecuencia morosidad en los desembolsos de las mensualidades de dichas instituciones educativas pudiendo ocasionar la expulsión de los niños por falta de pago, además de generar multas a nuestros clientes por el incumplimiento del Art. Nº 391 de la Ley Orgánica del Trabajo, que establece el deber de las organizaciones en brindar apoyo a sus empleados en la educación inicial de sus hijos hasta 5 años, a través de la cancelación mensual de la guardería. Por tal motivo esto puede llevar a cabo la cancelación del contrato del producto guarderia E-Pass por parte de los clientes; ademas de no poder contar con la masificación del producto lo cual implicaría pasar del producto Guardería E-Pass al antiguo producto Pass Guarderia.

Esta situación determino la necesidad de desarrollar un plan de trabajo para mejorar el desarrollo de los procesos y actividades del producto Guarderia E-Pass con la fmalidad de mantener una efectiva gerencia del producto que incluya la identificación de los indicadores de gestión pertinentes; ya que según Francés (2006), "Los indicadores son variables asociadas con los objetivos, que se utilizan para medir su logro y para expresar las metas. Constituyen el elemento central para la medición del desempeño y el control de gestión" (p. 54).

En atención a la situación antes presentada, este estudio se ha propuesto responder a nivel general a la siguiente interrogante de investigación:

 $\cdot$ . Cuál es la configuración que corresponde a u plan de mejora de los procesos asociados al producto guarderia E-Pass que garantice un servicio de calidad que satisfaga las necesidades de los interesados?

De la anterior interrogante se desprenden las siguientes preguntas especificas:

- $\cdot$ i. Cuáles son los principales reclamos e insatisfacciones de los clientes con el producto guarderia E-Pass segun la encuesta de satisfacci6n aplicada por la empresa Sodexo de Venezuela a una muestra de sus actuales clientes?
- Cuál es el modo y efecto de las principales fallas e insatisfacciones señaladas por los clientes con respeto al producto Guarderia E-Pass?
- *.:. i,* Cual es la mejor forma de ejecutar los procesos asociados al producto guarderia E-Pass?
- ¿Cuáles son los indicadores de gestión que permitirán monitorear el producto guardería E-Pass de Sodexo Venezuela?

# **1.2. OBJETIVOS DE LA INVESTIGACION**

#### **1.2.1. OBJETIVO GENERAL**

Proponer un Plan de Mejoras de los procesos del producto Guarderia E-Pass de la empresa Sodexo Venezuela.

# **1.2.2. OBJETIVOS ESPECiFICOS**

Para el cumplimiento del objetivo general, se establecieron los siguientes objetivos especificos:

- .:. Describir el Proyecto "Producto Guarderia E-Pass" de la empresa Sodexo Pass .
- Describir los principales reclamos e insatisfacciones de los clientes del producto guarderia E-Pass
- .:. Analizar el modo y efecto de las principales fallas e insatisfacciones sefialadas por los clientes con respeto al producto Guarderia E-Pass
- \* Proponer mejoras a los procesos asociados al producto Guardería E-Pass.
- Definir los indicadores de gestión que permitirán monitorear el producto guardería E-Pass de Sodexo de Venezuela.

# **1.3. JUSTIFICACION DE LA INVESTIGACION**

Hernández, Fernández y Baptista (2006) afirman que "La justificación de la investigación indica el por que de la investigacion exponiendo sus razones. Por medio de la justificacion debemos demostrar que el estudio es necesario e importante" (p. 51).

En tal sentido, la justificacion de Proponer un Plan de Mejoras de los procesos del producto Guarderia E-Pass de la empresa Sodexo Venezuela radica en la necesidad de identificar las actividades que incrementan su valor asi como monitorear el comportamiento del desempefio del producto para de manera oportuna lograr una mejora continua; lo cual contribuirá a mantener un estándar en los niveles de excelencia y obteniendo un producto estable y acorde a las necesidades de los clientes.

Por otro lado, ante el riesgo de los rechazos en las transferencias electrónicas la empresa Sodexo cuenta con un departamento encargado de realizar la gestion de rechazos. En tal sentido, este departamento requiere de informacion calificada sobre el producto y las transacciones y para rnitigar los riesgos asociados a la operacion del producto Guarderia E-Pass. Según Franklin (2006) la importancia de los indicadores de gestión "obedece a la necesidad de contar con un instrumento que permita establecer el marco de referencia para la evaluación de los resultados de la gestión de una organización" (p. 24). Además los indicadores son de gran importancia; porque segun Gonzalez (2009)

> Constituyen un instrumento de gran utilidad para la direccion de una organizacion; ya que permiten recoger de manera adecuada y

representativa la información relevante respecto a la ejecución y los resultados obtenidos en uno 0 varios procesos, ya sea como parte de un sistema de gestión de calidad de acuerdo a ISO 9000 o en el marco de desarrollo de un Cuadro de Mando Integral 0 Balance Scorecard (p. 1).

Por otra parte es de hacer notar que la Calidad es de gran importancia para el éxito de un proyecto; segun el PMBOK la Gesti6n de Calidad permite "que el proyecto satisfaga las necesidades por la cuales fue emprendido" (p. 166). Ademas desde el punto de vista de producto la calidad segun Miranda, Chamorro y Rubio (2007) "ha dejado de ser una prioridad competitiva para convertirse en un requisito imprescindible para competir en muchos mercados" (p. 6).

Finalmente, la compañía Sodexo de Venezuela desea implementar lo antes posible las mejoras al producto Guarderia E-Pass debido ala serie de inconvenientes que presenta el mismo desde el punto de vista de sistema. De no atender esta problemática situación, la gerencia de la empresa pudiera evaluar la decisión de eliminar el producto guardería E-Pass ya que no se puede ofrecer al mercado por las multiples fallas que el mismo presenta, impidiendo la masificación de la cartera de clientes de este producto, afectando la salud financiera de Sodexo de Venezuela.

## **1.4. ALCANCE Y LIMITACIONES DE LA INVESTIGACION**

El estudio se limit6 a la propuesta de un Plan de Mejoras de los procesos del producto Guarderia E-Pass de la empresa Sodexo Venezuela 10 cual comprende un redisefio del producto Guarderia E-Pass basado en los criterios de exito esperado por los clientes identificados por unas encuestas disefiadas y evaluadas por Sodexo de Venezuela.

Esta propuesta no contempla la puesta en marcha de la misma.

# CAPITULO 2

# MARCO TEORICO - CONCEPTUAL

El marco te6rico ofrece los fundamentos de la respuesta te6ricamente concebida: constituye el argumento elegido por el investigador como el mejor para responder a la pregunta formulada en el problema. Del marco teórico se derivan las hipótesis de la investigación. Santalla (2008), expone: "En el Marco Teórico de un proyecto de trabajo de grado o tesis se exponen y analizan las teorias, enfoques te6ricos, investigaciones y antecedentes que se consideran válidos para el encuadre perfecto de la investigación que se pretende realizar" (p.26).

Por otro lado según Reguera (2008):

Un marco teórico se concibe a partir de ciertas decisiones que permiten defmir el enfoque te6rico de una determinada investigación; indica cuáles son las líneas teóricas de referencia para desarrollar un proyecto, cual es el camino conceptual y el horizonte metodológico a través de los textos elegidos para conformar dicho marco teórico (p. 63).

# 2.1. ANTECEDENTES DE LA INVESTIGACION

Al inicio de esta investigación se efectuó la revisión de varios Trabajos Especiales de Grado (TEG) relacionados con el tema a tratar, de manera de contar con una referencia sobre las metodologias empleadas en los mismos. Sin embargo, es importante destacar que no se encontraron trabajos especiales de grado que abordaran el objeto de estudio como es el diseño de indicadores de gestión para una efectiva gerencia del desempeño del proyecto de perfeccionamiento del producto Guarderia E-Pass segun la 6ptica de la gerencia de calidad y riesgo.

Por otra parte se hizo énfasis en cinco trabajos en particular por la robustez de los mismos los cuales se detallan a continuación:

Peña (2010) en la Universidad Católica Andrés Bello optando por el título de Especialista en Sistemas de la Calidad elaboró una investigación titulada "Diseño de indicadores de gesti6n para la medici6n del desempefio de la gerencia de seguridad y salud en el trabajo de Mercantil, C.A., Banco Universal" el cual consistió en la identificación de los procesos críticos de la Gerencia, y el diagnóstico de su situación en materia de medición del desempeño, evidenciándose la ausencia de indicadores de gestión y por lo tanto la falta de medici6n de la conformidad de sus procesos, 10 cual llevo a proponer un sistema de indicadores para la medición del desempeño utilizando como metodología el Balancead Scorecard, a fin de garantizar la alineación de la Gerencia con la estrategia de la organizaci6n, y la priorizaci6n de los procesos. En este sentido, el proyecto se enmarco dentro de una investigación descriptiva, tipo proyectiva con diseño de campo no experimental y documental.

Por otra parte, como segundo punto tenemos que Gamardo (2007) en la Universidad Cat6lica Andres Bello optando por el titulo de Especialista en Gerencia de Proyectos elaboro una investigación titulada "Evaluación de la calidad de la información de la página web de recursos humanos y elaboración de propuesta para implementación de mejores practicas basadas en normas y tecnicas de comercio electr6nico B2B (Negocio a negocio) orientadas al recurso humano caso de estudio: Organización Aeronáutica" El proyecto que se planteo se enmarco dentro de una investigaci6n aplicada del tipo evaluativo, en el area de gestión del desempeño, con miras a evaluar la calidad de la información de una página Web destinada al manejo de información y trámites de tipo administrativo de recursos humanos en una organización aeronáutica. La finalidad del estudio fue llevar a cabo un diagnostico de la página Web que actualmente maneja la organización y evaluar si efectivamente cumple con la función para la cual fue diseñada, manteniendo información actualizada y prestando a los empleados un servicio eficiente.

Por otro lado y como tercer punto tenemos que Collazo (2009) en la Universidad Cat6lica Andrés Bello optando por el título Especialista en Gerencia de Proyectos elaboro una investigación sobre la "Evaluación del proceso de planificación del tiempo para proyectos IPC (Ingenieria, Procura y Construcci6n) en el campo petrolero, petroquimico y de generación eléctrica, en Inelectra S.A.C.A" El proyecto presenta una estructura propuesta para el proceso de planificación del tiempo en proyectos IPC, que contiene actividades y tare as a ejecutar enmarcadas en procesos y subprocesos; asi como insumos y productos de cada uno de los procesos en sí. Esta estructura se desarrollo mediante la recolección de datos a través de cuestionarios, tormenta de ideas, consulta de expertos y la revisión de data histórica de proyectos ejecutados. De los resultados obtenidos, realizaron un análisis de fortalezas y debilidades, 10 que dio pie a recomendaciones en cuanto a destrezas 0 capacidades que deben ser aprovechadas para maximizar beneficios y por otro lado a fallos o faltas que deberán ser subsanados de forma que pueda lograrse un éxito sostenido en la planificaci6n del tiempo en proyectos.

Como un cuarto punto, Olivares (2006)en la Universidad Cat6lica Andres Bello optando por el titulo Especialista en Gerencia de Proyectos realizo un trabajo especial de grado el cual consistió en una "Propuesta de mejoras en el nivel de madurez en Gerencia de Proyectos de la Gerencia Técnica de Inteligencia de Negocio de CANTV, con base en el modelo de madurez organizacional OPM3"; con el fm de conocer como se encuentran sus procesos, para asi mejorarlos y lograr conservar los tiempos y costos de los proyectos incluyendo el aseguramiento de la calidad y el exito de los mismos. Para satisfacer la expectativa que se planteo, en primer lugar se diagnostico el estado actual a traves de un Modelo de Madurez Organizacional (OPM3), el cual sirve para evaluar el nivel de madurez en gerencia de proyectos que tiene la organización de acuerdo a las mejores prácticas y permite de linear un plan de mejora hacia ellogro de una cultura de gerencia de proyectos en la organización; en segundo lugar a partir de los resultados del diagnóstico prosiguieron con la definición de un plan de mejora del nivel actual en que se encuentra la gerencia.

Por otra parte y fmalmente tenemos que L6pez (2006) en la Universidad Cat6lica Andres Bello optando por el titulo Especialista en Gerencia de Proyectos realizo un estudio titulado "Analisis de la percepci6n de los clientes intemos, de las caracteristicas de las actividades de los integrantes y procesos existentes en una unidad de planificación y control de producci6n de una empresa outsoursing de servicios de contact center para proponer mejoras a su estructura organizacional y procesos funcionales" .

Las practicas organizacionales existentes en dicha coordinación evidenciaba que ya no eran aplicables a la situación y entorno actual, condición que no añadía valor a la organización; razón por la cual se realizo la redefinición de la orientación de las prácticas organizacionales de la Coordinación de Planificación y Control de Producción (CPYCP) para contribuir a fortalecer la identificación y administración oportuna y eficiente de las metricas y recursos. Para tal fin, en primer lugar diagnosticaron el estado actual de la

estructura organizacional y procesos funcionales a través de la perspectiva de los clientes intemos, los integrantes de la coordinacion, y los procesos definidos en la misma para identificar y priorizar las oportunidades de mejoras con mayor enfoque de atencion. En segundo lugar y a partir de los resultados del diagnostico prosiguieron con la definicion de un plan de mejoras concentrado en la optimizacion funcional con impacto en la estructura organizacional. Seguidamente y en tercer lugar, definieron los indicadores de desempefio del equipo que permitieron medir la evolucion de las mejoras de acuerdo al enfoque de altemativas seleccionado en la investigacion. Finalmente y en cuarto lugar, se establecieron lineamientos como mecanismo de control, para asegurar la continuidad e impacto de la propuesta de redisefio planteada.

# **2.2. BASES TEOruCAS**

# **2.2.1.DEFINICION DE PROYECTO**

De acuerdo al PMBOK (2008) un proyecto es: "un esfuerzo temporal que se lleva a cabo para crear un producto, servicio o resultado único" (p. 11).

Además un proyecto puede generar:

- \* Un producto que puede ser un componente de otro elemento o un elemento final en sí mismo,
- .:. La capacidad de realizar un servicio (por ejemplo una funcion comercial que brinda apoyo a la producción o distribución), o
- .:. Un resultado tal como un producto 0 un documento (por ejemplo un proyecto de investigacion que desarrolla conocimientos que se pueden emplear para determinar si existe una tendencia o si un nuevo proceso beneficiará a la sociedad).

Entre los ejemplos de proyectos, se incluye:

- Desarrollar un nuevo producto o servicio,
- .:. Implementar un cambio en la estructura, el personal 0 el estilo de una organizacion,
- \* Desarrollar o adquirir un sistema de información nuevo o modificado,
- \* Construir un edificio o una infraestructura, o
- .:. Implementar un nuevo proceso 0 procedimiento de negocio.

#### **2.2.2.AREAS DEL CONOCIMIENTO DE LA GERENCIA DE PROYECTOS**

Según el PMBOK (2008) existen 9 áreas del conocimiento los cuales son:

Gestion de la Integracion del Proyecto: Incluye los procesos y actividades necesarios para identificar, definir, combinar, unificar y coordinar los diversos procesos y actividades de la direccion de proyectos dentro de los grupos de procesos de direccion de proyectos.

Gestion del Alcance del Proyecto: Incluye los procesos necesarios para garantizar que el proyecto incluya todo (y únicamente todo) el trabajo requerido para completarlo con éxito. El objetivo principal de la Gestion del Alcance del Proyecto es defmir y controlar que se incluye y qué no se incluye en el proyecto.

Gestion del Tiempo del Proyecto: Incluye los procesos requeridos para administrar la finalizacion del proyecto a tiempo.

Gestion de los Costos del Proyecto: Incluye los procesos involucrados en estimar, presupuestar y controlar los costos de modo que se complete el proyecto dentro del presupuesto aprobado.

Gestion de la Calidad del Proyecto: Incluye los procesos y actividades de la organizacion ejecutante que determinan responsabilidades, objetivos y politicas de calidad a fin de que el proyecto satisfaga las necesidades por la cuales fue emprendido.

Gestión de los Recursos Humanos del Proyecto: Incluye los procesos que organizan, gestionan y conducen el equipo del proyecto. El equipo del proyecto esta conformado por aquellas personas a las que se les han asignado roles y responsabilidades para completar el proyecto.

Gestion de las Comunicaciones del Proyecto: Incluye los procesos requeridos para garantizar que la generacion, la recopilacion, la distribucion, el almacenamiento, la recuperacion y la disposicion fmal de la informacion del proyecto sean adecuados y oportunos.

Gestion de los Riesgos del Proyecto: Incluye los procesos relacionados con llevar a cabo la planificacion de la gestion, la identificacion, el analisis, la planificacion de respuesta a los riesgos, asi como su monitoreo y control en un proyecto.

Gestion de las Adguisiciones del Proyecto: Incluye los procesos de compra 0 adquisicion de los productos, servicios 0 resultados que es necesario obtener fuera del equipo del proyecto.

La presente investigación se llevará a cabo basándose en la gestión de la calidad y de los riesgos motivo por el cual a continuación profundizaremos más en ambas gestiones.

# 2.2.3.GESTION DE LA CALIDAD EN PROYECTOS

La Gestion de la Calidad del Proyecto trata sobre la gestion tanto de la calidad del proyecto como del producto del proyecto. Se aplica a todos los proyectos, independientemente de la naturaleza de su producto. Las medidas y técnicas relativas a la calidad del producto son especificas al tipo de producto generado por el proyecto.

La gestion moderna de la calidad complementa la direccion de proyectos. Ambas disciplinas reconocen la importancia de (PMBOK, 2008):

- .:. La satisfaccion del cliente: Entender, evaluar, definir y gestionar las expectativas, de modo que se cumplan los requisitos del cliente. Esto requiere una cornbinacion de conformidad con los requisitos (para asegurar que el proyecto produzca aquello para 10 cual fue emprendido) y adecuacion para su uso (el producto 0 servicio debe satisfacer necesidades reales) .
- La prevención antes que la inspección: Uno de los preceptos fundamentales de la gestion modema de la calidad establece que la calidad se planifica, se disefia y se integra (y no se inspecciona). Por 10 general, el costo de prevenir errores es mucho menor que el de corregirlos cuando son detectados por una inspección.
- :. La mejora continua: EI ciclo planificar-hacer-revisar-actuar es la base para la mejora de la calidad, según la definición de Shewhart, modificada por Deming. Además, las iniciativas de mejora de la calidad emprendidas por la organizacion ejecutante, tales como TQM y Six Sigma, deben mejorar tanto la calidad de la direccion del proyecto, como la del producto del proyecto .
- La responsabilidad de la dirección: El éxito requiere la participación de todos los miembros del equipo del proyecto, pero proporcionar los recursos necesarios para lograr dicho éxito sigue siendo responsabilidad de la dirección.

La gestión de Calidad incluye, según el PMBOK (2008), los siguientes procesos:

**Planificar la Calidad:** es el proceso por el cual se identifican los requisitos de calidad y/o normas para el proyecto y el producto, documentando la manera en que el proyecto demostrará el cumplimiento con los mismos.

Las técnicas de planificación de calidad tratadas en esta sección son las que se emplean más frecuentemente en los proyectos. Existen muchas otras que pueden ser utiles para cierto tipo de proyectos 0 en determinadas areas de aplicacion.

Entradas:

• Linea Base del Alcance:

La linea base del alcance contiene los siguientes aspectos:

- Enunciado del alcance. El enunciado del alcance contiene la descripcion del proyecto, sus principales entregables y los criterios de aceptacion. A menudo, la descripcion del alcance del proyecto contiene detalles sobre aspectos tecnicos y otras cuestiones que pueden afectar la planificacion de la calidad.
- EDT. Identifica los entregables, los paquetes de trabajo y las cuentas de control que se  $\blacksquare$ utilizan para medir el rendimiento del proyecto.
- Diccionario de la EDT. Define la información técnica para los elementos de la EDT.
- Registro de Interesados.

Este registro identifica a los interesados que tienen un interés particular o un impacto en la calidad.

Línea Base del Desempeño de Costos.

La línea base del desempeño de costos es un presupuesto hasta la conclusión (BAC) aprobado y distribuido en el tiempo, que se utiliza para medir, monitorear y controlar el desempeño global del costo del proyecto. Se establece sumando los presupuestos aprobados por periodo de tiempo y normalmente se representa como una Curva S.

Línea Base del Cronograma.

La línea base del cronograma documenta las medidas de desempeño del cronograma aceptado, incluyendo las fechas de inicio y finalizacion.

La linea base del cronograma es una version especifica del cronograma del proyecto desarrollada a partir del analisis de la red del cronograma.

• Registro de Riesgos.

El registro de riesgos contiene informacion sobre las amenazas y oportunidades que pueden impactar en los requisitos de calidad.

• Factores Ambientales de la Empresa.

Los factores ambientales de la empresa que influyen en el proceso Planificar la Calidad incluyen, entre otros:

- Las regulaciones de las agencias gubemamentales.  $\ddot{\phantom{1}}$
- Las reglas, normas y pautas específicas para un área de aplicación. ÷
- Las condiciones de trabajo y operativas del proyecto *y/o* del producto que pueden  $\blacksquare$ afectar la calidad del proyecto.
- Activos de los Procesos de la Organizacion.

Los activos de los procesos de la organización que influyen en el proceso Planificar la

Calidad incluyen, entre otros:

- Las politicas, los procedimientos y las pautas de calidad de la organizacion.  $\ddot{\phantom{0}}$
- Las bases de datos históricas.
- Las lecciones aprendidas procedentes de proyectos anteriores.

La politica de calidad, aprobada por la direccion general, que establece la orientacion que debe seguir una organizacion ejecutante con respecto a la calidad.

# Herramientas y Técnicas:

• Analisis Costo-Beneficio.

Los principales beneficios de cumplir con los requisitos de calidad pueden incluir un menor reproceso, una mayor productividad, menores costos y una mayor satisfaccion de los interesados. Un caso de negocio para cada actividad de calidad permite comparar el costo del procedimiento de calidad con el beneficio esperado.

## • Costo de la Calidad (COQ).

El costo de la calidad incluye todos los costos en los que se ha incurrido durante la vida del producto en inversiones para prevenir el incumplimiento de los requisitos, para evaluar la conformidad del producto 0 servicio con los requisitos, y por no cumplir con los requisitos (reproceso). Los costos por falIos se clasifican a menudo en intemos (constatados por el equipo del proyecto) y extemos (constatados por el cliente). Los costos por fallos tambien se denominan costo por calidad deficiente.

• Diagramas de Control.

Los diagramas de control se utilizan para determinar si un proceso es estable 0 no, 0 si tiene un desempefio predecible. Los limites superior e inferior de las especificaciones se basan en los requisitos del contrato. Reflejan los valores maximo y minimo permisibles.

Los diagramas de control pueden utilizarse para monitorear diferentes tipos de variables de salida. Aunque se utilizan más frecuentemente para rastrear actividades repetitivas.

**Estudios Comparativos.** 

Los estudios comparativos implican comparar prácticas reales o planificadas del proyecto con las de proyectos comparables, para identificar las mejores practicas, generar ideas de mejoras y proporcionar una base para la medicion del desempefio.

Estos otros proyectos pueden estar dentro 0 fuera de la organizacion ejecutante y pueden pertenecer a la misma área de aplicación o a otra.

Diseño de Experimentos.

El disefio de experimentos (DOE) es un metodo estadistico para identificar que factores pueden influir en variables especificas de un producto 0 proceso en fase de desarrollo 0 de produccion. El DOE debe emplearse durante el proceso Planificar la Calidad para determinar la cantidad y el tipo de pruebas por efectuar, asi como su impacto en el costo de la calidad.

• Muestreo Estadistico.

El muestreo estadistico consiste en seleccionar una parte de la poblacion de interes para su inspección. La frecuencia y el tamaño de la muestra deben determinarse durante el proceso

Planificar la Calidad, de modo que el costo de la calidad incluya el número de pruebas, los rechazos esperados, etc.

• Diagramas de Flujo.

Un diagrama de flujo es una representacion grafica de un proceso que muestra las relaciones entre las etapas del proceso. Durante la planificacion de la calidad, los diagramas de flujo pueden ayudar al equipo del proyecto a anticipar problemas de calidad que pudieran ocurrir.

• Metodologias Propietarias de Gestion de la Calidad.

Existen numerosas metodologias propietarias, entre las que se incluyen, sin pretender dar una lista exhaustiva 0 de recomendaciones, Six Sigma, Lean Six Sigma, Despliegue de Funciones de Calidad (Quality Function Deployment), CMMI®, etc.

• Herramientas Adicionales de Planificacion de Calidad.

A menudo se emplean otras herramientas de planificacion de calidad para ayudar a defmir mejor los requisitos de calidad y a planificar actividades eficaces de gestion de calidad. Estas incluyen, entre otras: Tormenta de ideas, Diagramas de afinidad, Analisis de campos de fuerzas, Técnicas de grupo nominal, Diagramas matriciales, Matrices de priorización.

# Salidas:

• Plan de Gestion de Calidad.

El plan de gestión de calidad describe cómo el equipo de dirección del proyecto implementará la política de calidad de la organización ejecutante. Es un componente o un plan subsidiario del plan para la direccion del proyecto el cual es el que integra y consolida todos los planes de gestion subsidiarios y las lineas base de los procesos de planificacion.

Métricas de Calidad.

Una métrica de calidad es una definición operativa que describe, en términos muy especificos, un atributo del producto 0 del proyecto, y la manera en que el proceso de control de calidad 10 medira.

• Listas de Control de Calidad.

Una lista de control es una herramienta estructurada, por 10 general especifica de cada componente, que se utiliza para verificar que se haya realizado una serie de pasos necesanos.

• Plan de Mejoras del Proceso.

EI plan de mejoras del proceso es un plan subsidiario del plan para la direccion del proyecto. EI plan de mejoras del proceso detalla los pasos para analizar los procesos que facilitarán la identificación de actividades que incrementan su valor. Las áreas por considerar incluyen:

- Limites del proceso. Describen la fmalidad de los procesos, su inicio y finalizacion, sus  $\overline{\phantom{0}}$ entradas y salidas, los datos requeridos, el propietario y los interesados.
- Configuracion del proceso. Una descripcion grafica de los procesos, con las interfaces  $\overline{\phantom{0}}$ identificadas, que se utiliza para facilitar el análisis.
- Metricas del proceso. Junto con los limites de control, permiten analizar la eficacia del proceso.
- Objetivos de desempefio mejorado. Guian las actividades de mejora del proceso.
- Actualizaciones a los Documentos del Proyecto.

Entre los documentos del proyecto que pueden actualizarse, se incluyen:

- EI registro de interesados.
- La matriz de asignación de responsabilidades.

**Aseguramiento de Calidad:** Es un proceso de ejecucion que utiliza datos creados durante el proceso Realizar el Control de Calidad. El aseguramiento de la calidad cubre tambien la mejora continua del proceso, que es un medio iterativo de mejorar la calidad de todos los procesos. La mejora continua del proceso reduce las actividades inutiles y elimina aquellas que no agregan valor al proyecto. Esto permite que los procesos operen con niveles mas altos de eficiencia y efectividad.

# Entradas:

- Herramientas y Tecnicas para Planificar la Calidad y Realizar el Control de Calidad. Las herramientas y técnicas empleadas para planificar la calidad y realizar el control de calidad, que se abordaron en la seccion 2.2.3.1, tambien pueden utilizarse para las actividades de aseguramiento de calidad.
- Plan para la Direccion del Proyecto. Contiene la siguiente informacion que se utiliza para asegurar la calidad:
- Plan de gestion de calidad. El plan de gestion de calidad describe la manera en que se realizará el aseguramiento de calidad dentro del proyecto.
- Plan de mejoras del proceso. El plan de mejoras del proceso detalla los pasos para analizar los procesos a fm de identificar actividades que incrementan su valor.
- Metricas de Calidad.

Descrito en las salidas de la planificacion de la calidad seccion 2.2.3.1.

• Informacion sobre el Desempefio del Trabajo.

Conforme el proyecto avanza, la informacion sobre el desempefio del trabajo se recopila de manera sistematica. Entre los resultados de desempefio que pueden apoyar el proceso de auditoria, se encuentran:

- Las medidas del desempeño técnico.  $\overline{a}$
- El estado de los entregables del proyecto. Ĭ.
- El avance del cronograma.  $\ddot{}$
- Los costos incurridos.  $\ddot{}$
- Mediciones de Control de Calidad.

Las mediciones de control de calidad son los resultados de las actividades de control de calidad. Se emplean para analizar y evaluar las normas y los procesos de calidad de la organizacion ejecutante.

## Herramientas y Técnicas:

Auditorías de Calidad.

Una auditoria de calidad es una revisión estructurada e independiente para determinar si las actividades del proyecto cumplen con las politicas, los procesos y los procedimientos del proyecto y de la organizacion.

• Análisis de Procesos.

EI analisis de procesos sigue los pasos descritos en el plan de mejoras del proceso para detenninar las mejoras necesarias. Este analisis examina tambien los problemas y restricciones experimentadas, asi como las actividades que no agregan valor, identificadas durante la ejecución del proceso. El análisis de procesos incluye el análisis causal, que es una técnica específica para identificar un problema, determinar las causas subyacentes que 10 ocasionan y desarrollar acciones preventivas.

#### Salidas:

• Actualizaciones a los Activos de los Procesos de la Organizacion.

Entre los elementos de los activos de los procesos de la organizacion que pueden actualizarse, se encuentran los estandares de calidad.

• Solicitudes de Cambio.

La mejora de la calidad incluye llevar a cabo acciones para aumentar la efectividad y/o eficacia de las politicas, los procesos y los procedimientos de la organizacion ejecutante. Las solicitudes de cambio pueden utilizarse para realizar acciones correctivas o preventivas, o para proceder a la reparacion de defectos.

• Actualizaciones al Plan para la Direccion del Proyecto.

Entre los elementos del plan para la direccion del proyecto que pueden actualizarse, se encuentran:

- El plan de gestion de calidad. Ĭ.
- El plan de gestion del cronograma. i.
- El plan de gestion de costos.  $\overline{a}$
- Actualizaciones a los Documentos del Proyecto.

Entre los documentos del proyecto que pueden actualizarse, se incluyen:

Los informes de auditorias de calidad.

- Los planes de capacitación.
- La documentación del proceso.

Por otro parte las herramientas y técnicas empleadas para realizar el control de calidad, también pueden utilizarse para las actividades de aseguramiento de calidad; los cuales se expondrán en la sección de Control de calidad que se especificará a continuación:

Control de calidad: Se lleva a cabo durante todo el proyecto. Los estándares de calidad incluyen las metas de los procesos y del producto del proyecto. Los resultados del proyecto incluyen los entregables y los resultados de la dirección de proyectos, tales como el desempefio de costos y del cronograma.

#### Entradas:

• Plan para la Dirección del Proyecto.

Contiene el plan de control de calidad que se utiliza para controlar la calidad. El plan de gestión de calidad describe la manera en que se realizará el control de calidad dentro del proyecto.

Métricas de Calidad.

Descrito en las salidas de la planificación de la calidad sección 2.2.3.1.

Listas de Control de Calidad.

Una lista de control es una herramienta estructurada, por 10 general especifica de cada componente, que se utiliza para verificar que se haya realizado una serie de pasos necesarios. En función de los requisitos y prácticas del proyecto, las listas de control pueden ser simples 0 complejas.

• Mediciones del Desempefio del Trabajo.

Las mediciones del desempefio del trabajo se utilizan para establecer las metricas de actividad del proyecto, a fin de evaluar el avance real con respecto al avance planificado. Estas métricas incluyen, entre otras:

- El desempeño técnico planificado con respecto al desempeño real.
- EI desempefio planificado del cronograma con respecto al desempefio real.
- EI desempefio planificado del costo con respecto al desempefio real.  $\overline{a}$
- Solicitudes de Cambio Aprobadas.

Como parte del proceso Realizar el Control Integrado de Cambios, una actualizacion del estado del control de cambios indicará que algunos cambios se han aprobado, mientras que otros no. Las solicitudes de cambio aprobadas pueden incluir modificaciones tales como la reparacion de defectos, y la revision de metodos de trabajo y del cronograma. Debe verificarse la implementacion oportuna de los cambios aprobados.

• Entregables.

Un entregable aprobado es cualquier producto, resultado 0 capacidad de prestar un servicio único y verificable que debe producirse para terminar un proceso, una fase o un proyecto.

• Activos de los Procesos de la Organizacion,

Los activos de los procesos de la organizacion que pueden influir en el proceso Realizar el Control de Calidad incluyen, entre otros:

- Los estándares y políticas de calidad.  $\overline{a}$
- Las pautas normalizadas de trabajo. ä,
- Los procedimientos de generación de informes relativos a los problemas y defectos, y ä, las politicas de comunicacion.

#### Herramientas y Técnicas:

Las primeras siete de las siguientes herramientas y técnicas se conocen como las Siete Herramientas de Calidad Básicas de Ishikawa.

• Diagramas de Causa y Efecto.

Los diagramas de causa y efecto, también conocidos como diagramas de Ishikawa o diagramas de espina de pescado, ilustran la manera en que diversos factores pueden estar vinculados con un problema 0 efecto potencial.

Los diagramas de causa y efecto también pueden usarse en el análisis de riesgos.

• Diagramas de Control.

Los diagramas de control se describen en la seccion 2.2.3.1. En este proceso se recaban y analizan los datos pertinentes para indicar el estado de la calidad de los procesos y productos del proyecto. Los diagramas de control ilustran la manera en que se comporta un proceso a lo largo del tiempo y cuándo un proceso está sujeto a variación por una causa especial, 10 que crea una condicion fuera de control.

• Diagramas de Flujo.

Los diagramas de control se describen en la sección 2.2.3.1.

• Histograma.

Un histograma es un diagrama de barras verticales que ilustra la frecuencia de ocurrencia de un estado particular de variacion. Cada columna representa un atributo 0 caracteristica de un problema/una situacion. La altura de cada columna representa la frecuencia relativa de la característica. Esta herramienta ayuda a ilustrar la causa más común de los problemas en un proceso por medio del número y las alturas relativas de las barras.

• Diagrama de Pareto.

Un diagrama de Pareto es un tipo especifico de histograma, ordenado por frecuencia de ocurrencia. Muestra cuantos defectos se generaron por tipo 0 categoria de causa identificada. EI ordenamiento por categoria se emplea para guiar la accion correctiva. EI equipo del proyecto debería atender en primer lugar las causas que provocan el mayor número de defectos.

• Diagrama de Comportamiento.

De manera similar a un diagrama de control pero sin mostrar los limites, un diagrama de comportamiento muestra el historial y el patron de variaciones. Un diagrama de comportamiento es una grafica lineal que muestra los puntos de datos trazados en el orden en que suceden. Los diagramas de comportamiento muestran las tendencias, variaciones, deterioros 0 mejoras de un proceso a 10 largo del tiempo.

• Diagrama de Dispersion.

Un diagrama de dispersion muestra la relacion entre dos variables. Esta herramienta permite al equipo de calidad estudiar e identificar la posible relacion entre los cambios observados en dos variables. Se trazan las variables dependientes frente a las variables independientes. Mientras más próximos se encuentren los puntos con respecto a una línea diagonal, mayor será su relación.

• Muestreo Estadistico.

Los diagramas de control se describen en la seccion 2.2.3.1. Las muestras se seleccionan y se prueban según lo establecido en el plan de calidad.

Inspección.

Una inspeccion es el examen del producto de un trabajo para determinar si cumple con las normas documentadas. Por 10 general, los resultados de una inspeccion incluyen mediciones y pueden llevarse a cabo en cualquier nivel.

• Revision de Solicitudes de Cambio Aprobadas.

Deben revisarse todas las solicitudes de cambio aprobadas para verificar que se implementaron tal como fueron aprobadas.

#### Salidas:

• Mediciones de Control de Calidad.

Las mediciones de control de calidad son los resultados documentados de las actividades de control de calidad, presentados en el formato especificado durante la planificacion de la calidad.

• Cambios Validados.

Deberá realizarse una inspección antes de emitir una notificación relativa a la aceptación o rechazo de cualquier elemento que se haya cambiado 0 reparado. Puede ser necesario el reproceso de cualquier elemento rechazado.

• Entregables Validados.

Uno de los objetivos del control de calidad es determinar la conformidad de los entregables. Los entregables validados constituyen el resultado de la ejecucion de los procesos de control de calidad. Los entregables validados son una entrada del proceso Verificar el Alcance que consiste en formalizar la aceptacion de los mismos.

• Actualizaciones a los Activos de los Procesos de la Organizacion.

Entre los elementos de los activos de los procesos de la organizacion que pueden actualizarse, se encuentran:

- Las listas de control completadas. Cuando se utilizan listas de control, y una vez que se  $\overline{a}$ han completado, éstas pasan a formar parte de los registros del proyecto.
- La documentacion sobre lecciones aprendidas. Las causas de las variaciones, el razonamiento subyacente a la accion correctiva elegida y otros tipos de lecciones aprendidas a partir del control de calidad se documentan, de manera que formen parte de la base de datos historica tanto del proyecto como de la organizacion ejecutante. Las lecciones aprendidas se documentan a 10 largo del ciclo de vida del proyecto pero, como minimo, deben documentarse durante el cierre del proyecto.
- Solicitudes de Cambio.

Si las acciones correctivas o preventivas recomendadas, o la reparación de un defecto, requieren un cambio al plan para la direccion del proyecto, debe iniciarse una solicitud de cambio, de acuerdo con el proceso Realizar el Control Integrado de Cambios.

Una solicitud de cambio, que pueden ampliar, ajustar 0 reducir el alcance del proyecto 0 del producto.

• Actualizaciones al Plan para la Direccion del Proyecto.

Entre los elementos del plan para la direccion del proyecto que pueden actualizarse, se encuentran:

- El plan de gestion de calidad.
- El plan de mejoras del proceso.  $\blacksquare$
- Actualizaciones a los Documentos del Proyecto.

Los documentos del proyecto que pueden ser actualizados incluyen, entre otros, los estándares de calidad.

# 2.2.4. GESTI6N DEL RIESGO EN PROYECTOS

La Gestión de los Riesgos incluye según el PMBOK (2008) los siguientes procesos:

Planificar la Gestión de Riesgos: Planificar la Gestión de Riesgos es el proceso por el cual se define como realizar las actividades de gestion de riesgos para un proyecto.
#### Entradas:

• Enunciado del Alcance del Proyecto.

El enunciado del alcance del proyecto brinda una percepcion clara de la variedad de posibilidades asociadas con el proyecto y sus entregables, y establece el marco para definir el nivel de importancia que puede adquirir fmalmente el esfuerzo de gestion de riesgos.

• Plan de Gestion de Costos.

El plan de gestión de los costos del proyecto define la forma en que se informarán y utilizarán los presupuestos para la cobertura de riesgos, las contingencias y las reservas de gestion.

• Plan de Gestion del Cronograma.

El plan de gestión del cronograma define la forma en que se informarán y evaluarán las contingencias del cronograma.

• Plan de Gestion de las Comunicaciones.

El plan de gestión de las comunicaciones define las interacciones que ocurrirán a lo largo del proyecto y determina quién estará disponible para hacer circular la información sobre los diversos riesgos y sus respuestas en diferentes momentos (y ubicaciones).

• Factores Ambientales de la Empresa.

Los factores ambientales de la empresa que pueden influir en el proceso Planificar la Gestión de Riesgos incluyen, entre otros, las actitudes y tolerancias respecto al riesgo que describen el nivel de riesgo que una organización soportará.

• Activos de los Procesos de la Organizacion.

Los activos de los procesos de la organización que pueden influir en el proceso Planificar la Gestion de Riesgos incluyen, entre otros:

- Las categorias de riesgo.
- Las definiciones comunes de conceptos y términos.  $\blacksquare$
- Los formatos de declaración de riesgos.
- Las plantillas estándar.
- Los roles y las responsabilidades.

28

- Los niveles de autoridad para la toma de decisiones. ÷.
- Las lecciones aprendidas. L.
- Los registros de los interesados, que son tambien activos criticos que deben revisarse  $\overline{a}$ como componentes para establecer planes eficaces de gestion de riesgos.

## Herramientas y Técnicas:

Reuniones de Planificación y Análisis.

En estas reuniones, se defmen los planes a alto nivel para efectuar las actividades de gestion de riesgos. Se desarrollaran los elementos de costo de la gestion de riesgos y las actividades del cronograma, para incluirlos en el presupuesto y el cronograma del proyecto, respectivamente. Se establecerán o se revisarán las metodologías para la aplicación de las reservas para contingencias en materia de riesgos. Se asignaran las responsabilidades de gestión de riesgos. Se adaptarán para su uso en el proyecto específico las plantillas generales de la organizacion para las categorias de riesgo y las defmiciones de terminos.

#### Salidas:

• Plan de Gestion de Riesgos.

El plan de gestión de riesgos describe la manera en que se estructurará y realizará la gestión de riesgos en el proyecto. Pasa a ser un subconjunto del plan para la direccion del proyecto. EI plan de gestion de riesgos incluye Metodologia, Roles y responsabilidades, Presupuesto, Calendario, Categorias de riesgo, Defmiciones de la probabilidad e impacto de los riesgos, Matriz de probabilidad e impacto, Tolerancias revisadas de los interesados, Formatos de los informes y Seguimiento.

Identificar los Riesgos: Es el proceso por el cual se determinan los riesgos que pueden afectar el proyecto y se documentan sus caracteristicas.

#### Entradas:

• Plan de Gestion de Riesgos.

Las entradas clave del plan de gestion de riesgos al proceso Identificar los Riesgos son las asignaciones de roles y responsabilidades, la provision para las actividades de gestion de riesgos en el presupuesto y en el cronograma, y las categorias de riesgo, que a veces se expresan como una Estructura de Desglose del Riesgo.

• Estimaciones de Costos de las Actividades.

Las revisiones de la estimación de los costos de las actividades son útiles para identificar los riesgos, ya que proporcionan una evaluación cuantitativa del costo probable para completar las actividades del cronograma, e idealmente estan expresadas como un rango cuya amplitud indica el 0 los grados de riesgo. La revision puede dar como resultado proyecciones que indiquen si la estimacion es suficiente para completar la actividad, 0 es insuficiente (en cuyo caso podria representar un riesgo para el proyecto).

Estimaciones de la Duración de la Actividad.

Las revisiones de la estimación de la duración de las actividades son útiles para identificar los riesgos relacionados con los tiempos asignados para la realización de las actividades o de todo el proyecto; la amplitud de rango de dichas estimaciones tambien indica en este caso el 0 los grados relativos de riesgo.

Línea Base del Alcance.

Los supuestos del proyecto se encuentran en el enunciado del alcance del proyecto. La incertidumbre a nivel de los supuestos del proyecto debe evaluarse como causas potenciales de riesgo.

La EDT es una entrada critica para la identificacion de riesgos ya que facilita la comprension de los riesgos potenciales tanto a nivel micro como macro. Los riesgos pueden identificarse y luego rastrearse a nivel de resumen, de cuenta de control *y/o* de paquete de trabajo.

• Registro de Interesados.

La información acerca de los interesados será útil para solicitar entradas para la identificación de riesgos, ya que esto asegurará que los interesados clave, especialmente el cliente, sean entrevistados 0 participen de otra manera durante el proceso Identificar los Riesgos.

• Plan de Gestion de Costos.

El proceso Identificar los Riesgos requiere la comprension del plan de gestion de costos que forma parte del plan para la direccion del proyecto (Seccion 7.0). Por su naturaleza 0 estructura, el enfoque especifico de la gestion de costos del proyecto puede generar riesgos o moderarlos.

• Plan de Gestion del Cronograma.

El proceso Identificar los Riesgos tambien requiere la comprension del plan de gestion del cronograma que forma parte del plan para la direccion del proyecto (Seccion 6.0). Por su naturaleza 0 estructura, el enfoque especifico de la gestion del cronograma del proyecto puede generar riesgos 0 moderarlos.

- Plan de Gestion de Calidad: El proceso Identificar los Riesgos tambien requiere la comprension del plan de gestion de cali dad que forma parte del plan para la direccion del proyecto. Por su naturaleza 0 estructura, el enfoque especifico de la gestion de la calidad del proyecto puede generar riesgos 0 moderarlos.
- Documentos del Proyecto: incluyen, entre otros:
- El registro de supuestos.
- Los informes de desempeño del trabajo.
- Los informes sobre el valor ganado.
- Los diagramas de red.
- Las lineas base. Otra informacion del proyecto que resulte valiosa para la identificacion de riesgos.
- Factores Ambientales de la Empresa: que pueden influir en el proceso Identificar los Riesgos incluyen, entre otros:
- La informacion publicada, incluidas las bases de datos comerciales.
- Las investigaciones academicas.
- Las listas de control publicadas.
- Los estudios comparativos.
- Los estudios industriales.
- Las actitudes frente al riesgo.

• Activos de los Procesos de la Organizacion.

Los activos de los procesos de la organizacion que pueden influir en el proceso Identificar los Riesgos incluyen, entre otros:

- Los archivos del proyecto, incluidos los datos reales.
- Los controles de los procesos de la organización y del proyecto.
- Las plantillas de declaración de riesgos.
- Las lecciones aprendidas.

#### Herramientas y Técnicas:

Revisiones de la Documentación.

Puede efectuarse una revision estructurada de la documentacion del proyecto, incluyendo los planes, los supuestos, los archivos de proyectos anteriores, los contratos y otra informacion. La calidad de los planes, asi como la consistencia entre dichos planes y los requisitos y supuestos del proyecto, pueden ser indicadores de riesgo en el proyecto.

• Técnicas de Recopilación de Información.

Algunos ejemplos de tecnicas de recopilacion de informacion utilizadas en la identificacion de riesgos son:

- Tormenta de ideas.
- Técnica Delphi.
- Entrevistas.
- Analisis causal.
- Analisis de las Listas de Control.

Las listas de control para identificación de riesgos pueden desarrollarse basándose en la informacion historica y el conocimiento acumulado a partir de proyectos similares anteriores y otras fuentes de informacion. Tambien puede utilizarse como lista de control de riesgos el nivel más bajo de la estructura de desglose de riesgos.

• Analisis de Supuestos.

Cada proyecto y cada riesgo identificado se conciben y desarrollan tomando como base un grupo de hip6tesis, escenarios y supuestos. EI analisis de supuestos explora la validez de los supuestos segun se aplican al proyecto. Identifica los riesgos del proyecto debidos al carácter inexacto, inestable, incoherente o incompleto de los supuestos.

Técnicas de Diagramación.

Las técnicas de diagramación de riesgos pueden incluir:

- Diagramas de causa y efecto.
- Diagramas de flujo 0 de sistemas.
- Diagramas de influencias.  $\overline{\phantom{a}}$
- Analisis SWOT (0 DAPO, Debilidades, Amenazas, Fortalezas y Oportunidades).

Esta técnica examina el proyecto desde cada uno de los aspectos DAFO (debilidades, amenazas, fortalezas y oportunidades) para aumentar el espectro de riesgos identificados, incluyendo los riesgos generados intemamente.

Juicio de Expertos.

Los expertos con experiencia apropiada, adquirida en proyectos o áreas de negocio similares, pueden identificar los riesgos directamente.

## Salidas:

Por 10 general, las salidas principales del proceso Identificar los Riesgos figuran en el registro de riesgos.

• Registro de Riesgos.

El registro de riesgos contiene al final los resultados de los demas procesos de gestion de riesgos a medida que se llevan a cabo, dando como resultado un incremento en el nivel y tipo de informaci6n contenida en el registro de riesgos conforme transcurre el tiempo.

La preparacion del registro de riesgos comienza en el proceso Identificar los Riesgos con la siguiente información:

Lista de riesgos identificados. Los riesgos identificados se describen con un nivel de detalle razonable. Puede aplicarse una estructura sencilla para los riesgos de la lista, tal como: un EVENTO puede ocurrir, causando un IMPACTO, o Si tal CAUSA, un EVENTO puede ocurrir, provocando un EFECTO.

Lista de respuestas potenciales. A veces pueden identificarse respuestas potenciales a un riesgo durante el proceso Identificar los Riesgos. Estas respuestas, si se identifican durante este proceso, pueden ser útiles como entradas para el proceso Planificar la Respuesta a los Riesgos.

Realizar el Analisis Cualitativo de Riesgos: Realizar el Analisis Cualitativo de Riesgos es el proceso que consiste en priorizar los riesgos para realizar otros analisis 0 acciones posteriores, evaluando y combinando la probabilidad de ocurrencia y el impacto de dichos riesgo.

Realizar el Análisis Cualitativo de Riesgos es por lo general un medio rápido y económico de establecer prioridades para la planificacion de la respuesta a los riesgos y sienta las bases para realizar el analisis cuantitativo de riesgos, si se requiere.

## Entradas:

• Registro de Riesgos.

Los registros de Riesgos se describen en la sección 2.2.4.2.

• Plan de Gestion de Riesgos.

Los elementos clave del plan de gestion de riesgos para Realizar el Analisis Cualitativo de Riesgos incluyen los roles y responsabilidades para la gestion de riesgos, los presupuestos, las actividades del cronograma relativas a la gestion de riesgos, asi como las categorias de riesgo, las definiciones de probabilidad e impacto, la matriz de probabilidad e impacto y la revision de la tolerancia al riesgo por parte de los interesados. NormaImente, estas entradas se adaptan al proyecto durante el proceso Planificar la Gestion de Riesgos. Si no estan disponibles, pueden desarrollarse durante el proceso Realizar el Analisis Cualitativo de Riesgos.

• Enunciado del Alcance del Proyecto.

Los proyectos de tipo común o recurrente tienden a que sus riesgos sean mejor comprendidos.

34

Los proyectos que utilizan tecnología de punta o primera en su clase, así como los proyectos altamente complejos, tienden a tener más incertidumbre. Esto puede evaluarse examinando el enunciado del alcance del proyecto.

• Activos de los Procesos de la Organización.

Los activos de los procesos de la organización que pueden influir en el proceso Realizar el Analisis Cualitativo de Riesgos incluyen, entre otros:

- Información procedente de proyectos similares anteriores completados. i.
- Estudios de proyectos similares realizados por especialistas en riesgos. Ē,
- Bases de datos de riesgos que pueden estar disponibles, procedentes de fuentes industriales 0 propietarias.

## Herramientas y Técnicas:

Evaluación de Probabilidad e Impacto de los Riesgos.

La evaluación de la probabilidad de los riesgos estudia la probabilidad de ocurrencia de cada riesgo específico. La evaluación del impacto de los riesgos investiga el efecto potencial de los mismos sobre un objetivo del proyecto, tal como el cronograma, el costo, la calidad 0 el desempefio, incluidos tanto los efectos negativos en el caso de las amenazas, como positivos, en el caso de las oportunidades.

• Matriz de Probabilidad e Impacto.

Los riesgos pueden priorizarse para realizar un análisis cuantitativo posterior y elaborar respuestas basadas en su calificación. Por lo general, estas reglas de calificación de los riesgos son definidas por la organización antes del inicio del proyecto y se incluyen en los activos de los procesos de la organización. Las reglas de calificación de los riesgos pueden adaptarse al proyecto específico durante el proceso Planificar la Gestión de Riesgos.

• Evaluaci6n de la Calidad de los Datos sobre Riesgos.

Para ser creíble, un análisis cualitativo de riesgos requiere datos exactos y sin parcialidades. El análisis de la calidad de los datos sobre riesgos es una técnica para evaluar el grado de utilidad de los datos sobre riesgos para su gestión. Implica examinar el grado de entendimiento del riesgo y la exactitud, calidad, fiabilidad e integridad de los datos relacionados con el riesgo. Si la calidad de los datos es inaceptable, puede ser necesario recopilar datos de mayor calidad.

• Categorización de Riesgos.

Los riesgos del proyecto pueden categorizarse por fuentes de riesgo (por ejemplo utilizando la RBS), por área del proyecto afectada (por ejemplo utilizando la EDT) u otra categoría útil (por ejemplo fase del proyecto) para determinar qué áreas del proyecto están más expuestas a los efectos de la incertidumbre. La agrupación de los riesgos en función de sus causas comunes puede llevar al desarrollo de respuestas efectivas a los riesgos.

• Evaluacion de la Urgencia de los Riesgos.

Los riesgos que requieren respuestas a corto plazo pueden ser considerados de atención más urgente. Los indicadores de prioridad pueden incluir el tiempo para dar una respuesta a los riesgos, los síntomas y las señales de advertencia, y la calificación del riesgo.

Juicio de Expertos.

El juicio de expertos es necesario para evaluar la probabilidad y el impacto de cada riesgo. Por 10 general, los expertos son aquellas personas que ya han tenido experiencia en proyectos similares relativamente recientes.

## Salidas:

• Actualizaciones al Registro de Riesgos.

El registro de riesgos se inicia durante el proceso Identificar los Riesgos. El registro de riesgos se actualiza con la información procedente del proceso Realizar el Análisis Cualitativo de Riesgos y luego se afiade a los documentos del proyecto. Las actualizaciones al registro de riesgos provenientes del proceso Realizar el Analisis Cualitativo de Riesgos incluyen:

- Clasificación relativa o lista de prioridades de los riesgos del proyecto.
- Riesgos agrupados por categorias. ÷.
- Causas de riesgo o áreas del proyecto que requieren particular atención.
- Descubrir las concentraciones de riesgos puede mejorar la efectividad de las respuestas a los riesgos.
- Lista de riesgos que requieren respuesta a corto plazo. a.
- Lista de riesgos que requieren análisis y respuesta adicionales. ×
- Listas de supervision para riesgos de baja prioridad.  $\blacksquare$
- Tendencias en los resultados del analisis cualitativo de riesgos.

**Realizar el Analisis Cuantitativo de Riesgos:** Realizar el Analisis Cuantitativo de Riesgos es el proceso que consiste en analizar numéricamente el efecto de los riesgos identificados sobre los objetivos generales del proyecto. EI proceso Realizar el Analisis Cuantitativo de Riesgos se aplica a los riesgos priorizados mediante el proceso Realizar el Analisis Cualitativo de Riesgos por tener un posible impacto significativo sobre las demandas concurrentes del proyecto.

#### Entradas:

• Registro de Riesgos.

Los registros de Riesgos se describen en la seccion 2.2.4.2.

Plan de Gestión de Riesgos.

Los registros de Riesgos se describen en la sección 2.2.4.1.

• Plan de Gestion de Costos.

El plan de gestion de los costos del proyecto defme el formato y establece los criterios para planificar, estructurar, estimar, presupuestar y controlar los costos del proyecto. Esos controles pueden ayudar a determinar la estructura y/o el metoda de aplicacion para el analisis cuantitativo del presupuesto 0 del plan de costos.

• Plan de Gestion del Cronograma.

El plan de gestion del cronograma del proyecto defme el formato y establece los criterios para elaborar y controlar el cronograma del proyecto. Esos controles y la naturaleza del cronograma mismo pueden ayudar a determinar la estructura y/o el metoda de aplicacion del analisis cuantitativo del cronograma.

• Activos de los Procesos de la Organizacion.

Los activos de los procesos de la organización que pueden influir en el proceso Realizar el Analisis Cuantitativo de Riesgos incluyen, entre otros:

- Informacion procedente de proyectos similares anteriores completados.  $\blacksquare$
- Estudios de proyectos similares realizados por especialistas en riesgos.  $\overline{a}$
- Bases de datos de riesgos que pueden estar disponibles, procedentes de fuentes industriales 0 propietarias.

## Herramientas y Técnicas:

- Técnicas de Recopilación y Representación de Datos.
- Entrevistas. Las técnicas de entrevistas se basan en la experiencia y en datos históricos para cuantificar la probabilidad y el impacto de los riesgos sobre los objetivos del proyecto.
- Distribuciones de probabilidad. Las distribuciones continuas de probabilidad, utilizadas ampliamente en el modelado y la simulacion, representan la incertidumbre de los valores tales como las duraciones de las actividades del cronograma y los costos de los componentes del proyecto. Las distribuciones diferenciadas pueden emplearse para representar eventos inciertos, como el resultado de una prueba 0 un posible escenario en un arbol de decisiones.
- Técnicas de Análisis Cuantitativo de Riesgos y de Modelado.

Las técnicas comúnmente usadas abarcan tanto los análisis orientados a eventos como a los orientados a proyectos, e incluyen:

- Análisis de sensibilidad. El análisis de sensibilidad ayuda a determinar qué riesgos tienen un mayor impacto potencial en el proyecto. Este metodo evalua el grado en que la incertidumbre de cada elemento del proyecto afecta el objetivo que esta siendo examinado, cuando todos los demas elementos inciertos se mantienen en sus valores de linea base.
- Analisis del valor monetario esperado. EI analisis del valor monetario esperado (EMV) es un concepto estadistico que calcula el resultado promedio cuando el futuro incluye escenarios que pueden ocurrir 0 no (es decir, analisis bajo incertidumbre). EI valor monetario esperado de las oportunidades se expresara por 10 general con valores positivos, mientras que el de los riesgos sera negativo. EI valor monetario esperado

requiere una suposicion de neutralidad del riesgo, que no se trate ni de una aversion al riesgo ni de una atraccion por este. El valor monetario esperado para un proyecto se calcula multiplicando el valor de cada posible resultado por su probabilidad de ocurrencia, y sumando luego los resultados. Este tipo de analisis se utiliza comunmente en el analisis mediante arbol de decisiones.

- Modelado y simulación. Una simulación de proyecto utiliza un modelo que traduce las incertidumbres detalladas especificadas del proyecto en su impacto potencial sobre los objetivos del mismo. Las simulaciones iterativas se realizan habitualmente utilizando la técnica Monte Carlo. En una simulación, el modelo del proyecto se calcula muchas veces (mediante iteracion) utilizando valores de entrada (por ejemplo estimaciones de costos 0 duraciones de las actividades) seleccionados al azar para cada iteracion a partir de las distribuciones de probabilidad para estas variables. A partir de las iteraciones, se calcula una distribucion de probabilidad (por ejemplo el costo total 0 la fecha de conclusión). Para un análisis de riesgos de costos, una simulación emplea estimaciones de costos. Para un analisis de los riesgos relativos al cronograma, se emplean el diagrama de red del cronograma y las estimaciones de la duracion.
- Juicio de Expertos.

El juicio de expertos (que idealmente recurre a expertos con experiencia relevante y reciente) se requiere para identificar los impactos potenciales sobre el costo y el cronograma, para evaluar la probabilidad y definir las entradas (tales como las distribuciones de probabilidad) a las herramientas.

## Salidas:

• Actualizaciones al Registro de Riesgos.

EI registro de riesgos se actualiza para incluir un informe cuantitativo de riesgos que detalla los enfoques cuantitativos, las salidas y las recomendaciones. Las actualizaciones incluyen los siguientes componentes principales:

Analisis probabilistico del proyecto. Se realizan estimaciones de los resultados potenciales del cronograma y costos del proyecto, enumerando las fechas de conclusion y los costos posibles con sus niveles de confianza asociados.

- Probabilidad de alcanzar los objetivos de costo y tiempo. Con los riesgos que afronta el proyecto, se puede estimar la probabilidad de alcanzar los objetivos del proyecto de acuerdo con el plan actual utilizando los resultados del analisis cuantitativo de riesgos.
- Lista priorizada de riesgos cuantificados. Esta lista de riesgos incluye los riesgos que representan la mayor amenaza 0 presentan la mayor oportunidad para el proyecto. Se incluyen los riesgos que pueden tener el mayor efecto en las contingencias de costos y aquéllos que tienen más probabilidad de influir en la ruta crítica. En algunos casos, estos riesgos pueden identificarse por medio de un diagrama con forma de tornado, que se genera por medio de los análisis de simulación.
- Tendencias en los resultados del analisis cuantitativo de riesgos. Conforme se repite el analisis, puede hacerse evidente una tendencia que lleve a conclusiones que afecten las respuestas a los riesgos. La informacion historica de la organizacion relativa al cronograma, al costo, a la calidad y al desempefio del proyecto debe reflejar los nuevos elementos de comprensión adquiridos a través del proceso Realizar el Análisis Cuantitativo de Riesgos. Dicho historial puede adoptar la forma de un informe de analisis cuantitativo de riesgos. Este informe puede presentarse en forma separada 0 integrada al registro de riesgos.

Planificar la Respuesta a los Riesgos: Planificar la Respuesta a los Riesgos es el proceso por el cual se desarrollan opciones y acciones para mejorar las oportunidades y reducir las amenazas a los objetivos del proyecto. Se realiza despues de los procesos Realizar el Analisis Cualitativo de Riesgos y Realizar el Analisis Cuantitativo de Riesgos (en el caso de que éste se aplique).

Incluye la identificacion y asignacion de una persona (el "propietario de la respuesta a los riesgos") para que asuma la responsabilidad de cada respuesta a los riesgos acordada y fmanciada. El proceso Planificar la Respuesta a los Riesgos aborda los riesgos en funcion de su prioridad, introduciendo recursos y actividades en el presupuesto, el cronograma y el plan para la direccion del proyecto, segun se requiera.

40

Entradas:

• Registro de Riesgos.

El registro de riesgos incluye los riesgos identificados, las causas de los mismos, la lista de respuestas potenciales, los propietarios de los riesgos, los sintomas y sefiales de advertencia, la calificacion relativa 0 lista de prioridades de los riesgos del proyecto, una lista de riesgos que requieren respuesta a corto plazo, una lista de riesgos que requieren un análisis adicional y una respuesta, las tendencias de los resultados del análisis cualitativo y una lista de supervision para los riesgos de baja prioridad.

Plan de Gestión de Riesgos.

Los componentes importantes del plan de gestion de riesgos incluyen los roles y las responsabilidades, las defmiciones del analisis de riesgos, la periodicidad de las revisiones (y de la eliminacion de riesgos de la revision), asi como los umbrales de riesgo para los riesgos bajos, moderados 0 altos. Los umbrales de riesgo ayudan a identificar los riesgos que requieren respuestas especificas.

#### Herramientas y Técnicas:

Existen varias estrategias de respuesta a los riesgos. Para cada riesgo, se debe seleccionar la estrategia 0 la combinacion de estrategias con mayor probabilidad de eficacia. Las herramientas de análisis de riesgos, tales como el análisis mediante árbol de decisiones, pueden utilizarse para seleccionar las respuestas más apropiadas. Se desarrollan acciones especificas para implementar esa estrategia, incluyendo estrategias principales y de refuerzo, según sea necesario. Puede desarrollarse un plan de reserva, que se implementará si la estrategia seleccionada no resulta totalmente efectiva 0 si se produce un riesgo aceptado. Tambien deben revisarse los riesgos secundarios (riesgos provocados por las estrategias). A menudo, se asigna una reserva para contingencias de tiempo 0 costo. En los casos en que ésta se establece, el plan puede incluir la identificación de las condiciones que suscitan su utilización.

• Estrategias para Riesgos Negativos 0 Amenazas.

Las tres estrategias siguientes abordan normalmente las amenazas 0 los riesgos que pueden tener impactos negativos sobre los objetivos del proyecto en caso de ocurrir. La cuarta estrategia, aceptar, puede utilizarse tanto para riesgos negativos 0 amenazas como para riesgos positivos u oportunidades. Estas estrategias, descritas a continuacion, consisten en evitar, transferir, mitigar 0 aceptar.

- Evitar. Evitar el riesgo implica cambiar el plan para la direccion del proyecto, a fin de eliminar por completo la amenaza.
- Transferir. Transferir el riesgo requiere trasladar a un tercero todo 0 parte del impacto negativo de una amenaza, junto con la propiedad de la respuesta.
- Mitigar. Mitigar el riesgo implica reducir a un umbral aceptable la probabilidad *y/o* el impacto de un evento adverso.
- Aceptar. Esta estrategia se adopta debido a que rara vez es posible eliminar todas las amenazas de un proyecto.
- Estrategias para Riesgos Positivos u Oportunidades.

Tres de las cuatro respuestas se sugieren para tratar riesgos con impactos potencialmente positivos sobre los objetivos del proyecto. La cuarta estrategia, aceptar, puede utilizarse tanto para riesgos negativos 0 amenazas como para riesgos positivos u oportunidades. Estas estrategias, descritas a continuacion, son explotar, compartir, mejorar 0 aceptar.

- Explotar. Esta estrategia puede seleccionarse para los riesgos con impactos positivos, cuando la organizacion desea asegurarse de que la oportunidad se haga realidad.
- Compartir. Compartir un riesgo positivo implica asignar todo 0 parte de la propiedad de la oportunidad a un tercero mejor capacitado para capturar la oportunidad en beneficio del proyecto.
- Mejorar. Esta estrategia se utiliza para aumentar la probabilidad *y/o* los impactos positivos de una oportunidad.
- Aceptar. Aceptar una oportunidad consiste en tener la voluntad de tomar ventaja de ella si se presenta, pero sin buscarla de manera activa.
- Estrategias de Respuesta para Contingencias.

Algunas estrategias están diseñadas para ser usadas únicamente si se presentan determinados eventos. Para algunos riesgos, resulta apropiado para el equipo del proyecto elaborar un plan de respuesta que sólo se ejecutará bajo determinadas condiciones

predefmidas, si se cree que habra suficientes sefiales de advertencia para implementar el plan.

Juicio de Expertos.

El juicio de expertos constituye una entrada procedente de partes con solidos conocimientos, que atañe a las acciones que deben tomarse en el caso de un riesgo especifico y definido.

### Salidas:

• Actualizaciones al Registro de Riesgos.

En el marco del proceso Planificar la Respuesta a los Riesgos, se seleccionan y se acuerdan las respuestas apropiadas, y se incluyen en el registro de riesgos. El registro de riesgos debe escribirse con un nivel de detalle que se corresponda con la clasificación de prioridad y la respuesta planificada. En este punto, los componentes del registro de riesgos pueden incluir:

Los riesgos identificados, sus descripciones, el o las áreas del proyecto afectadas (por ejemplo un elemento de la EDT), sus causas (por ejemplo un elemento de la RBS) y cómo pueden tener un efecto sobre los objetivos del proyecto.

Los propietarios del riesgo y sus responsabilidades asignadas.

- Las salidas del proceso Realizar el Analisis Cualitativo de Riesgos, incluyendo las listas ä, priorizadas de los riesgos del proyecto.
- Las estrategias de respuesta acordadas.  $\frac{1}{2}$
- Las acciones específicas para implementar la estrategia de respuesta seleccionada.
- Los disparadores, los sintomas y las sefiales de advertencia relativos a la ocurrencia de riesgos.
- El presupuesto y las actividades del cronograma necesarios para implementar las w. respuestas seleccionadas.
- Los planes de contingencia y disparadores que requieren su ejecución.  $\overline{a}$
- Los planes de reserva para usarse como una reacción a un riesgo que ha ocurrido y para  $\blacksquare$ el que la respuesta inicial no ha sido la adecuada.
- Los riesgos residuales que se espera que permanezcan después de la ejecución de las  $\blacksquare$ respuestas planificadas, asi como los riesgos que han sido aceptados deliberadamente.
- Los riesgos secundarios que surgen como resultado directo de la implementación de una respuesta a los riesgos.
- Las reservas para contingencias que se calculan tomando como base el análisis cuantitativo de riesgos del proyecto y los umbrales de riesgo de la organizacion.
- Acuerdos Contractuales Relacionados con los Riesgos.

Los acuerdos para transferencia de riesgos, tales como acuerdos para seguros, servicios y otros temas segun corresponda, se establecen en el marco de este proceso.

• Actualizaciones al Plan para la Direccion del Proyecto.

Entre los elementos del plan para la direccion del proyecto que pueden actualizarse, se encuentran el: Plan de gestion del cronograma, Plan de gestion de costos, Plan de gestion de calidad, Plan de gestion de las adquisiciones, Plan de gestion de los recursos humanos, Estructura de desglose del trabajo, Linea base del cronograma y Linea base del desempefio de costos.

• Actualizaciones a los Documentos del Proyecto.

Entre los documentos del proyecto que pueden actualizarse, se incluyen:

- Actualizaciones al registro de supuestos. Conforme se dispone de nueva informacion por medio de la aplicación de las respuestas a los riesgos, los supuestos cambiarán en consecuencia. El registro de supuestos debe revisarse para adaptarlo en funcion de esta nueva informacion. Los supuestos pueden incorporarse en el enunciado del alcance 0 en un registro de supuestos separado.
- Actualizaciones a la documentación técnica. Conforme se dispone de nueva informacion por medio de la aplicacion de las respuestas a los riesgos, los metodos técnicos y los entregables físicos pueden cambiar. La documentación de apoyo debe revisarse para adaptarla en función de esta nueva información.

**Monitorear y Controlar los Riesgos:** Monitorear y Controlar los Riesgos es el proceso por el cual se implementan planes de respuesta a los riesgos, se rastrean los riesgos identificados, se monitorean los riesgos residuales, se identifican nuevos riesgos y se evalua la efectividad del proceso contra los riesgos a través del proyecto.

Otras fmalidades del proceso Monitorear y Controlar los Riesgos son determinar si:

- Los supuestos del proyecto siguen siendo válidos.  $\ddot{\phantom{a}}$
- Los análisis muestran que un riesgo evaluado ha cambiado o puede descartarse.
- Se respetan las politicas y los procedimientos de gestion de riesgos.
- Las reservas para contingencias de costo o cronograma deben modificarse para alinearlas con la evaluacion actual de los riesgos.

## Entradas:

- Registro de Riesgos.
- Plan para la Direccion del Proyecto.

El plan para la direccion del proyecto descrito contiene el plan de gestion de riesgos, que incluye la tolerancia a los riesgos, los protocolos y asignaciones de personas (incluidos los propietarios de los riesgos), el tiempo y otros recursos para la gestion de los riesgos del proyecto.

• Informacion sobre el Desempefio del Trabajo.

La informacion sobre el desempefio del trabajo relativo a los diferentes resultados de desempefio incluye, entre otras:

- El estado de los entregables.  $\overline{a}$
- El avance del cronograma.  $\overline{a}$
- Los costos incurridos.  $\blacksquare$
- Informes de Desempefio.

Los informes de desempefio toman datos de las mediciones del desempefio y los analizan para brindar informacion sobre el desempefio del trabajo del proyecto, incluyendo el analisis de variacion, los datos sobre el valor ganado y los datos para proyecciones.

#### Herramientas y Técnicas:

Reevaluación de los Riesgos.

Monitorear y Controlar los Riesgos a menudo trae como resultado la identificacion de nuevos riesgos, la reevaluacion de los riesgos actuales y el cierre de riesgos obsoletos.

• Auditorias de los Riesgos.

Las auditorias de riesgos examinan y documentan la efectividad de las respuestas a los riesgos identificados y sus causas, asi como la efectividad del proceso de gestion de riesgos.

Análisis de Variación y de Tendencias.

Muchos procesos de control utilizan el analisis de variacion para comparar los resultados planificados con los resultados reales. Con el proposito de monitorear y controlar los eventos de riesgo, deben revisarse las tendencias en la ejecucion del proyecto utilizando la informacion relativa al desempefio.

Medición del Desempeño Técnico.

La medición del desempeño técnico compara los logros técnicos durante la ejecución del proyecto con el cronograma de logros técnicos del plan para la dirección del proyecto. Requiere la definición de medidas objetivas cuantificables del desempeño técnico que puedan usarse para comparar los resultados reales con los planificados.

• Analisis de Reserva.

A 10 largo de la ejecucion del proyecto, pueden presentarse algunos riesgos, con impactos positivos 0 negativos sobre las reservas para contingencias del presupuesto 0 del cronograma. EI analisis de reserva compara la cantidad de reservas para contingencias restantes con la cantidad de riesgo restante en un momento dado del proyecto, con objeto de determinar si la reserva restante es suficiente.

• Reuniones sobre el Estado del Proyecto.

La gestión de los riesgos del proyecto debe ser un punto del orden del día en las reuniones peri6dicas sobre el estado del proyecto. EI tiempo requerido para tratar este asunto variara dependiendo de los riesgos que se hayan identificado, de su prioridad y dificultad de respuesta.

#### Salidas:

• Actualizaciones al Registro de Riesgos.

Un registro de riesgos actualizado incluye, entre otros:

- Los resultados de las reevaluaciones, auditorias y revisiones periodicas de los riesgos. i.
- Los resultados reales de los riesgos del proyecto y de las respuestas a los riesgos. ÷.
- Actualizaciones a los Activos de los Procesos de la Organizacion.

Los seis procesos de Gestión de los Riesgos del Proyecto producen información que puede utilizarse para proyectos futuros y debe reflejarse en los activos de los procesos de la organizaci6n. Entre los activos de los procesos de la organizacion que pueden actualizarse, se incluyen:

- Plantillas correspondientes al plan de gestion de nesgos, incluidos la matriz de probabilidad e impacto y el registro de riesgos.
- La estructura de desglose de riesgos.
- Las lecciones aprendidas procedentes de las actividades de gestion de los riesgos del proyecto Estos documentos deben actualizarse cada vez que sea necesario y al cierre del proyecto.

Se incluyen las versiones finales del registro de riesgos y de las plantillas del plan de gestion de riesgos, las listas de control y la estructura de desglose de riesgos.

• Solicitudes de Cambio.

La implementacion de planes de contingencia 0 soluciones altemativas se traduce a veces en solicitudes de cambio. Las solicitudes de cambio se preparan y envian al proceso Realizar el Control Integrado de Cambios. Las solicitudes de cambio pueden incluir acciones tanto correctivas como preventivas recomendadas.

- Acciones correctivas recomendadas. Las acciones correctivas recomendadas incluyen los planes de contingencia y los planes para soluciones alternativas. Estos últimos son respuestas que no se planificaron inicialmente, pero que se requieren para enfrentar riesgos emergentes no identificados previamente 0 aceptados de manera pasiva.
- Acciones preventivas recomendadas. Las acciones preventivas recomendadas se utilizan  $\blacksquare$ para asegurar la conformidad del proyecto con el plan para la direccion del proyecto.
- Actualizaciones al Plan para la Direccion del Proyecto.

Si las solicitudes de cambio aprobadas tienen efecto sobre los procesos de gestion de riesgos, los documentos relativos a los componentes del plan para la direccion del proyecto se revisan y emiten nuevamente para reflejar los cambios aprobados. Los elementos del plan para la direccion del proyecto que pueden actualizarse son los mismos que los del proceso Planificar la Respuesta a los Riesgos.

• Actualizaciones a los Documentos del Proyecto.

Los documentos del proyecto que pueden actualizarse como resultado del proceso Monitorear y Controlar los Riesgos son los mismos que los del proceso Planificar la Respuesta a los Riesgos.

# 2.2.S.INDICADORES DE GESTION

Según Franklin E. (2007) un indicador "es una estadística simple o compuesta que refleja algun rasgo importante de un sistema dentro de un contexto de interpretacion." (p. 147)

Utilidad de los indicadores de gestión: Según Vidal E. (2004) los indicadores permiten:

- Obtener informacion significativa sobre los aspectos criticos claves de la organizacion, mediante la relación de dos o más datos.
- Expresar gráficamente el análisis de la evolución de los resultados.
- La observación específica de una o más áreas funcionales.
- Medir una direccion particular de la accion administrativa.
- El análisis de las cualidades básicas de los criterios de evaluación.
- Formular hipotesis sobre los resultados de las acciones para mejorar el desempefio.

Características de los indicadores de gestión: Según Franklin E. (2007) para que los indicadores sean eficaces tienen que reunir las siguientes caracteristicas:

- Ser relevante o útil para la toma de decisiones.
- Susceptible de medición.
- Conducir facilmente informacion de una parte a otra.
- Altamente discriminativo.
- Verificable.
- Libre de sesgo estadístico o personal.
- Aceptado por la organizacion.
- Justificable en relación con su costo-beneficio.
- Fácil de interpretar.
- Que pueda utilizarse con otros indicadores.
- Precision matematica en los indicadores cuantitativos.
- Precision conceptual en los indicadores cualitativos.

Aspectos a considerar en la formulacion de los indicadores: Segun Franklin E. (2007) los aspectos a considerar para la formulación de indicadores son los siguientes:

- Definir el objetivo que se pretende alcanzar.
- En su formulacion se deben considerar acciones para llevar a cabo su instrumentacion por el personal normativo y operativo, con base en los factores que faciliten su operación.
- Deben enfocarse preferentemente en la medicion de resultados y no en la descripcion de procesos 0 actividades intermedias.
- Deben ser acordados mediante un proceso participativo en que las personas que intervienen son tanto sujetos como objeto de evaluacion, a fin de mejorar conjuntamente la gestion organizacional.
- Deben estar formulados mediante el método deductivo, implementados por el método inductivo y validado a traves del establecimiento de estandares de comportamiento de las partes del proceso que se pretenden medir.
- Se recomienda designar a un responsable, encargado de validarlos, verificarlos y aplicar acciones inmediatas para evitar una desviacion negativa, asi como preparar la sintesis de informacion de los mismos.

Niveles de aplicación: Según Franklin E. (2007) por su nivel e aplicación, los indicadores se divide en:

- Indicadores estratégicos: permiten identificar la contribución o aportación al logro de los objetivos estratégicos en relación con la misión de la organización y miden el cumplimiento de los objetivos con base a las actividades, programas especiales, procesos estratégicos y proyectos organizacionales y de inversión.
- Indicadores de gestion: informan sobre procesos y funciones claves y se utilizan en el proceso administrativo para controlar la operacion, prevenir e identificar desviaciones que impidan el cumplimiento de los objetivos estrategicos, determinar costos unitarios, verificar el logro de metas e identificar desviaciones.
- Indicadores de servicio: miden la calidad con que se generan productos y/o servicios en funcion de estandares y satisfaccion de clientes y proveedores. Se emplea para implementar acciones de mejora continua y mejorar la calidad de la atención a clientes y permite identificar indicadores de desempefio 0 cumplimiento de los estandares de servicio e indicadores de satisfaccion 0 calidad que percibe el cliente sobre el producto o servicio recibido.

## **2.2.6. BASES LEGALES**

Ley Orgánica del Trabajo: La Ley Orgánica del Trabajo (1997) establece con respecto al beneficio de guarderia los siguientes:

## **De la** proteccion **laboral de la maternidad y la familia**

• El patrono que ocupe a más de veinte (20) trabajadores, deberá mantener una guardería infantil donde puedan dejar a sus hijos durante la jornada de trabajo. Dicha guarderia deberá contar con el personal idóneo y especializado.

En la reglamentación de esta Ley o por Resoluciones especiales se determinarán las condiciones minimas para el establecimiento de guarderias y se haran los sefialamientos necesarios con el objeto de cumplir los fmes para los cuales han sido creadas. (Art.391)

• Los patronos que se encuentren comprendidos en la obligaci6n a que se contrae el articulo anterior, podran acordar con el Ministerio del ramo (Articulo 392°):

- La instalación y funcionamiento de una sola guardería infantil a cargo de quienes tuvieren locales cercanos al lugar donde se preste el trabajo; o
- El cumplimiento de esa obligación mediante la entrega a instituciones dedicadas a tales fines de la cantidad requerida para ello.

Este servicio no se considerará parte del salario.

Reglamento de la Ley Orgánica del Trabajo: El beneficio de guardería que se encuentra contemplado en el Reglamento de la Ley Organica del Trabajo (1999) sefiala 10 siguiente:

#### De la Protección de la Maternidad y la Familia

### Seccion Segunda. Del Cuidado Integral de los Hijos de los Trabajadores

*Trabajadores beneficiarios:* Los empleadores a que se refiere el artículo 391<sup>°</sup> de la Ley Organica del Trabajo, deberan garantizar a los trabajadores que perciban una remuneraci6n mensual en dinero que no exceda del equivalente a cinco (5) salarios minimos, que sus hijos, hasta los cinco (5) años de edad, disfrutarán del servido de guardería infantil durante la jornada de trabajo (Art. 126°).

- *Modalidades de cumplimiento*: La obligación prevista en el artículo que antecede podrá cumplirse mediante (Art. *12r):*
- La instalación y mantenimiento, a cargo del empleador, de una guardería infantil en el  $\blacksquare$ ambito de la empresa.
- La instalación y mantenimiento, a cargo de varios empleadores que así lo acordaren y previa autorización del Ministerio del Trabajo, de una guardería infantil compartida, siempre que las respectivas empresas se encontraren localizadas en una misma zona. Dicha guardería infantil podrá constituirse como institución civil sin fines de lucro.
- EI pago de la matricula y mensualidades a una guarderia infantil, autorizada por el Instituto Nacional del Menor y, si fuere posible, ubicada cerca de la residencia del trabajador. En este supuesto, la obligacion del empleador se entendera satisfecha con el pago de una cantidad equivalente al treinta y ocho por ciento (38%) del salario minimo, por concepto de matricula y de cada mensualidad.
- El pago de los servicios de atencion, en terminos analogos a los previstos en el literal que antecede, prestados en Hogares de Cuidado Diario, Multihogares, Maternales de la Fundación del Niño, o en cualquier otra institución autorizada al efecto por el Ministerio de la Familia; y
- Cualquier otra modalidad que establezcan conjuntamente los Ministerios del Trabajo y de la Familia, oida la opinion del Consejo de Supervision del Cuidado Integral de los Hijos de los Trabajadores.

## Parágrafo Primero:

Las personas públicas territoriales, así como sus entes descentralizados, garantizarán los servidos de guardería infantil a los hijos de sus trabajadores, a través de las modalidades previstas en los literales a) 0 d) del presente articulo.

#### Parágrafo Segundo:

En ningún caso, el empleador podrá cumplir su obligación mediante el pago, en dinero o especie, al trabajador de los costes derivados del servido de guarderia infantil.

*Condiciones de La guarderia infantil:* El local utilizado para la prestacion de los servidos de guarderia infantil, debera cumplir con los siguientes requisitos (Art. 128):

- Estar destinado exclusivamente al servido de guarderia infantil y reunir condiciones ambientales y de salubridad que permitan el sano desarrollo de los nifios.
- Contar con un salón de instrucción y juegos múltiples; sanitarios de uso exclusivo para el personal encargado; sanitarios exclusivos para niños; un salón de descanso para los nifios y de lactancia; y un espacio para oficina y archivo de materiales; y
- Estar dotado de lenceria y articulos de limpieza, mesas y sillas para nifios, cunas y corrales para nifios menores de 1 afio, filtro de agua potable y botiquin para primeros auxilios. Si se ofreciere el servicio de comida, debera contar ademas con despensas para el almacenarniento de los alimentos, cocina, nevera, bandejas para el servido, cubiertos, vasos y utensilios de cocina.

Servicio de guardería infantil: El servicio de la guardería infantil se prestará (Artículo 129°):

- En horario diurno que permita a los trabajadores dejar a sus hijos durante la jornada de trabajo. Si la jornada de trabajo fuere nocturna 0 mixta, el trabajador podra utilizar los servicios de la guarderia infantil, en el horario pautado para su funcionamiento; y
- Durante todo el afio, salvo en aquellas guarderias establecidas por patronos en cuyas empresas rigiere la modalidad de vacaciones colectivas, debiendo aplicarse en este caso el mismo régimen.

*Personal de la guarderia infantil:* EI personal de las guarderias debe estar debidamente capacitado en el área de atención al niño y portar certificado de salud vigente, expedido por la autoridad sanitaria correspondiente (Articulo 130°).

Supervisión técnica de las guarderías infantiles: El Instituto Nacional del Menor ejercerá las funciones de supervisión técnica del servicio que se preste en las guarderías infantiles (Articulo 131°).

*Eleccion de la guarderia in/antil:* Si el empleador adoptare la modalidad de cumplimiento prevista en el literal c) del artículo 127 del presente Reglamento, deberá acordar con sus trabajadores beneficiarios la guarderia infantil que prestara los servidos. En caso de desacuerdo, se someterá al Inspector del Trabajo de la jurisdicción, quien decidirá en el lapso perentorio de cinco (5) dias habiles (Articulo 132°).

*Forma de pago:* Los pagos a las guarderías infantiles deberán ser realizados por el patrono, quien conservará los comprobantes o recibos emitidos por la guardería. En los comprobantes 0 recibos se haran constar el numero de licencia otorgada a la guarderia por el Instituto Nacional del Menor (Articulo 133°).

*Acuerdo patronal:* Cuando los padres fueren trabajadores al servido de distintos empleadores, estos acordaran la forma de cumplir con la obligacion y de distribuir el costo del servido (Articulo 134°).

*Unidad económica:* El cumplimiento de la obligación de garantizar el servido de guardería infantil se hará atendiendo al concepto de unidad económica, en los términos previstos en el articulo 21 del presente Reglamento (Articulo 135°).

Informe anual: Los patronos deberán enviar a la Inspectoría del Trabajo de su jurisdicción y al Consejo de Supervision del Cuidado Integral de los Hijos de los Trabajadores, un

informe anual sobre cumplimiento de su obligacion, conforme a las especificaciones que establezcan los referidos organismos (Articulo 136°).

*Consejo de Supervision del Cuidado Integral de los Hijos de los Trabajadores:* EI Consejo de Supervisión del Cuidado Integral de los Hijos de los Trabajadores estará integrado por un Presidente, quien será designado por el Presidente de la República; dos Directores designados por la organización más representativa de empleadores, y sus respectivos suplentes; dos Directores designados por la organizacion sindical de trabajadores más representativa, y sus respectivos suplentes; y sendos Directores, y sus respectivos suplentes, designados por el Ministerio del Trabajo, el Ministerio de la Familia, el Ministerio de Educacion, la Fundacion del Nifio y el Instituto Nacional del Menor (Articulo 137°).

*Potestades del Consejo: El Consejo dictará su Reglamento de funcionamiento y ejercerá las* siguientes potestades (Articulo 138°):

- Proponer al Presidente de la Republica una politica nacional en materia de cuidado  $\mathbf{r}$ integral de los hijos de los trabajadores.
- Proponer normas para el mantenimiento y mejoramiento de los servidos de guarderia infantil en sus diversas modalidades de cumplimiento.
- Proponer diversas modalidades u opciones de cumplimiento de los servicios de guardería infantil, en los términos previstos en el literal b) del artículo 392 de la Ley Organica del Trabajo.
- Promover la participación de los grupos organizados de la comunidad en el diseño y ejecucion de la politica de cuidado integral de los hijos de los trabajadores.
- Velar porque se realice la supervisión técnica de los servidos por parte de los entes a quienes competa; y
- Cualquier otra que les sea asignada por el Presidente de la Republica.

*Financiamiento:* El fmanciamiento de los gastos que ocasione el funcionamiento del Consejo se hará con cargo a partidas presupuestarias del Ministerio de la Familia. (Articulo 139°)

# Paragrafo **Unico**

Los miembros del Consejo desempeñarán sus funciones *ad honorem*, con excepción del Presidente y del personal secretarial y de apoyo.

# CAPITULO TIl **MARCO METODOLÓGICO**

De acuerdo a Balestrini (2006) el propósito del marco metodológico es:

Situar, en el lenguaje de investigación, los métodos e instrumentos que se emplearán en la investigación planteada, desde la ubicación acerca al tipo de estudio y el disefio de la investigacion; su universo o poblacion; su muestra; los instrumentos y tecnicas de recoleccion de los datos; la medicion; hasta la codificacion, analisis y presentación de los datos. De esta manera se proporcionará al lector una informacion detallada acerca de como se realizara la investigacion (p. 126).

Es por ello que en el Marco Metodologico se desarrollan los metodos especificos que posibilitan confrontar la teoría con los hechos, por lo cual en el siguiente capítulo se revela el tipo de investigacion realizada, el disefio de investigacion utilizado para la obtencion de la informacion que dio respuesta a las preguntas de investigacion de estudio, el nivel de la investigacion, la poblacion y muestra, las tecnicas de recoleccion de datos, asi como la medición, análisis y presentación de los mismos.

## **4.1. TIPO DE INVESTIGACION**

La investigacion realizada se califica como proyectiva, considerando que el objetivo de la presente investigacion es Proponer un Plan de Mejoras de los procesos del producto Guardería E-Pass de la empresa Sodexo Venezuela dado que según Hurtado (2000) la investigacion proyectiva:

> Consiste en la elaboracion de una propuesta 0 de un modelo, como solución a un problema o necesidad de tipo práctico, ya sea de un grupo social 0 de una institucion, en un area particular del conocimiento, a partir de un diagnóstico preciso de las necesidades del momento, los procesos explicativos 0 generadores involucrados y las tendencias futuras (p. 325).

# 4.2. DISENO DE LA INVESTIGACION

Hernández, Fernández y Baptista (2006) indican que: "El diseño constituirá el plan o la estrategia que se desarrolla para obtener la información que se requiere en una investigacion" (p. 158). En este sentido, la investigacion se apoyo en un disefio de campo; no experimental -transeccional descriptivo, ya que las variables del estudio que se describen no se manipulan, y los datos serán recabados directamente de fuentes primarias. Ademas una investigacion no experimental segun Hernandez, Fernandez y Baptista (2006) son "Estudios que se realizan sin la manipulación deliberadas de variables y en los que sólo se observan los fenómenos en su ambiente natural para después analizarlos" (p. 205). Por otra parte el mismo autor tambien sefiala que el tipo transeccional descriptivo "tienen como objeto indagar la incidencia de las modalidades o niveles de una o más variables en una poblacion" (p. 210).

## 4.3. ASPECTOS OPERATIVOS DE LA METODOLOGIA

La investigación transito las siguientes fases para el logro de los objetivos trazados:

- 1. Delimitacion del problema objeto de estudio.
- 2. Revision de bibliografias, tales como presentaciones de la organizacion.
- 3. Revision del proceso actual del producto Guarderia E-pass.
- 4. Analisis de la situacion actual del producto Guarderia E-pass y de la encuesta de satisfaccion al cliente.
- 5. Determinacion de los procesos criticos del producto Guarderia E-pass
- 6. Redisefio de los procesos segun los criterios de exito del producto Guarderia E-pass.
- 7. Diseñar un modelo de indicadores de gestión del producto Guardería E-pass.

## **4.4. UNIDAD DE ANALISIS**

Según Zapata (2005) la unidad de análisis es "Es el elemento donde se focaliza el estudio" (p. 123) por tal motivo la unidad de analisis en esta investigacion estara conformada en general por el producto Guarderia E-Pass de Sodexo de Venezuela.

# **4.5. POBLACION Y MUESTRA**

Para Vieytes (2004), la población se define como "Un conjunto de elementos, finito o infinito, definido por una o más características" (p. 395), además según Hernández, Fernández y Baptista (2006) indican que la población o universo es un "Conjunto de todos los casos que concuerdan con determinadas especificaciones" (p. 239) por 10 cual la poblacion de la presente investigacion son los clientes actuales del producto Guarderia E-Pass de Sodexo de Venezuela.

En cuanto a la muestra, Hernández, Fernández y Baptista (2006) señalan que la muestra es como un subgrupo de la poblacion y se encuentra categorizada en dos ramas: las muestras no probabilisticas y las probabilisticas. En la muestra probabilistica todos los elementos que la conforman, tienen la rnisma posibilidad de ser elegidos. En el caso de las muestra no probabilistica, la eleccion de los elementos no depende de la probabilidad sino de las caracteristicas de la investigacion,

Por consiguiente en este estudio la muestra que se utilizo es no probabilistica; ya que la misma fue elegida intencionalmente de acuerdo a la cantidad de inconvenientes que presentan los clientes a la fecha y de acuerdo a la ubicacion de los mismos dentro del territorio venezolano con la finalidad de facilitar la investigacion.

La muestra fue tomada de la base de datos de clientes con casos de rechazo de transferencias bancarias a las guarderías. En el anexo  $N<sup>a</sup>$  1 se presenta un cuadro con el resumen de los resultados por cliente de toda la base de datos para la fecha por poseer casos de rechazos ya cerrados 0 pendientes por resolver; ademas en el cuadro se anexaron dos columnas la cuales indican los clientes que fueron tomados en cuenta para realizar la encuesta, cuales clientes no fueron tomados en cuenta y por que no.

58

# **Cuadro 1. Amilisis de** Seleccion **de la Muestra de Clientes para el Estudio**

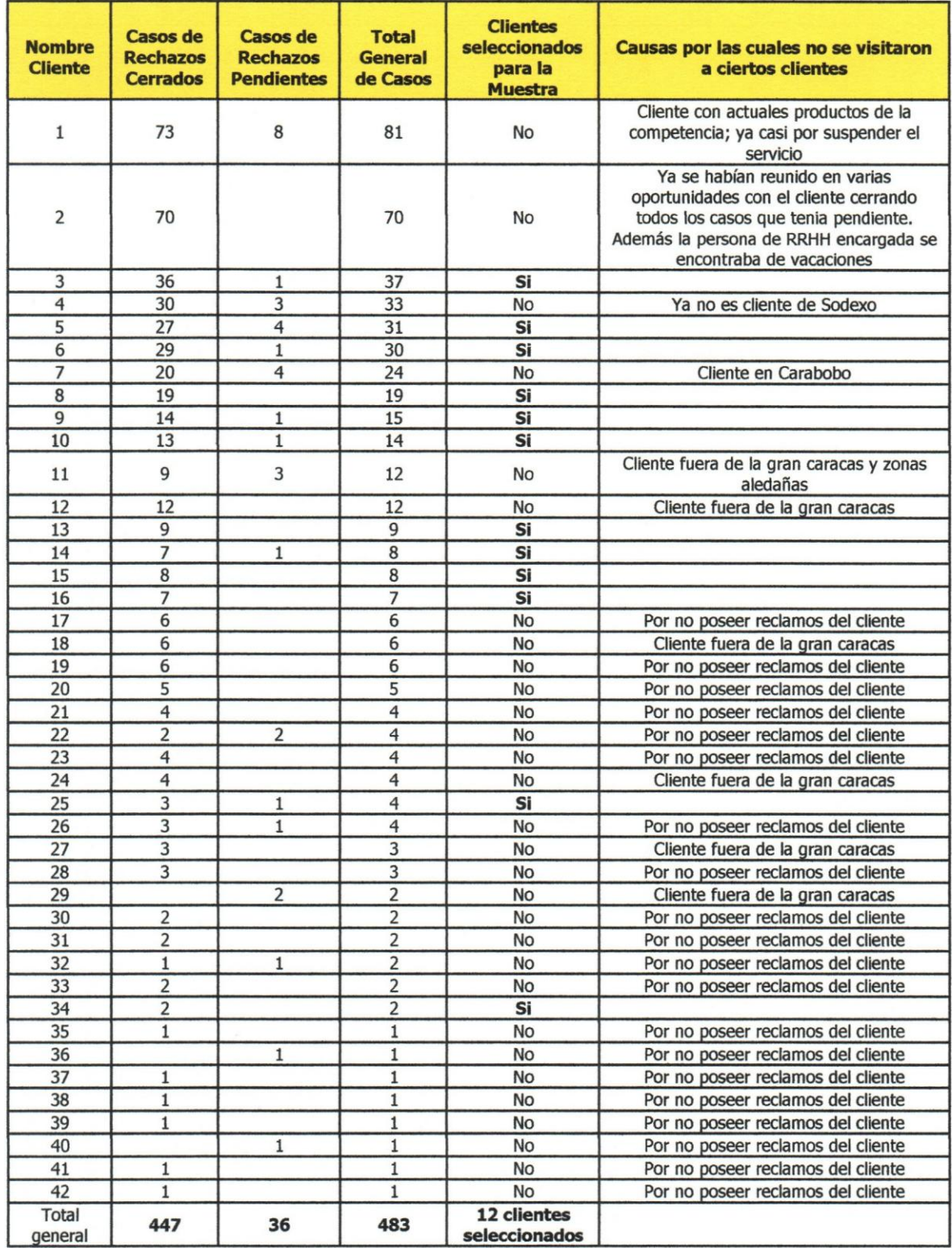

Fuente: Elaboración propia

# **4.6. TECNICAS E INSTRUMENTOS DE RECOLECCION DE DATOS**

Hernández, Fernández y Baptista (2006) señalan que:

Una vez que seleccionamos el diseño de investigación apropiado y la muestra adecuada (probabilistica, 0 no probabilistica); de acuerdo con nuestro problema de estudio e hipotesis (si es que se establecieron), la siguiente etapa consiste en recolectar los datos pertinentes sobre los atributos, conceptos, cualidades 0 variables de los participantes, casos, sucesos, comunidades u objetos involucrados en la investigacion (p. 274).

Las técnicas de recolección de datos que fueron utilizadas en esta investigación, son la revision documental, la observacion participante, la entrevista utilizando como instrumento el cuestionario y las sesiones de profundidad 0 grupos de enfoque utilizando como instrumentos las fichas de sintesis, que son un tipo de fichas de trabajo, formato Analisis de Modo y Efecto de Falla (AMEF) y guías de observación sistemática.

En referencia a la recoleccion de datos por revision 0 recopilacion documental, se efectuaron la revision de presentaciones, leyes, reglamentos y registros internos elaborados por miembros de la organización. Hernández, Fernández y Baptista (2006), indican que los documentos, registros, materiales y artefactos "Le sirven al investigador cualitativo para conocer los antecedentes de un ambiente, las experiencias, vivencias 0 situaciones y su funcionamiento cotidiano" (p. 614). Cabe destacar, que en el registro de información de cada documento se utilizaron fichas de trabajo, con el prop6sito de registrar la informacion relacionada con objeto de estudio; al respecto, Vieytes (2004) expone que las fichas de trabajo "Estan dedicadas a registrar y consignar extractos 0 aportes completos, citas textuales y resumenes de libros, ensayos, articulos y periodicos" (p. 196).

En segundo lugar y en relacion a las sesiones de profundidad, se realizaron varias reuniones de trabajo con los principales expertos de las areas afectadas por la problematica del producto Guarderia E-Pass; con la intension de conversar en torno a las mejoras que se Ie deben incorporar al producto Guardería E-Pass. Es importante señalar que el registro de informacion para cada sesion de trabajo se llevo a cabo mediante unas bitacoras y/o minutas. Hernández, Fernández y Baptista (2006) señalan que:

Un método de recolección de datos cuya popularidad ha crecido son los grupos de enfoque (focus groups). Algunos autores 10 consideran como una especie de entrevistas grupales. Estas últimas consisten en reuniones de grupos pequefios 0 medianos (tres a 10 personas), en las cuales los participantes conversan entomo a uno 0 varios temas en un ambiente relajado e informal, bajo la conducción de un especialista en dinamicas grupales (p. 605)

Ademas se elaboro un formato para el registro de fallas denominado Analisis de Modo y Efecto de Falla (AMEF) siendo este un proceso sistemático para la identificación de las fallas potenciales del disefio de un producto 0 de un proceso.

En el anexo  $N<sup>a</sup>$  1 se puede contemplar el formato; el cual se encuentra constituido por las siguientes partes:

- .:. Descripci6n de la parte 0 proceso: identifica el proceso que se esta analizando .
- $\cdot$  Función de la parte o proceso: señala el subproceso analizado.
- Modo de la falla: identifica la falla del subproceso o proceso
- .:. Efecto de la falla: esta sefiala la 0 las consecuencias que puede originar la falla .
- Causa de la falla: La causa potencial de la falla está definida como la manera en que la falla puede ocurrir, descrita en términos de algo que puede ser corregido o puede ser controlado .
- Acciones actuales: son las acciones que se están llevando a cabo para minimizar este tipo de falla.
- Ocurrencia: La ocurrencia es la frecuencia con la que se presenta la causa de falla. Se estima la ocurrencia probable dentro de una escala de 1 a 10. El 1 indica poca ocurrencia, el 5 una mediana ocurrencia y el 10 una alta ocurrencia, en base a esto se pondera de 1 a 10.
- Severidad: Es una evaluación de la seriedad de la falla potencial. La severidad debe ser estimada dentro de una escala de 1 a 10. El 1 significa que tiene muy poca severidad 0 sea que la falla en la actividad no afectara el comportamiento del proyecto, e15,5 es una severidad mediana y significa que la falla tiene 50% de posibilidades de afectar el proyecto, el 11 es una altísima severidad, en base a este criterio se pondera de 1 a 11.
- Detección: Es una evaluación del grado de rapidez con que se puede detectar la falla una vez ocurrida, en caso de ser posible detectarla. El 1 significa que la falIa una vez ocurrida se puede detectar muy facilmente 0 sea que la falla en la actividad no afectara

el comportamiento del proyecto, e15,5 es que una vez ocurrida la falla pasara un tiempo prudencial para que la misma sea detectada y significa que la falla tiene 50% de posibilidades de afectar el proyecto, el 11 es que existen muy pocas 0 ninguna posibilidades de detectar la falla una vez ocurrida la misma, en base a este criterio se pondera de 1 a 11.

• NPR: Es el número prioritario de riesgo siendo este el producto de los rangos de severidad, ocurrencia y detección.

NPR = (Severidad) • (Ocurrencia) • (Deteccion)

- .:. Acciones Recomendadas: Son las acciones que se recomiendan que se lleven a cabo para evitar la falla.
- Responsable: es el área o departamento en cargado de llevar a ejecución las acciones recomendadas .
- Acciones actuales: Son las acciones llevadas a cabo para disminuir o eliminar la falla y por ende una vez realizadas las acciones actuales se vuelve analizar el NPR con el fin de conocer el numero prioritario de riesgo actual.

Por ultimo, y tal como se hizo referencia, se aplico la observacion participante como una de las técnicas para dar respuesta a los objetivos específicos, en referencia a esta técnica de recolección de datos, Vieytes (2004) señala que:

> La observación participante puede insumir mucho tiempo y esfuerzo al investigador, debido a que supone acceder al campo de observación -una comunidad, una empresa, una institución-, integrarse al grupo a investigar y, una vez instalado en el lugar, cumplir con un rol dentro de la estructura a la que se ha integrado, ademas de hacer sus observaciones y registros (p. 319).

En este caso en particular, el investigador ya es parte del grupo objeto de estudio. En cuanto al instrumento para la recolección de datos, se elaboró una guía de observación sistemática, con el propósito de registrar lo que el investigador consideró pertinente para la investigacion.

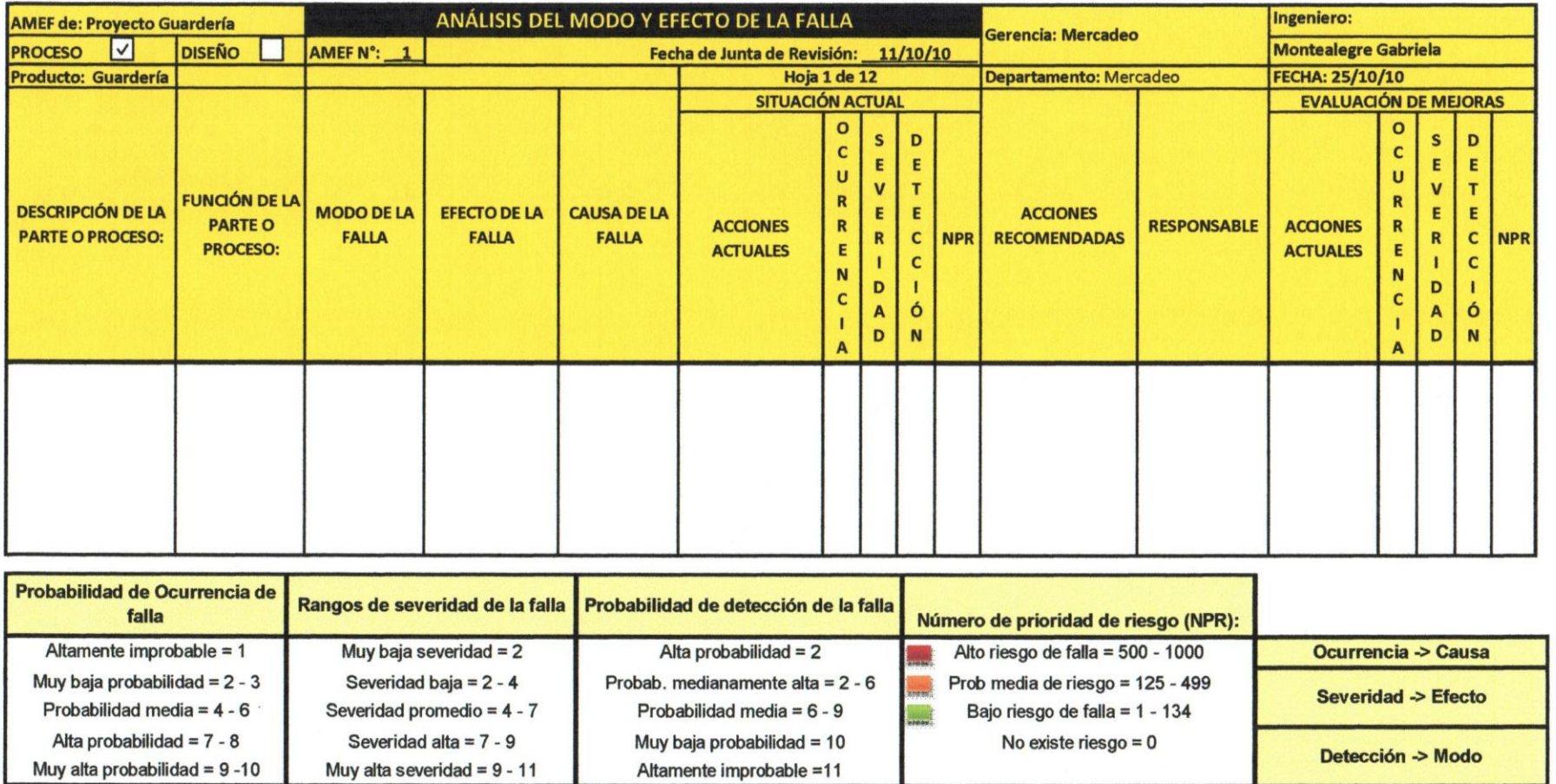

Fuente: Elaboración propia
#### **4.7. SISTEMA DE VARIABLES**

Hernández, Fernández y Baptista (2006), definen que una variable "Es una propiedad que puede fluctuar y cuya variación es susceptible de medirse u observarse" (p. 123). Las variables de la presente investigación se pueden observar en cada uno de los objetivos que se pretenden llevar a cabo y por ende a continuación se muestra una tabla detallada de la operacionalización de las variables:

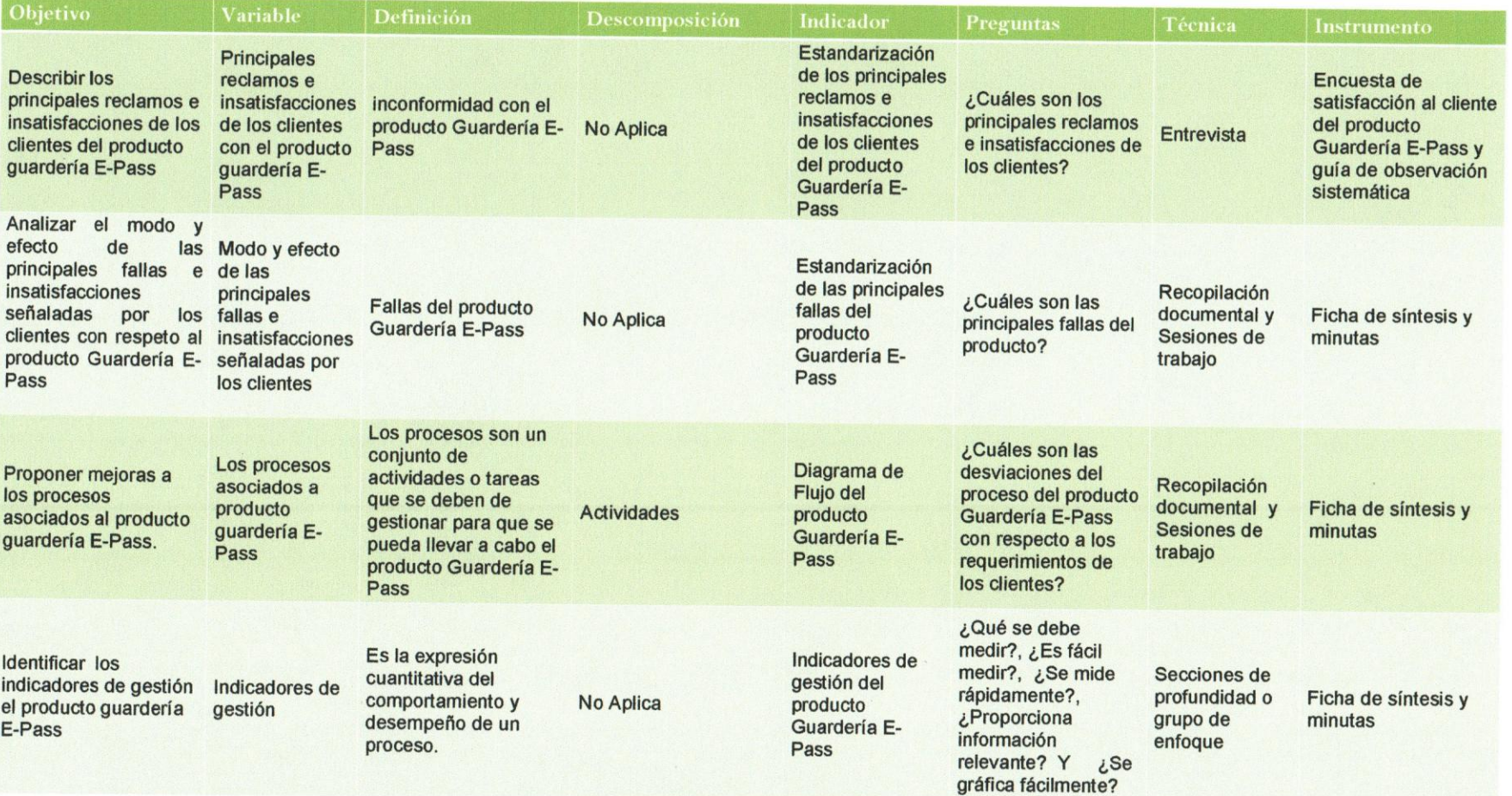

**Cuadro 3.** Operaclonalizacien **de las Variables** 

Fuente: Elaboración propia

## **4.8. CONSIDERACIONES ETICAS**

Para el desarrollo de la presente investigación, se consultaron diversas fuentes bibliográficas especializadas en fundamentos en la dirección de proyectos, estrategia, medici6n del desempefio, entre otros, las cuales son presentadas en las referencias bibliográficas.

De igual manera, es importante destacar que, luego de revisar las distintas leyes relacionadas con esta investigación, se puede afirmar que la realización de este proyecto no tiene implicaciones éticas referidas al manejo de data e información sensible; así mismo, los resultados, conclusiones y recomendaciones que se generen producto del estudio, estarán disponibles para todo interesado.

# **CAPÍTULO IV** MARCO ORGANIZACIONAL

## 3.1. RESEÑA HISTÓRICA DE LA EMPRESA SODEXO DE VENEZUELA

Sodexo de Venezuela es una empresa que ofrece soluciones integrales para promover el bienestar y motivar a los empleados que mueven las empresas. Es un aliado experto en beneficios y motivacion, que apoya el crecimiento impulsando la motivacion y retencion de los empleados, mediante:

- .:. Un servicio de calidad pre venta y post venta
- ❖ Valores Agregados
- .:. Una gama de productos dirigidos a Motivar e Incentivar
- .:. Herramientas de facil administracion
- .:. Una amplia y confiable red de Comereios Afiliados

Sodexo cuenta con más de 17 años trabajando en la administración de beneficios sociales para elevar la calidad de vida de los venezolanos, se encuentra en más de 80 paises, cuenta con 342 mil colaboradores, I millen de establecimientos afiliados, 310 mil empresas e instituciones clientes y llegan a 20.2 millones de empleados a escala mundiaL

Es una empresa lider en: Food Facilities Management y Cheques y Tarjetas de Servicio. Además de ser reconocidos mundialmente por su calidad de servicio, la eficacia de su organizacion y su compromiso ciudadano.

En Venezuela, contribuye con más de 12 mil organizaciones de los sectores público y privado, atendiendo a más de un millón de empleados que cuentan con una red de más de 45 mil comercios afiliados.

Su operacion en materia del beneficio alimentario se rige por el reglamento estableeido en la Ley de Alimentacion para los Trabajadores, estan certificados por el Ministerio del Poder Popular para el Trabajo y la Seguridad Social, y adscritos a la Cámara Venezolana de Empresas Administradoras de Beneficios Sociales (Cavedebes).

## **3.2. VISION, MISION Y VALORES DE SODEXO DE VENEZUELA**

#### Visión:

Ser la principal empresa en Beneficios Sociales de Venezuela, reconocida por nuestro servicio y nuestra habilidad para mejorar la calidad de vida.

#### Misión:

Contribuir de manera integral al bienestar de las familias venezolanas.

#### Valores:

Integridad: Somos honestos y responsables en toda faceta de nuestro comportamiento. Honramos nuestros compromisos, somos consistentes entre 10 que decimos y 10 que hacemos. Rechazamos aquellos comportamientos que van en contra de nuestro c6digo de conducta.

- Espiritu Emprendedor: Nos motiva crecer al afrontar nuevos retos. Asumimos con humildad y responsabilidad el riesgo como una fuente de aprendizaje. Creemos en la habilidad que todos tenemos para aportar al resultado econ6mico de la empresa. Por ello, somos reconocidos y recompensados.
- Vocaci6n de Servicio: Somos una empresa de servicio, nos deleita satisfacer y superar las expectativas de nuestros clientes intemos y extemos. Sirviendo, crecemos como persona y empresa.
- Trabajo en equipo: La confianza, el respeto, la comunicaci6n abierta y sincera son los principios de nuestras relaciones laborales. Reconocemos que el trabajo en equipo es mayor que la suma del trabajo individual.
- Innovación: Cuestionamos constantemente lo que hacemos buscando superarnos día a día. Creemos en nuestra capacidad de alcanzar nuestros sueños haciéndolos realidad en pro del beneficia de nuestros relacionados.

## **3.3. ESTRUCTURA ORGANIZACIONAL DE LA EMPRESA SODEXO DE VENEZUELA**

La empresa Sodexo de Venezuela cuenta con una direcci6n general y un gerente general el cual esta a cargo de las distintas áreas de la organización; siendo estas:

- Area de mercadeo: el cual se dedica al estudio y la investigaci6n del mercado con el fin de desarrollar nuevos productos y estrategias de comercialización.
- Area de tesoreria: este es el area destinada para el pago y cobro de proveedores, y clientes que mantienen una relación con la organización.
- Área de sistema: área dedica a la elaboración de páginas web, programas y sistemas de computación para el manejo de las operaciones dentro de la institución.
- Area de recursos humanos: es aquella que se encarga de los procesos de inclusi6n, pagos, evaluaci6n del desempeno y capacitaci6n humana que labora para Sodexo de Venezuela.
- Area de ventas: es el area encargada de vender los productos de Sodexo de Venezuela a nivel regional.
- Area de atenci6n al cliente: es el area encarga de recibir las dudas 0 reclamos que poseen los beneficiarios 0 clientes de Sodexo de Venezuela.

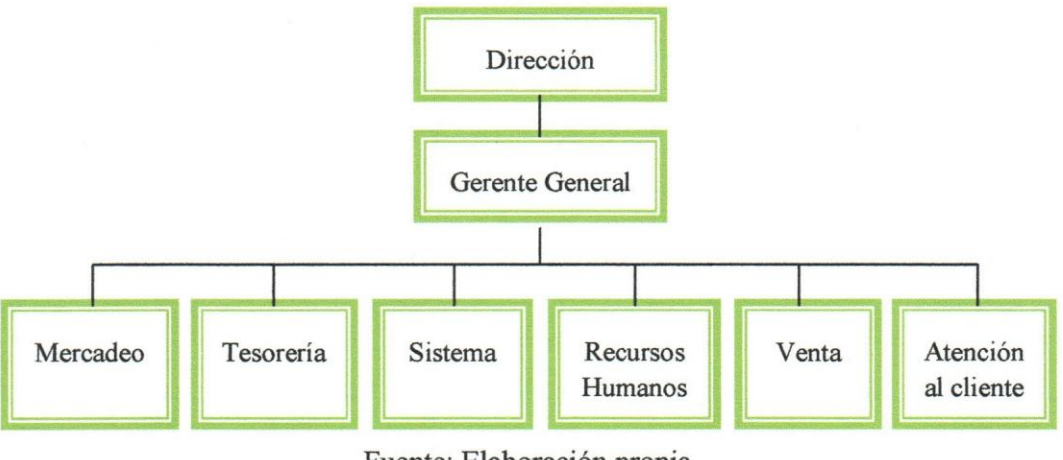

## Cuadro 4. Organigrama de Sodexo de Venezuela

Fuente: Elaboración propia

## 3.4. DEFINICION DEL PRODUCTO GUARDERIA E-PASS

La empresa Sodexo de Venezuela realizo un proyecto para la mejora del beneficio de guardería denominado Guardería E-Pass; el cual consiste en una solución integral e innovadora que Sodexo, pone a la disposición de sus clientes para la administración del beneficio de guarderia, de una forma facil, practica y segura; a traves de una innovadora

plataforma web; donde se podra consultar todos los pagos realizados a las guarderias; a través de recibos emitidos por Sodexo por las transferencias electrónicas realizadas efectivarnente segun el pedido de pago que los clientes carguen el portal web; esta herramienta se realizó con la intensión de dar cumplimiento al Art.  $N^{\circ}$  391 de la Lev Organica del Trabajo, que establece el deber de las organizaciones en brindar apoyo a sus empleados en la educación inicial de sus hijos hasta 5 años, a través de la cancelaci6n mensual de la guarderia.

#### Objetivo:

Sustituir la emisión de cheques bancarios para el pago de las guarderías por transferencias electr6nicas, haciendo el proceso mas eficiente tanto para el cliente como para la empresa y mejorando la rentabilidad del producto.

#### Ventajas:

- Importante reducción en costos motivada a la eliminación de la compra, transporte, impresión y firma de los cheques bancarios.
- Mayor rapidez en la cancelación del beneficio.
- Masificación del producto debido a la posibilidad de realizar pagos ilimitados.
- Servicio diferenciador y rentable para SPV.

#### Caracteristicas:

- El cliente envia la informaci6n del pedido indicando el RIF, beneficiario y cuenta bancaria de la guardería, el cual es cargado automáticamente.
- Una vez confirmado el pago, el pedido es autorizado para iniciar el proceso de generación de órdenes de pago.
- La fecha compromiso de pago a las guarderias es de cinco dias habiles a partir de la carga del pedido, siempre y cuando haya sido cancelado por el cliente.
- Una vez canceladas la totalidad de las 6rdenes a las guarderias, sera cargada en la WEB la siguiente información:
- Comprobante de 6rdenes de pago canceladas para soporte administrativo del cliente.
- Comprobante del pago realizado a cada guardería para confirmación de la cancelación a los centros por parte del beneficiario.
- El producto guardería electrónico deberá ser suscrito por el cliente previo contrato. El cliente se hara responsable por la informaci6n enviada en la plantilla de pedido referente a los datos de la cuenta, RIF y beneficiario.

# **CAPÍTULO V ANALISIS DE LOS RESULTADOS**

## **5.1. DESCRIPCION DEL PRODUCTO GUARDERIA E-PASS**

EI producto Guarderia E-Pass es un sistema automatizado que Ie permite a los clientes por medio de un usuario y clave ingresar a la pagina Web de Sodexo de Venezuela para que el mismo pueda cargar un pedido de solicitud del pago de las guarderias de sus beneficiarios (trabajadores).

Esta carga de pedido se realiza por medio de una plantilla de Excel el cual posee la información necesaria para realizar las transferencias, a saber: razón social, Rif y  $N^a$  de cuenta de la guarderia; nombre y cedula de identidad del beneficiario, nombre del hijo del beneficiario y datos del cliente de Sodexo Venezuela. Dicha información es cargada en la web para que posteriormente, el area de tesoreria de Sodexo de Venezuela descargue los pedidos de los clientes por medio de un sistema automatizado que Ie facilitara la consolidación de los pagos a realizar por medio de transferencias bancarias. Una vez realizada las transferencias, el banco Ie enviara el estatus de cada una de las transferencias indicandole cuales pagos fueron realizados efectivamente y cuales no y porque.

Una vez obtenida la información, el área de tesorería se encarga de cargar manualmente en el sistema los rechazos de las transferencias, para que las mismas sean gestionadas por medio de un Workflow (flujo de tareas). Las transferencias que no fueron cargadas en el Workflow, el sistema 10 asume automaticamente como pagos aprobados generandoles un recibo de pago en un periodo de 24horas, luego de transcurrida la transferencia.

Los pagos rechazados, una vez cargados en el Workflow, son pasados a la persona encargada de validar la información de la transferencia ya sea llamando directamente a la guardería o al cliente (área de gestión de rechazos) y solicita el número de cuenta correcto el cual sustituye en el WF para que posteriormente cierre la tarea e inmediatamente el WF genere una nueva tarea al área de tesorería con la información correcta y asi la transferencia sea realizada correctamente.

71

Por otra parte, es importante senalar que mientras se realiza el proceso de pago, en la web se refleja para cada pedido un estatus, el cual varia segun el paso en que se encuentre el pago pudiendo ser: "En proceso", "Aprobado" 0 "Rechazado"

## 5.2. DETERMINAR EL NIVEL DE SATISFACCION DE LOS CLIENTES CON RESPECTO AL PRODUCTO GUARDERIA E-PASS

En esta sección se incluyen un conjunto de gráficos y cuadros que describen a partir de una encuesta de satisfacción, la opinión de los clientes sobre el producto guardería epass. Se indaga sobre la frecuencia de algunos procesos tales como la cantidad de pedidos mensuales por clientes, los compromiso de pedidos mensuales; tambien se describe la satisfacci6n con el desempefio del producto guarderia e-pass en su etapa piloto asi como la importancia que Ie otorgan al producto guarderia e-pass y su versatilidad como altemativa para cumplir con el beneficio de guarderia de una forma facil y segura. Adicionalmente se exploran los inconvenientes al utilizar guarderia epass, las alternativas para la resolución de inconveniente de forma satisfactoria así como propuestas para mejorar el producto guarderia e-pass, entre otros t6picos.

### 5.2.1 Cantidad de Pedidos Mensuales por Cliente

El gráfico  $N^a$  1 muestra que el 75% de los clientes realizan 1 pedido mensual mientras el otro 25% de los clientes realizan entre 2 y mas pedidos. Este grafico se realizo con la intención de medir si el proceso de carga de producto se adapta a las necesidades de los clientes; ya que la carga de los pedidos se contemplo desde un comienzo en forma individual; es decir que si el cliente debe cargar mas de un pedido el mismo 10 debera de hacer uno a uno.

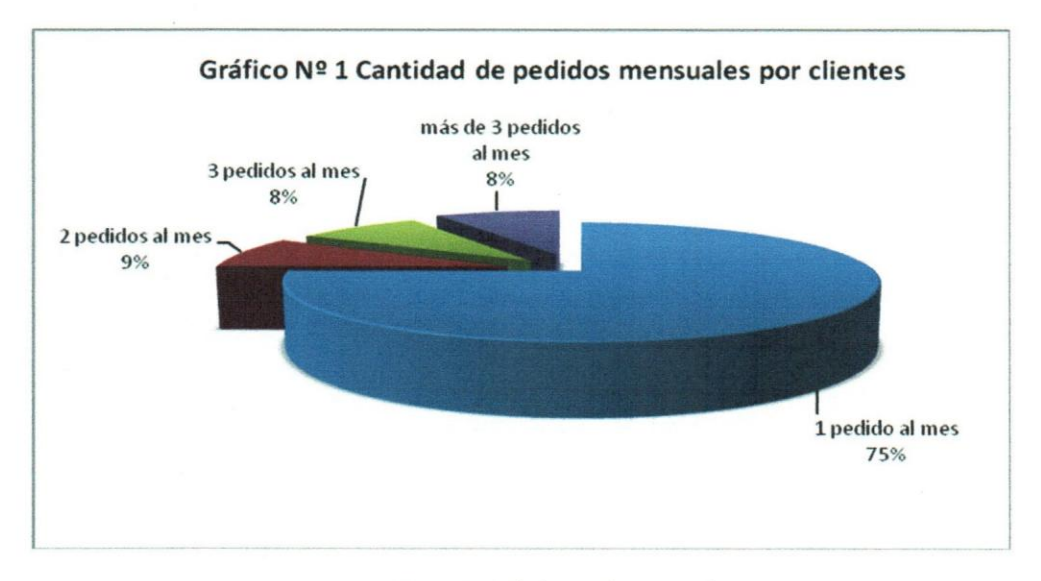

Fuente: Elaboración propia

#### 5.2.2 Compromiso de Pedidos Mensuales

El Gráfico  $N^a$  2 se realizo con la intención de conocer si los clientes estarían conformes con la decisión de efectuarles el pago a las guarderías dentro de los 10 primeros días del mes; con la finalidad de incrementar la rentabilidad que genera el producto guarderia E-Pass a la empresa Sodexo de Venezuela.

Entre los resultados que genero la encuesta con respecto al compromiso de pedidos se obtuvo que el 83% de la muestra tiene la responsabilidad de efectuar la cancelación de la matricula de las guarderias de sus trabajadores dentro de los primeros 5 dias del mes mientras el otro 17% 10 podria realizar sin inconvenientes dentro de los 10 primeros días del mes.

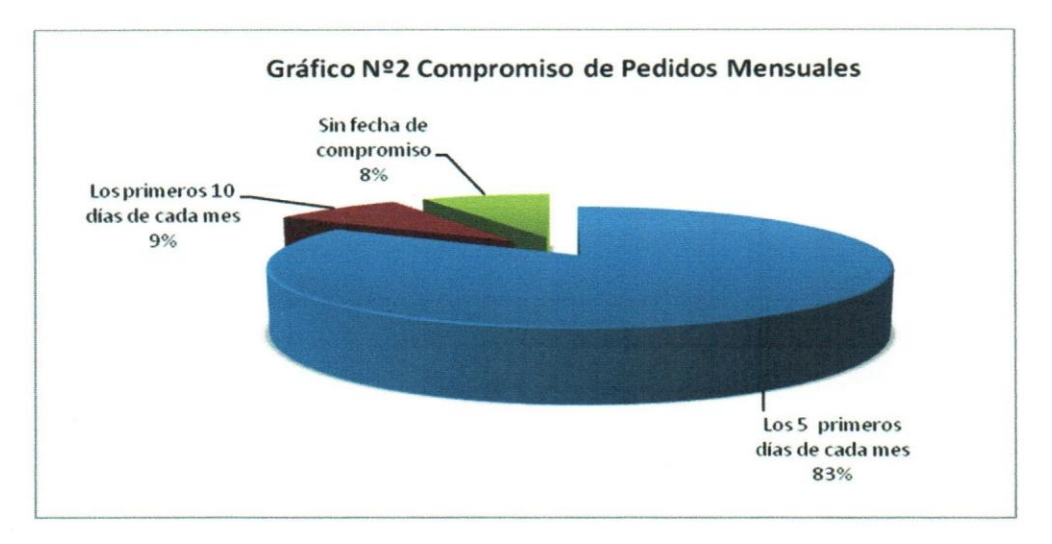

Fuente: Elaboración propia

## 5.2.3 Desempeño del Producto Guardería E-Pass

El Gráfico  $N^a$  3 se realizó con el propósito verificar si los clientes conocen las opciones funcionales que le ofrece el portal de Guarderia E-Pass y si les parece importante cada una de estas opciones funcionales del producto Guarderia E-Pass.

Dentro de los resultados se obtuvo 4 opciones funciones (carga de pedido, estatus, comprobante y notificación) son consideradas "muy importantes" por más del 67% de los clientes e inclusive algunas por un 83%. Por el contrario, las opciones funcionales con menor calificación fueron con un 50% para la nota de entrega y un 33% para la descarga de recibo.

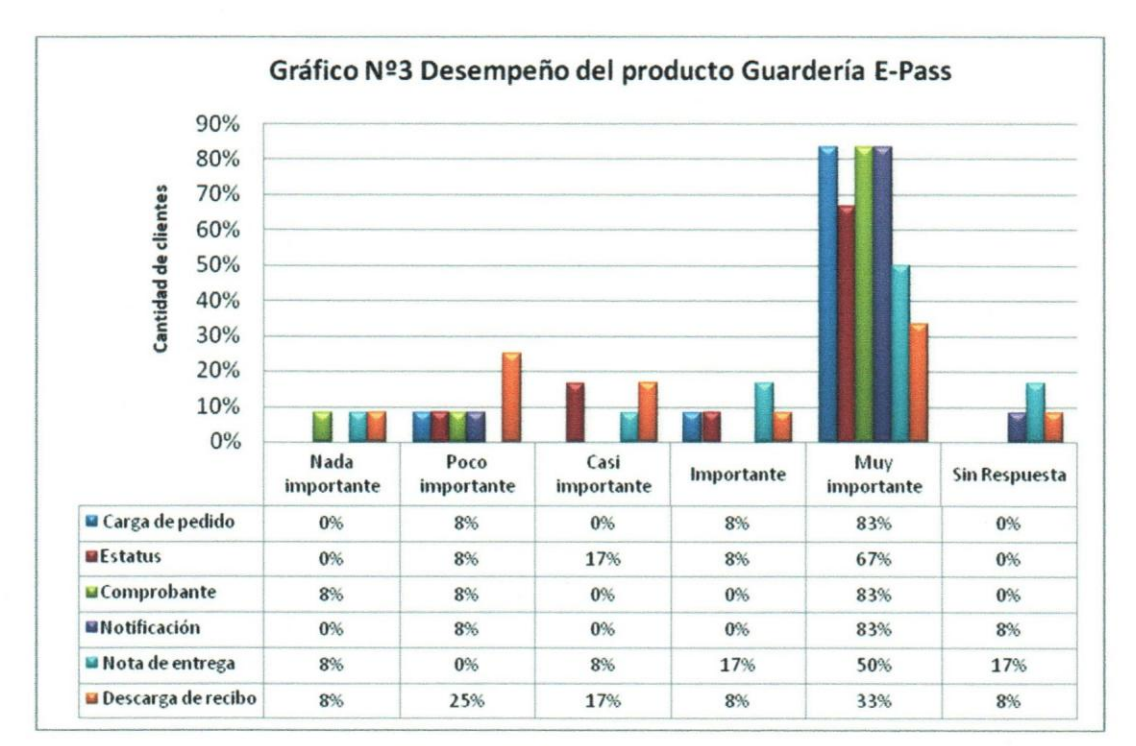

Fuente: Elaboración propia

#### **5.2.4 Importancia del Producto Guarderia** E-Pass

El Gráfico  $N^a$  4 se realizó con el propósito de conocer el grado de importancia que le dan los clientes al servicio, los procesos administrativos y la relación de calidad y precio que la compañía Sodexo de Venezuela presta con relación al producto Guardería E-Pass.

Dentro de los resultados adquiridos en relación a los ítems anteriormente señalados se obtuvo en un 67% que dichos servicios, procesos y reIaci6n de calidad y precio son muy importantes para los clientes.

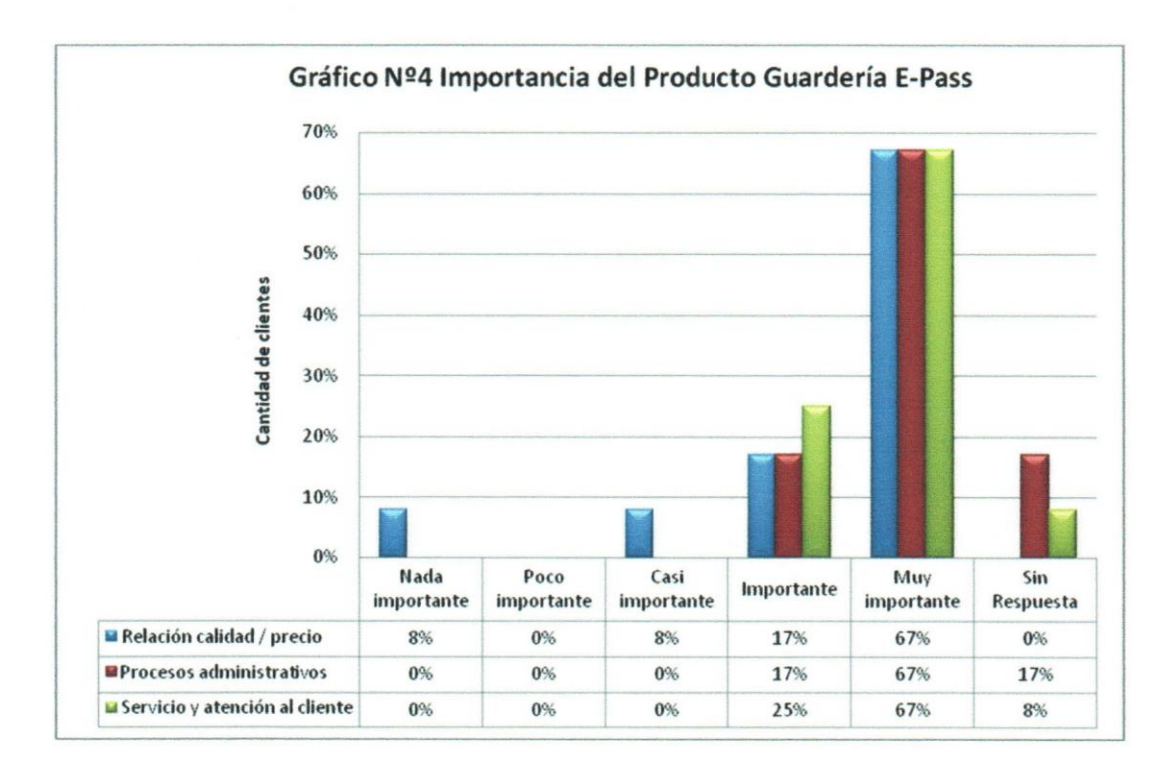

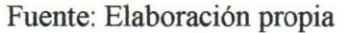

## **5.2.5 Satisfacci6n con el Producto Guarderia e-pass como alternativa para cumplir con El Beneficio de Guarderia**

El Gráfico  $N^a$  5 se llevo a cabo con la finalidad de conocer la satisfacción de los clientes con el producto guarderia e-pass como altemativa para cumplir con el beneficio de guarderia que senala la ley, ademas de apreciar cuales son las desviaciones que impiden cubrir al 100% las necesidades de los clientes.

Dentro de los resultados de la encuesta aplicada se encontró que el 58% de los clientes no se encuentran satisfechos con el producto Guarderia E-Pass; ya que el mismo no cubre sus necesidades porque los recibos de las transferencias electronicas tardan mucho (25%), porque la guarderia deberia descargar sus recibos (9%), por diversos problemas con el producto Guarderia E-Pass (8%), porque los tiempos de resoluci6n de inconvenientes del producto Guarderia E-Pass son muy largos (8%) y sin respuesta un 8%.

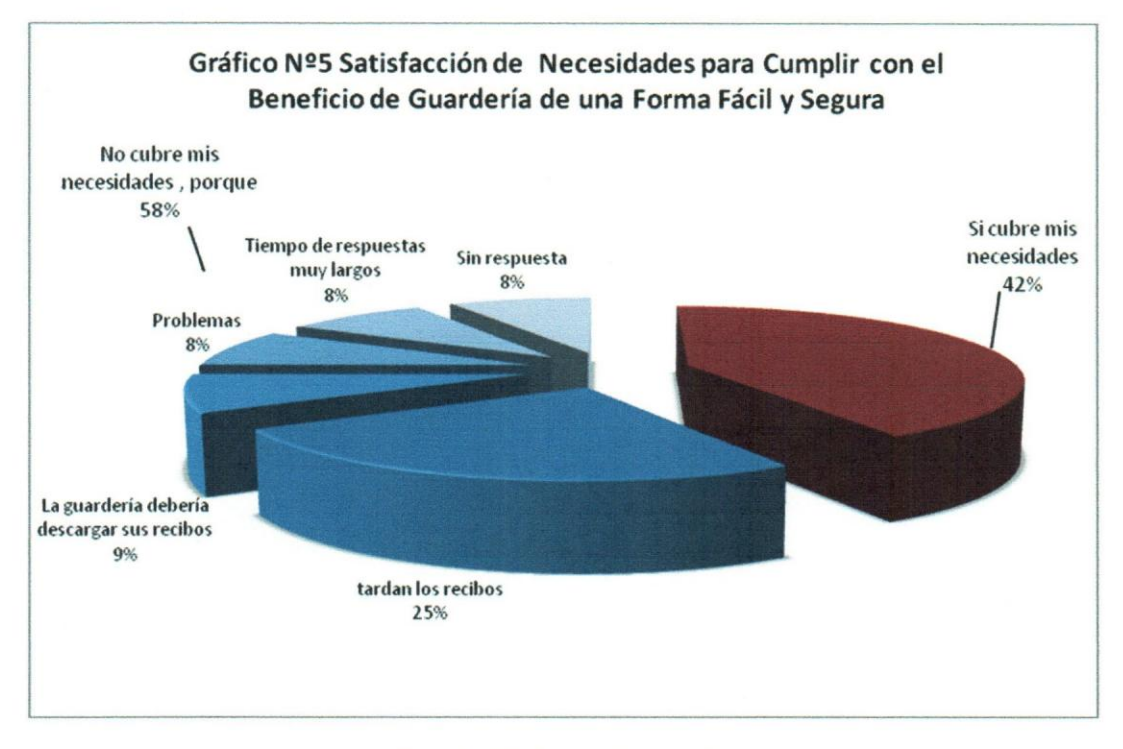

Fuente: Elaboracion propia

### **5.2.6 Inconvenientes al utilizar el producto Guarderia E-Pass**

El Gráfico  $N<sup>a</sup>$  6 se realizó con la finalidad de indagar y conocer la cantidad de clientes que han tenido problemas a la hora de utilizar el producto Guarderia E-Pass y cuales han side estos problemas 0 dificultades.

De los resultados obtenidos se pudo apreciar que el 100% de la muestra de clientes a las cuales se les realizo la encuesta han presentado inconvenientes con el producto Guarderia E-Pass. Con la descarga de comprobantes en un 29%, con problemas de rechazos en las transferencias de pago a las guarderias sin resolver en un 23%, con problemas en la notificaci6n de pago en un 18%, con problemas en la carga de pedidos en un 6%, con problemas a1 momento de ingresar a la pagina Web de Sodexo de Venezuela en un 6%, con tardanza en los tiempos de efectividad de las transferencias en un 6% y sin respuesta 6%

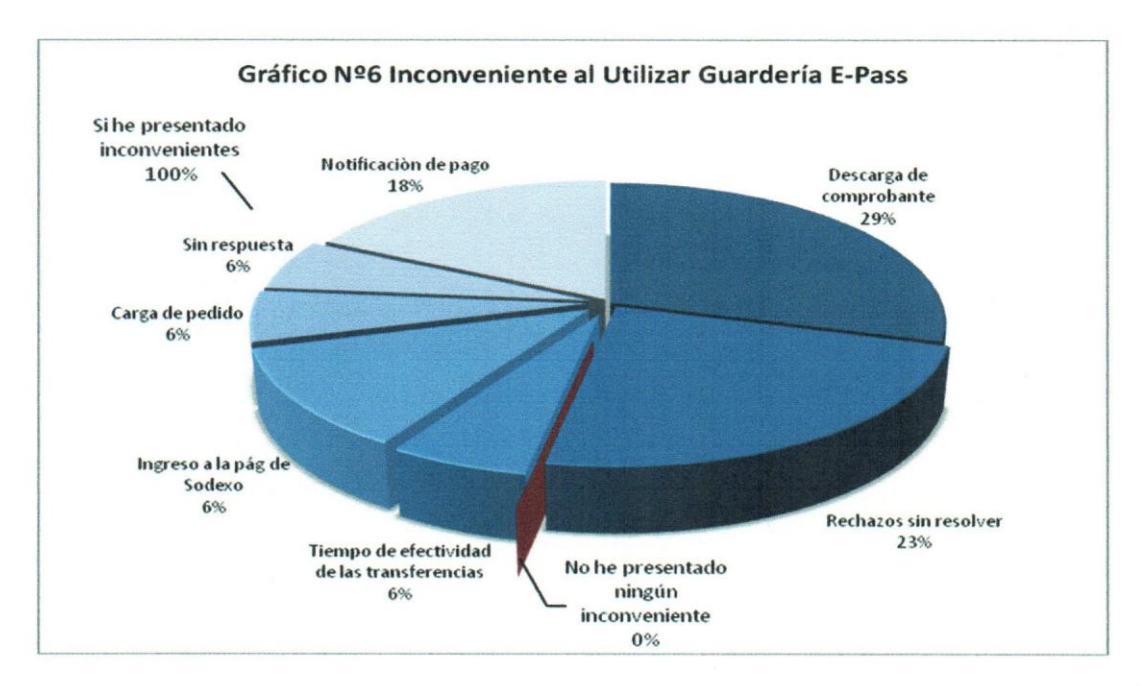

Fuente: Elaboración propia

### 5.2.7 Resolucion de Inconveniente de Forma Satisfactoria

El Gráfico  $N^3$  7 se realizo con la finalidad de conocer si los clientes a pesar de presentar problemas con el producto Guardería E-Pass se encuentran satisfechos con la atención que la empresa Sodexo de Venezuela coloca a disposición de los clientes para la resolución de inconvenientes.

Según la encuesta aplicada podemos observar que el 75% de la muestra de clientes no se encuentran satisfechos con la resolución de los inconvenientes; dado que la respuesta y la solución de los mismos son muy lentas.

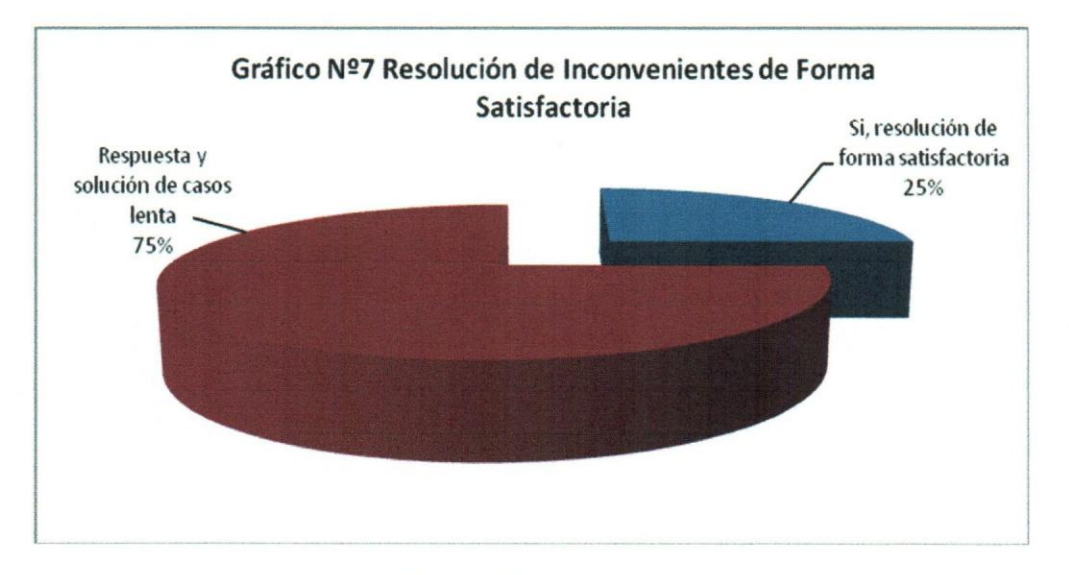

Fuente: Elaboración propia

## 5.2.8 Propuestas para mejorar el Producto Guarderfa E-Pass

El Gráfico  $N<sup>a</sup>$  8 se llevo a cabo con la finalidad de conocer las opciones de mejora que los clientes piensan que podría llevar al producto Guardería E-Pass a ser una opción más funcional y apreciada.

Dentro de las opciones de mejoras propuestas por los clientes se encuentran: un 27% de los clientes demandó mejorar los tiempos de descarga de comprobantes, un 20% mejorar los tiempos de transferencias, un 13% senalo mejorar los tiempos de resoluci6n de inconvenientes, un 13% reclam6 afiliar a las guarderias, 7% mencion6 resolver los inconvenientes antes planteados: Por otro lado, un 7% respondi6 cambiar a la modalidad de cheques y un 7% solicit6 que aparezca la edad del nino en el recibo. Finalmente el 6% de los clientes solicit6 mejorar la pagina Web de Sodexo de Venezuela ya que la misma es muy pesada.

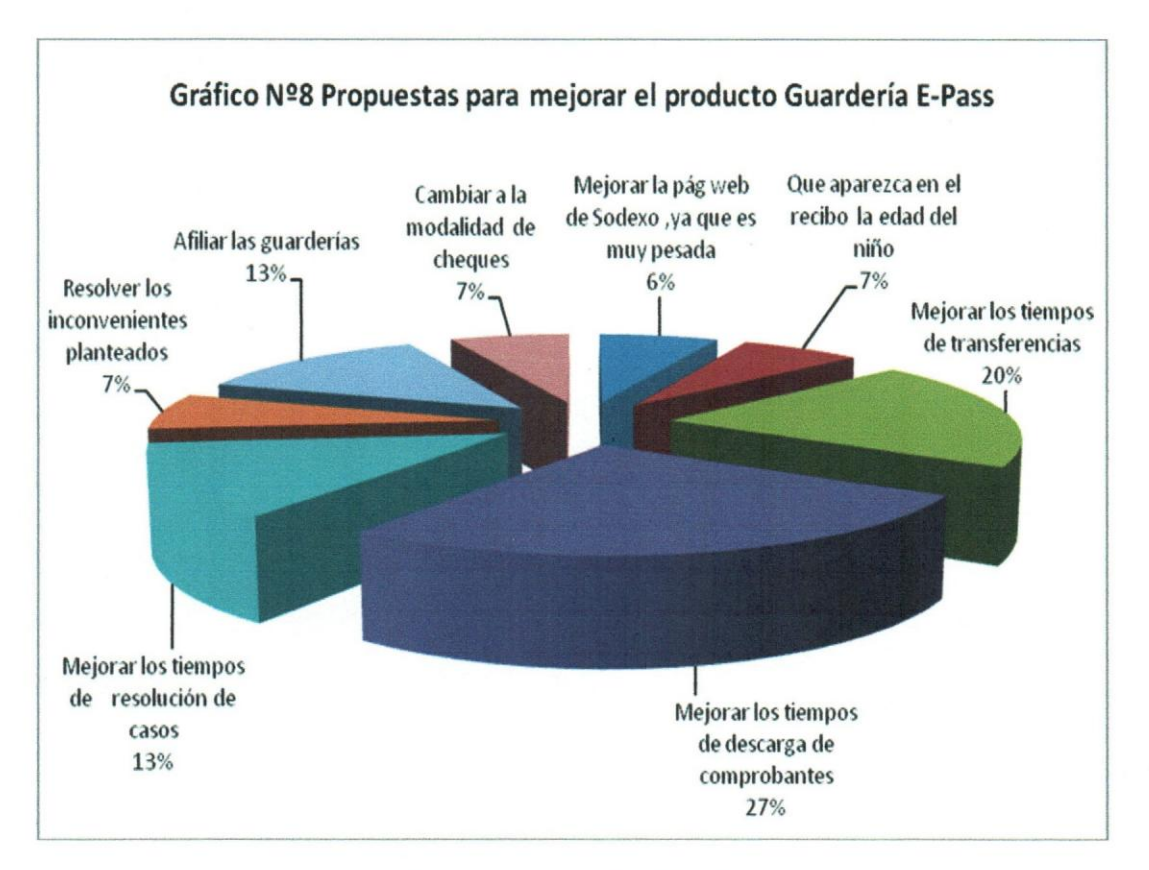

Fuente: Elaboración propia

### 5.2.9 Sobre el Registro y modificación de la Información Bancaria

El Gráfico  $N^a$  9 se llevo a cabo con la finalidad de conocer si los clientes le parecería bien que, de llegar a afiliar las guarderias, elias sean las encargadas de registrar y modificar su informaci6n bancaria. Sin embargo, de los resultados se obtuvo que 67% de los clientes opinan que el registro y modificaci6n de cuentas bancarias la deberian hacer ellos; en este sentido el 25% sefialan que ellos son los responsables del pago de la guarderia, otro 25% opinan que ellos son los que reciben la informaci6n y el otro 17% no dieron razón de porque deben de realizarlo ellos;

Por otro lado, un 16% opina que el registro y la modificación de cuentas bancarias la debe de realizar la guarderia; ya que el 8% opinan que las guarderias son las que cambian los datos bancarios y el otro 8% opinan que las guarderias son el beneficiario final y por ultimo un 17% opina que Sodexo de Venezuela es el que debe de realizar el registro y los cambios porque son los que certifican la información.

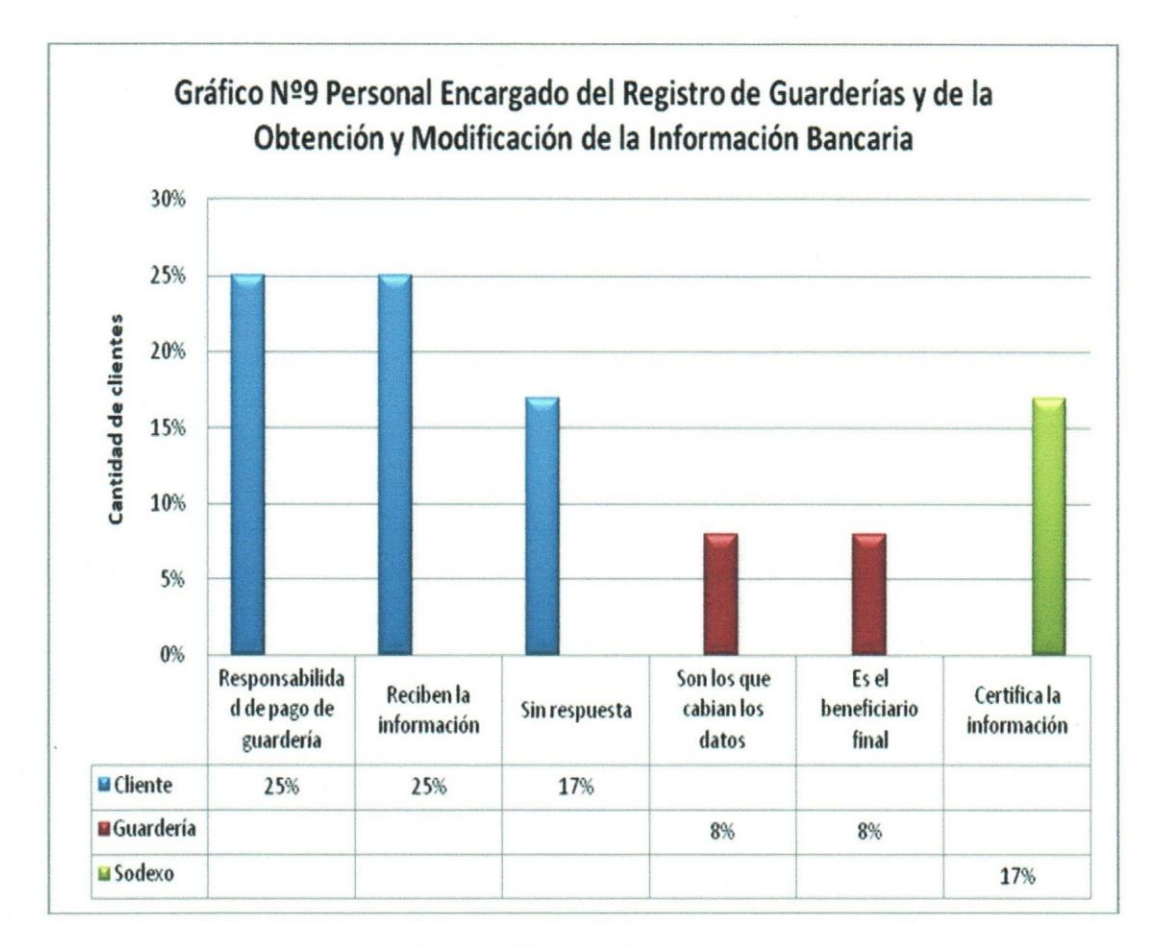

Fuente: Elaboración propia

### 5.2.10 La Opinion de las Guarderias con respecto al Producto Guarderia E-Pass

Se consultó, además de los clientes, a algunas de las Guarderías afiliadas al producto Guardería e-pass con la finalidad de conocer su satisfacción con la información del pago de las mensualidades que Sodexo de Venezuela les hace llegar por medio de un recibo. Su postura con respecto a la idea de eliminar el recibo de pago y con la intencion de verificar si el producto Guarderia E-Pass satisface las necesidades del cliente en el proceso de afiliación de guardería

El Gráfico  $N^a$  10 se llevo a cabo con la finalidad de conocer si las guarderías se encuentran satisfechas con la informaci6n del pago de las mensualidades que Sodexo de Venezuela les hace llegar por medio de un recibo.

De los resultados obtenidos se pudo apreciar que el 83% de la muestra de la guarderia esta conforme con la informacion suministrada mientras que dentro del 17% restante existe un 8% el cual refleja que en el recibo debería aparecer el  $N<sup>a</sup>$  de transferencia para ellos poder relacionar los pagos con los bancos.

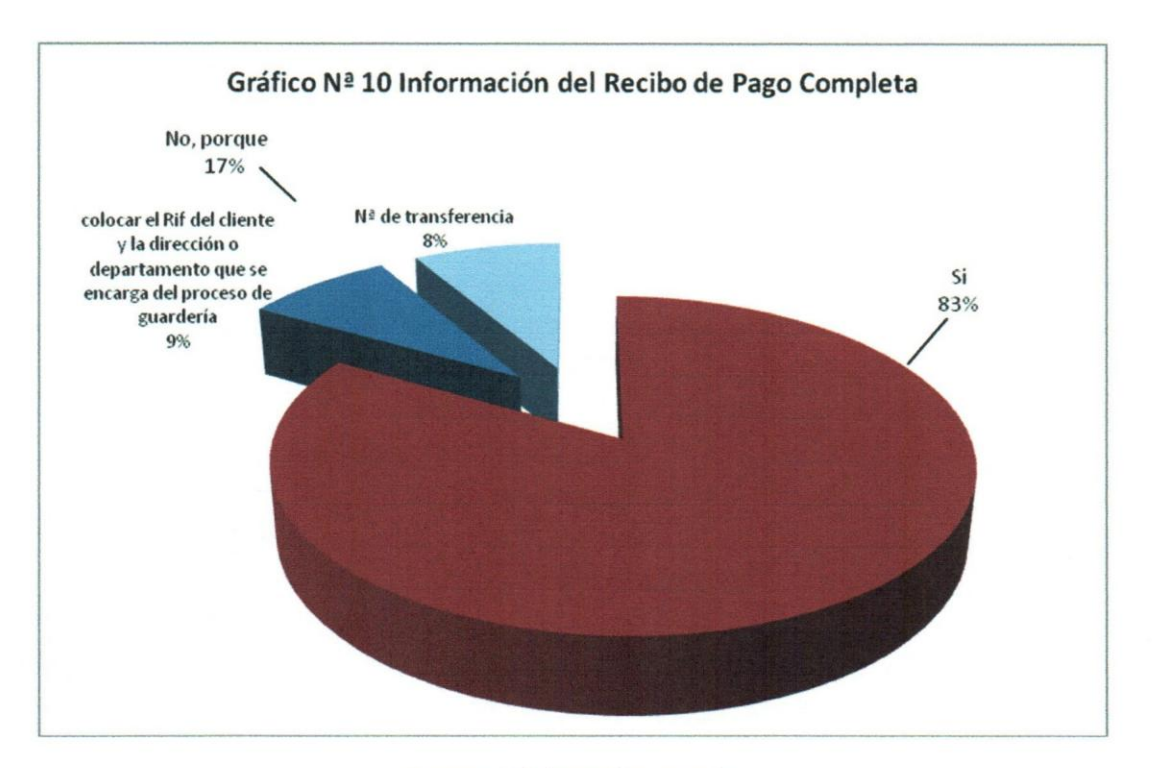

Fuente: Elaboración propia

El Gráfico  $N<sup>a</sup>$  11 se realizo con el fin de conocer si es posible eliminar el recibo de pago, si Sodexo de Venezuela involucra a las guarderias generandole un acceso de usuario y clave en el sistema que le permita ver toda la informacion de los pagos de guarderia por medio de la Pagina Web.

De los resultados obtenidos se puede observar que el 59% de la muestra de guarderia se encuentra de acuerdo con poder ingresar directamente a la informacion sin tener que depender de un recibo de pago; sin embargo existe un 41 % que no esta de acuerdo con eliminar el recibo de pago; ya que eso complicaria la contabilidad y evitaria tener un soporte; además existen guarderías que no poseen internet.

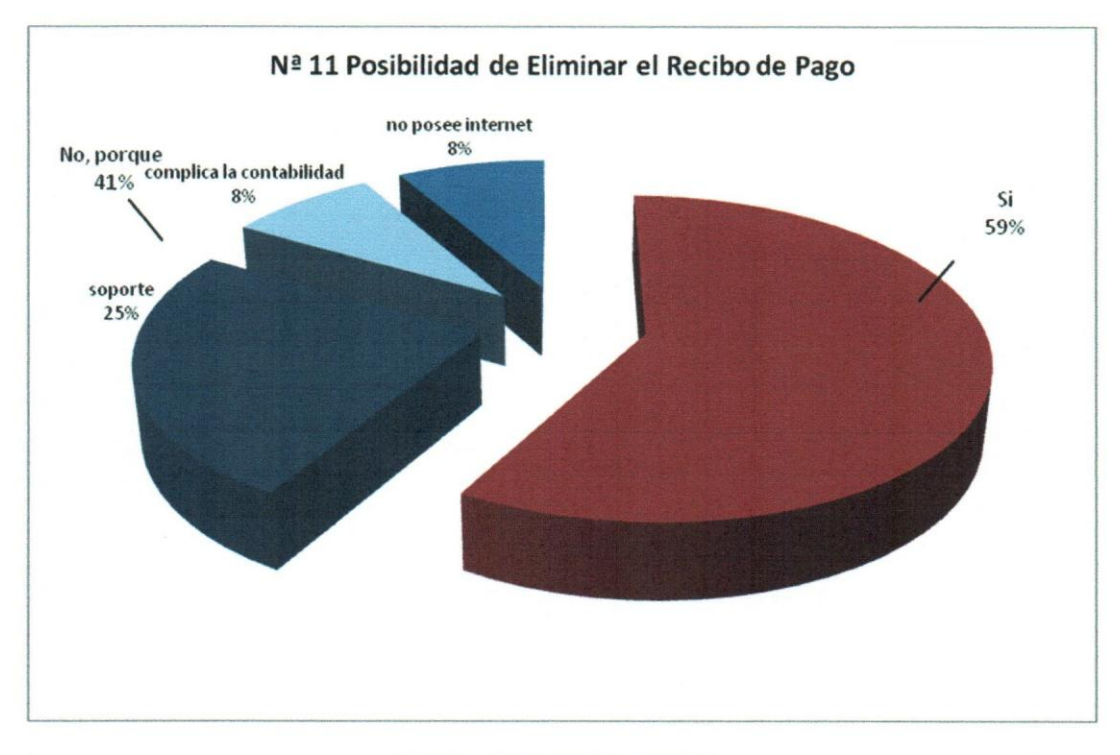

Fuente: Elaboración propia

El Gráfico N<sup>a</sup> 12 se realizo con la intención de verificar si el producto Guardería E-Pass cumple con las necesidades del cliente en el proceso de afiliación de guardería; ya que desde el comienzo el producto fue disenado para registrar guarderias con un solo número de cuenta; sin embargo los resultados de la encuesta aplicada nos refleja que el 59% de las guarderias poseen 1 solo numero de cuenta pero existe un 41 % que posee entre dos y más cuentas bancarias.

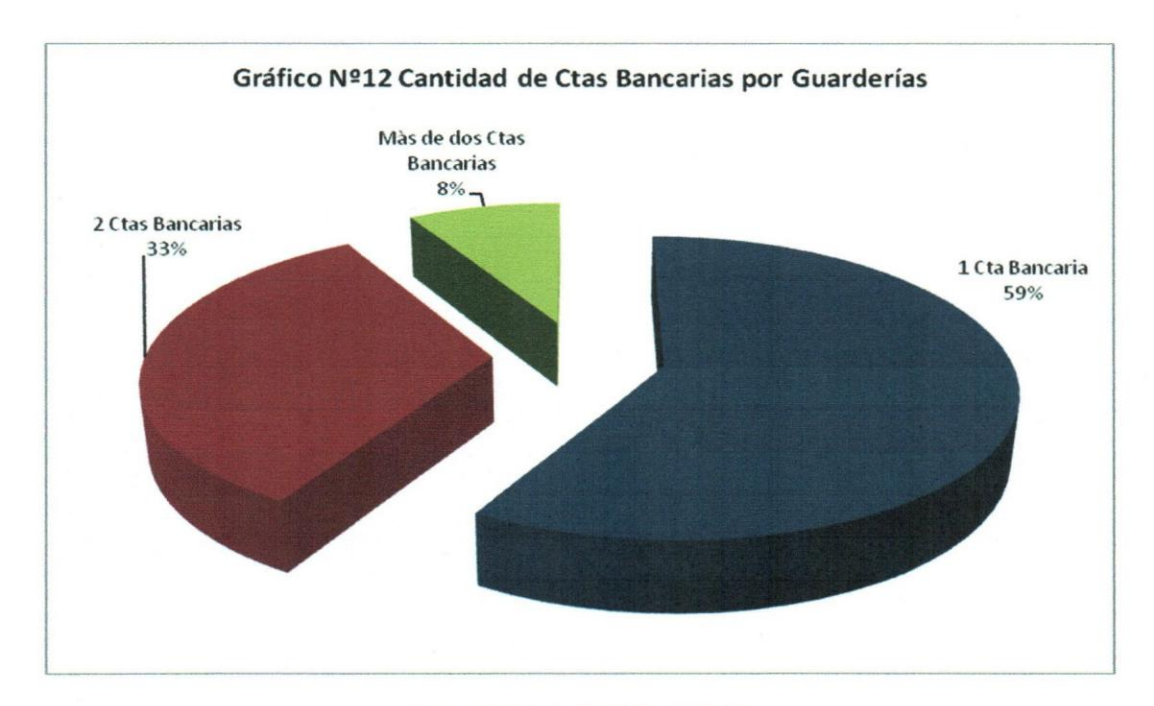

Fuente: Elaboración propia

## 5.3 ANALIZAR EL MODO Y EFECTO DE LAS PRINCIPALES FALLAS E INSATISFACCIONES SENALADAS POR LOS CLIENTES.

A partir de la encuesta aplicada a los clientes se pudieron categorizar las principales fallas y desviaciones del producto Guarderia E-Pass; las cuales fueron plasmadas en un formato denominado Analisis de Modo y Efecto de Fallas (AMEF) la cual es un proceso sistematico para la identificaci6n de las fallas potenciales del diseno de un producto 0 de un proceso, con el prop6sito de eliminarlas 0 de minimizar el riesgo asociado a las mismas. Por 10 tanto, el AMEF puede ser considerado como un metodo analitico estandarizado para detectar y eliminar problemas de forma sistematica y total.

Esta herramienta se utilizo para describe las fallas de los siguientes procesos:

#### .:. Solicitud de Afiliacion de Guarderia

Registrado en el AMEF  $N^a$  1 con la falla Afiliación; la cual guarda relación con el gráfico  $N<sup>a</sup>$  10. En esta falla se detectó la imposibilidad de afiliar más de un número de cuenta a una misma guarderia; ya que el producto fue disenado de esa forma desde un comienzo y a pesar de que actualmente este problema posee una ocurrencia de 3 siendo uno lo más bajo y diez lo más alto y una severidad y capacidad de detección del inconveniente de 11, donde 1 es lo más bajo y 11 lo más alto crea un número de prioridad de riesgo de 363; 10 cual indica que posee una probabilidad de riesgo media, motivo por el cual se recomienda que el area de sistema ejecute los script necesarios para que el sistema pueda permitir agregar mas de una cuenta al registrar una guarderia .

#### $\div$  **Buscador de Guarderías**

En el AMEF  $N^{\circ}2$  y  $N^{\circ}3$  se registro la falla Datos de Guardería Inválidos; la cual trae como consecuencia rechazos en las transferencias (Grafico N°6). Este problema se presenta por la falta de documentos necesarios para validar los datos durante e1 proceso de registro 0 porque 1a misma cambio sus datos bancarios. Esta falla presenta una ocurrencia de 3 siendo uno 10 mas bajo y diez 10 mas alto y una severidad y capacidad de detección del inconveniente de 11, donde 1 es lo más bajo y 11 lo más alto crea un numero de prioridad de riesgo de 363; 10 cua1 indica que posee una probabilidad de riesgo media, motivo por e1 cual se recomienda que e1 area de servicio al cliente solicite al cliente parte de 1a copia del estado de cuenta de 1a guarderia donde aparezca reflejado los datos bancarios de la misma (Rif, razón social y  $N<sup>a</sup>$  de cuenta); además que el área de sistema se encargue de que e1 sistema permita que los datos sean modificados ya sea por el solicitante o por el afiliado.

#### ❖ Carga de Pedidos

En e1 AMEF N° 4 se detecto 1a falla de Carga de Datos de Guarderia Errada originada tanto por error humano como por fuente de informacion errada generando como consecuencia rechazos en las transferencias (Grafico N°6). Actualmente 1a accion que se lleva a cabo para resolver este incidente es que una vez rechazada la transferencia el area de tesoreria carga el rechazo en el Workflow (Sistema de administracion de tareas); el cual transmite la tarea a la persona encargada de averiguar cuales son los datos correctos de 1a guarderia y posteriormente realice el cambio de datos y cierre su tarea para que automaticamente se genere una nueva tarea al area de tesoreria con el fin de que se cargue nuevamente 1a transferencia. Esta falla presenta una ocurrencia de 6 siendo 1 el valor más bajo y diez el más alto, una severidad de 8 donde 1 es lo más bajo y 11 10 mas alto y una capacidad de deteccion del inconveniente de 11, donde 1 es 10 mas bajo y 11 10 mas alto creando un numero de prioridad de riesgo de 528; 10 cual indica que posee una probabilidad de riesgo alta, motivo por e1 cual se recomienda que e1 area de mercadeo y sistemas realicen una base de datos de guarderia que interactue con la Web mediante mensajes de validaci6n de posibles errores y generando un comando de selecci6n con los datos de la guarderia que se desee cargar; pasando de ser un sistema manual a un sistema automatico.

En el AMEF N°S se encuentra registrada la falla Retraso en la Carga de Pedido; debido a que la carga de pedidos es de forma manual ya que inicialmente se desarrollo el producto pensando que la carga del pedido la realizaria cada uno de los empleados; sin embargo no es asi ya que el departamento de recursos humanos es el encargado de realizar mensualmente la carga completa del pedido de todos sus empleados; pudiendo variar la cantidad de pedidos mensuales de un cliente a otro afectando al mismo en mayor proporción (Gráfico  $N<sup>a</sup>1$ ). Esta falla presenta una ocurrencia de 10 siendo uno lo más bajo y diez lo más alto, una severidad de 2 donde 1 es lo más bajo y 11 lo más alto y una capacidad de detección del inconveniente de 11, donde 1 es lo más bajo y 11 lo mas alto creando un numero de prioridad de riesgo de 220; 10 cual indica que posee una probabilidad de riesgo media, motivo por el cual se recomienda al area de sistema habilitar la opción de carga masivas.

#### **• :. Estado de Cuenta de Guarderias**

En el AMEF  $N<sup>a</sup>$  5 se encuentra registrada la falla de Generación de Recibos de Pagos por parte del Sistema aun cuando el mismo se encuentra Rechazado, esta falla ocasiona un retraso en la carga del rechazo en el Workflow para su gestión propiciando una gesti6n tardia de reposici6n del dinero; el cual se inicia 0 se detecta una vez que el cliente reclama el problema. Esta falla tienen relación con el gráfico  $N^a$  5 y  $N^a$  6 (tiempo de respuestas muy largos y rechazos sin resolver) y presenta una ocurrencia de 8 siendo uno lo más bajo y diez lo más alto, una severidad y una capacidad de detección del inconveniente de 11 donde 1 es lo más bajo y 11 lo más alto creando un número de prioridad de riesgo de 968; lo cual indica que posee una probabilidad de riesgo alta, motivo por el cual se recomienda que el área de sistema coloque el cierre de la gestión de pagos de forma manual 0 aumentar el tiempo de generaci6n de recibos automaticos.

En el AMEF  $N^3$  6 se muestra la falla Generación de Recibos con el Número de Cuenta o con los Datos del Rechazo; la cual se genera porque la creaci6n del recibo se alimenta de la base de datos que cargo el cliente cuando realize su pedido (tabla P-Guarderia), esta falla tienen relación con el gráfico  $N^a$  6 (descarga de comprobantes) y actualmente se solventa este problema modificando la tabla P-Guarderia con los datos reales por los cuales se realizo la transferencia. Por otro lado esta falia presenta una ocurrencia de 10 siendo uno lo más bajo y diez lo más alto, una severidad de 3 donde 1 es lo más bajo y 11 10 mas alto y una capacidad de detecci6n del inconveniente de 11 donde 1 es 10 mas bajo y 11 10 mas alto creando un numero de prioridad de riesgo de 330; 10 cual indica que posee una probabilidad de riesgo medio, motivo por el cual se recomienda que el area de sistema realice una interface entre el Workflow y la base de datos de los pedidos de los clientes (tabla P-Guarderia) con la finalidad de que se genere automaticamente el cambio realizado en el Workflow en la base de datos del cliente.

Por otro lado el AMEF N" 6 tambien registra la falia de Tardanza en los Pagos de Guarderías reflejado en el gráfico  $N^3$  5 y  $N^3$  6 (tardan los recibos y tiempo e efectividad de las transferencias) generado por la lentitud en el proceso de las transferencias presentando una ocurrencia de 10 siendo uno lo más bajo y diez lo más alto, una severidad de 3 donde 1 es lo más bajo y 11 lo más alto y una capacidad de detección del inconveniente de 11 donde 1 es lo más bajo y 11 lo más alto creando un número de prioridad de riesgo de 330; 10 cual indica que posee una probabilidad de riesgo medio, sin embargo, este riesgo no se puede disminuir ya que el proceso de pago a las guarderias se encuentra reducido al maximo razon por 1a cual se recomienda que el area de sistema cree una opción de orden de pago con la intensión de generarle un soporte al cliente en un tiempo inferior al del proceso de pago.

En el AMEF  $N^a$  7 Tardanza en la Generación de Estatus de Pago entre Aprobado y Rechazado guarda relación con el gráfico 5 y  $N^8$  6 (tardan los recibos y tiempo e efectividad de las transferencias) y se debe a que un pago de todo e1 pedido que se quede en proceso limita el cambio de estatus de los demas pagos del pedido y esto ocurre con los pagos generados por bancos intervenidos el cual ha presentado una ocurrencia de 7 siendo uno 10 mas bajo y diez 10 mas alto, una severidad de 5 donde 1 es lo más bajo y 11 lo más alto y una capacidad de detección del inconveniente de 11 donde 1 es 10 mas bajo y 11 10 mas alto creando un numero de prioridad de riesgo de 385; 10 cual indica que po see una probabilidad de riesgo medio, sin embargo este riesgo se puede disminuir realizando una validaci6n en la carga de pedido que limite 1a carga de bancos intervenidos.

En el AMEF  $N^a$  8 se muestra la falla Falta de Información del Rechazo de la Transferencia, se debe a que una vez rechazada una transferencia solo se le emite un mensaje al cliente indicandole que su pago ha sido rechazado por cuenta invalida y no necesariamente es asi; ya que dependiendo del banco el pago puede ser rechazado por Rif invalido, razon social errada, operaci6n de baja, indomiciliado; cuenta bancaria inexistente, cerrada bloqueada 0 errada *y/o* varios errores de validacion y es necesario explicarle al cliente exactamente donde pudo estar el error, para ello se propone generar unos recibos en el sistema para transferencias rechazadas donde aparezca el motivo del rechazo que emite el banco y la explicacion del mismo. Esta falla presenta una ocurrencia de 6 siendo uno 10 mas bajo y diez 10 mas alto, una severidad de 6 donde I es lo más bajo y 11 lo más alto y una capacidad de detección del inconveniente de 5 donde 1 es lo más bajo y 11 lo más alto creando un número de prioridad de riesgo de 180; 10 cual indica que posee una probabilidad de riesgo medio .

#### • :. Rechazos

En el AMEF  $N^a$  9 se registra la falla No Visualizar Rechazo por el WorkFlow ocasionado por error humano durante la carga de los rechazos. Esta falla presenta una ocurrencia de 3 siendo uno 10 mas bajo y diez 10 mas alto, una severidad de 11 donde 1 es lo más bajo y 11 lo más alto y una capacidad de detección del inconveniente de 11 donde 1 es lo más bajo y 11 lo más alto creando un número de prioridad de riesgo de 363; 10 cual indica que posee una probabilidad de riesgo medio. Por otro lado tambien se registta otra causa relacionada a 1a misma falla; 1a cua1 corresponde al Rif utilizado para buscar el rechazo en e1 sistema de Workflow siendo este diferente con el cual se registro. Esta falla presenta una ocurrencia de 4 siendo uno 10 mas bajo y diez 10 mas alto, una severidad de 11 donde 1 es 10 mas bajo y 11 10 mas alto y una capacidad de detección del inconveniente de 11 donde 1 es lo más bajo y 11 lo más alto creando un número de prioridad de riesgo de 484; lo cual indica que posee una probabilidad de riesgo medio.

En el AMEF  $N<sup>a</sup>$  10 se registra la falla Tardanza en el Cierre de Tareas de Rechazos por Cuenta ya Utilizada, esta falla se debe a que el sistema de Workflow solo permite realizar cambios de cuenta; ya que el mismo fue diseftado bajo la premisa de que los rechazos unicamente eran por cuenta errada siendo esto totalmente falso, ya que los datos de validación bancaria puede estar asociado al Rif o cédula de identidad del titular de la cuenta, la raz6n social y e1 numero de cuenta. Ademas tambien ocurre esta falla cuando existen varios rechazos con 1a misma cuenta; ya que otra premisa del WorkFlow es no dejar repetir un cambio de cuenta ya realizado, esta premisa fue con la intension de no repetir cambios de cuentas ya utilizados en rechazos; sin embargo no se percato la necesidad de realizar varios cambios de ese mismo numero de cuenta por numerosos rechazos registrados en el WF ya sea por distintos clientes 0 beneficiarios. Esta falia genera retraso en la gesti6n del proceso de rechazo Workflow ocasionado por error humano durante 1a carga de los rechazos. Esta falla presenta una ocurrencia de 10 siendo uno lo más bajo y diez lo más alto, una severidad de 5 donde 1 es lo más bajo y 11 lo más alto y una capacidad de detección del inconveniente de 11 donde 1 es lo más bajo y 11 10 mas alto creando un numero de prioridad de riesgo de 550; 10 cual indica que po see una probabilidad de riesgo alto y para minimizar este riesgo se debe realizar un cambio en el sistema, el cual proporcione el aviso de cuenta ya utilizada pero que además permita la opción de continuar con la modificación.

En el AMEF N' 11 se registra la falla Generar Orden de Pago a otro Numero de Cuenta al Indicado por el Cliente durante la Reposición; esta falla se debe a que los recibos de pago apuntan a la base de datos generada por los pedidos cargados por los clientes y si un pedido es rechazado se cambia el dato errado en el WF para generar un nuevo pago y si el mismo sale correcto el recibo de pago saldrá con la información del rechazo (datos cargados por el cliente) ya que los cambios que generaron el nuevo pago quedan registrados en otra base de datos distinta a la base de datos generada durante la carga del pedido. Esta falia presenta una ocurrencia de 10 siendo uno 10 mas bajo y diez 10 mas alto, una severidad de 11 donde 1 es 10 mas bajo y II 10 mas alto y una capacidad de detección del inconveniente de 11 donde 1 es lo más bajo y 11 lo más alto creando un número de prioridad de riesgo de 1210; lo cual indica que posee una probabilidad de riesgo alto y para minimizar este riego se recomienda permitir que el sistema SAP apunte a la base de datos de cambio del WF. Por otro lado en el AMEF  $N^a$  12 se presenta 1a misma falla pero por causa de error humano al gestionar el cambio de dato en el WF. Esta falla no se puede detectar aunque el recibo apunte a la base de datos de cambios del WF; ya que los nuevos datos suministrados por el cliente 0 la guarderia son transmitidos únicamente por teléfono sin queda registro alguno de la petición del cambio, motivo por el cual no se podria comprobar de existir algun error. Esta falla presenta una ocurrencia de 2 siendo uno lo más bajo y diez lo más alto, una severidad de 11 donde 1 es lo más bajo y 11 lo más alto y una capacidad de detección del inconveniente de 11 donde 1 es lo más bajo y 11 lo más alto creando un número de prioridad de riesgo de 242; 10 cual indica que posee una probabilidad de riesgo medio.

Para esta falla se recomienda sistematizar la petición de cambio de datos en los rechazos para que Sodexo de Venezuela pueda gestionar el nuevo pago.

En el AMEF N<sup>a</sup> 12 se registra la falla Generar Orden de Pago a otro Número de Cuenta a1 Indicado por e1 Cliente en el Pedido, en este caso se debe a error humano y el mismo solo será detectado cuando la guardería reclame por no posee el dinero del pago de la transferencia en su cuenta; y esto se debe a que el recibo saldrá con la información que suministro el cliente en el pedido. Esta falla presenta una ocurrencia de 2 siendo uno lo más bajo y diez lo más alto, una severidad de 11 donde 1 es lo más bajo y 11 lo más alto y una capacidad de detección del inconveniente de 11 donde 1 es lo más bajo y 11 lo más alto creando un número de prioridad de riesgo de 242; lo cual indica que posee una probabilidad de riesgo medio; sin embargo este riesgo tendra que ser asumido por la compania en su totalidad; ya que el mismo no se puede minimizar.

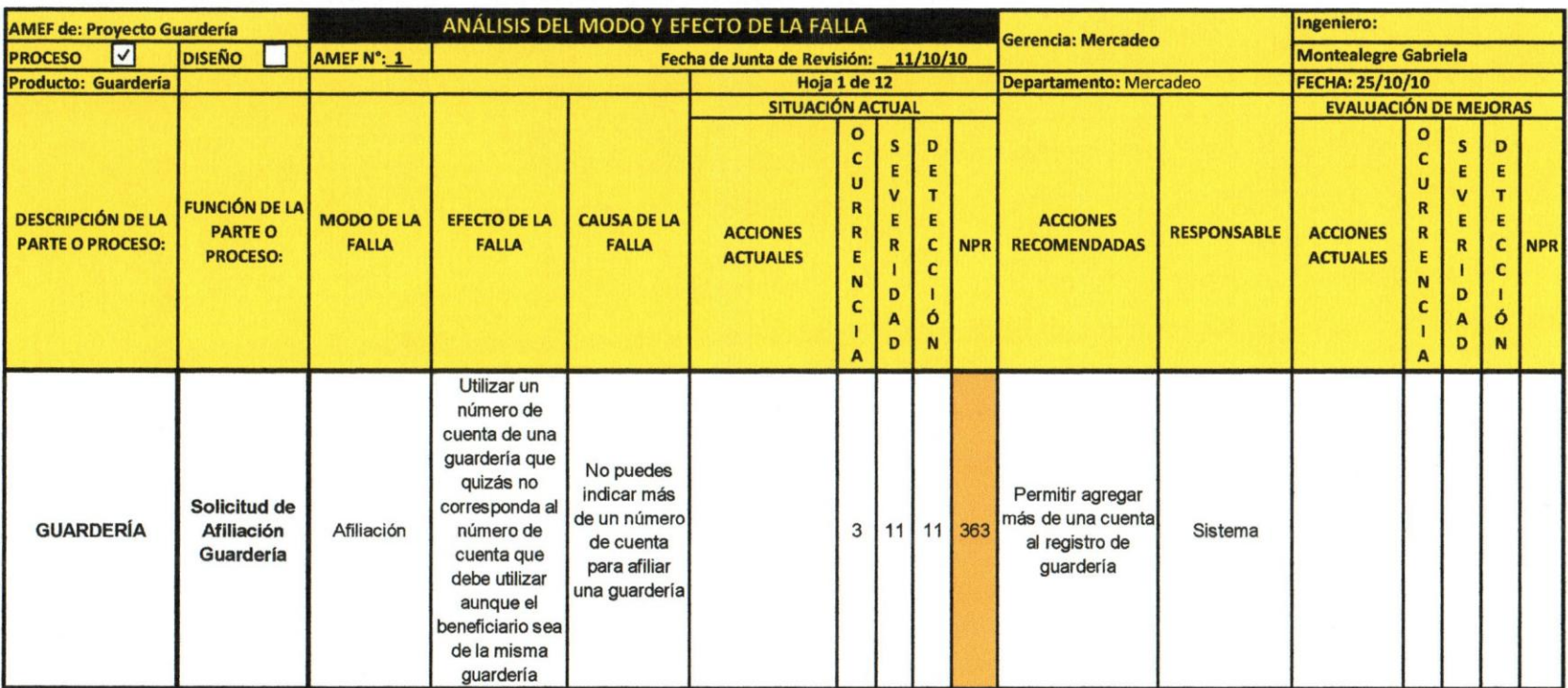

## Cuadro 5. Analisis del Modo y Efecto de la Falla (AMEF) del Proyecto Guarderia E-Pass

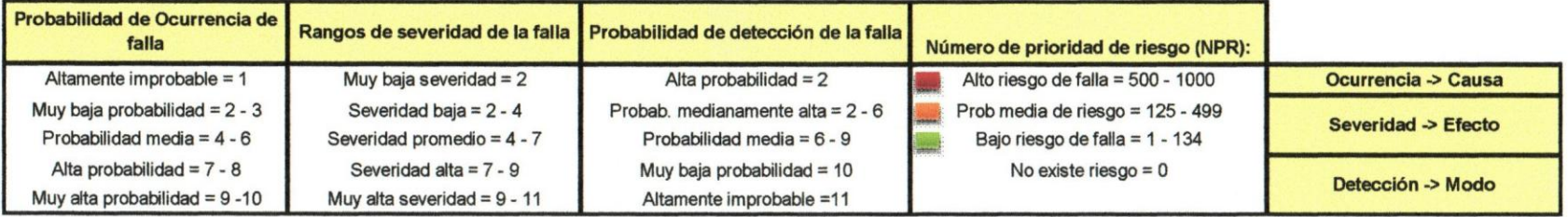

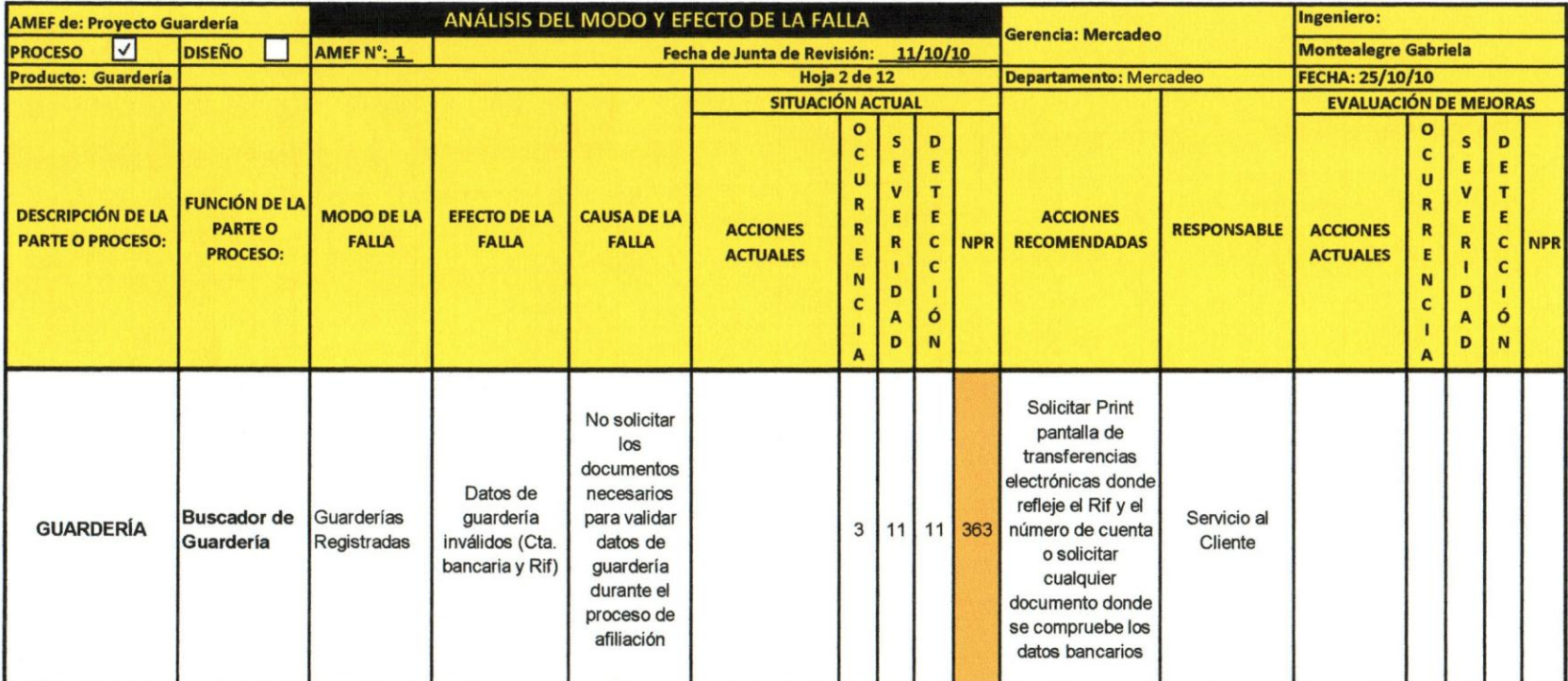

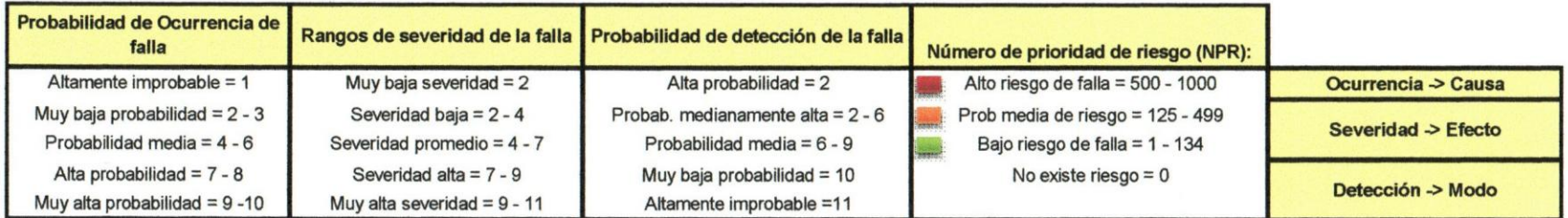

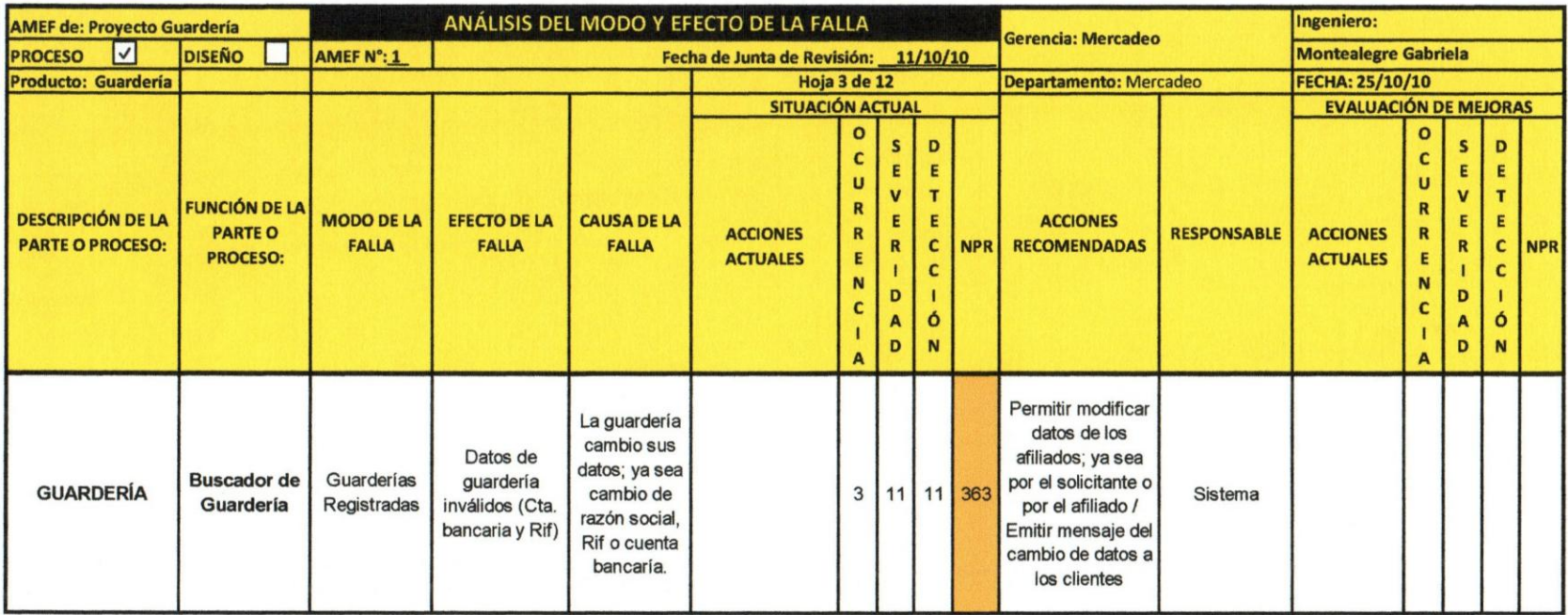

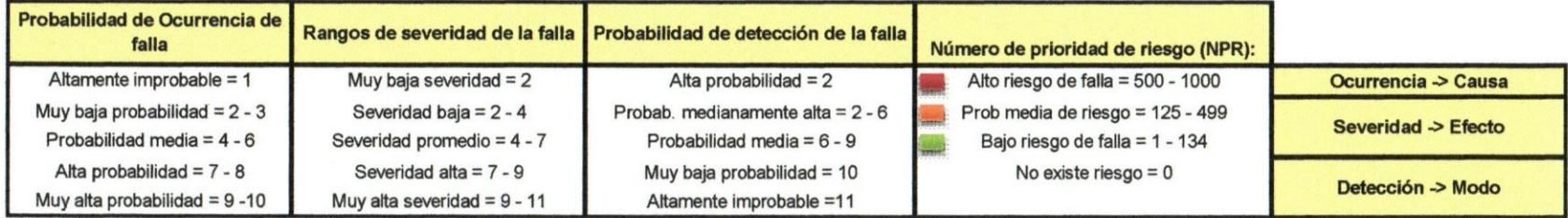

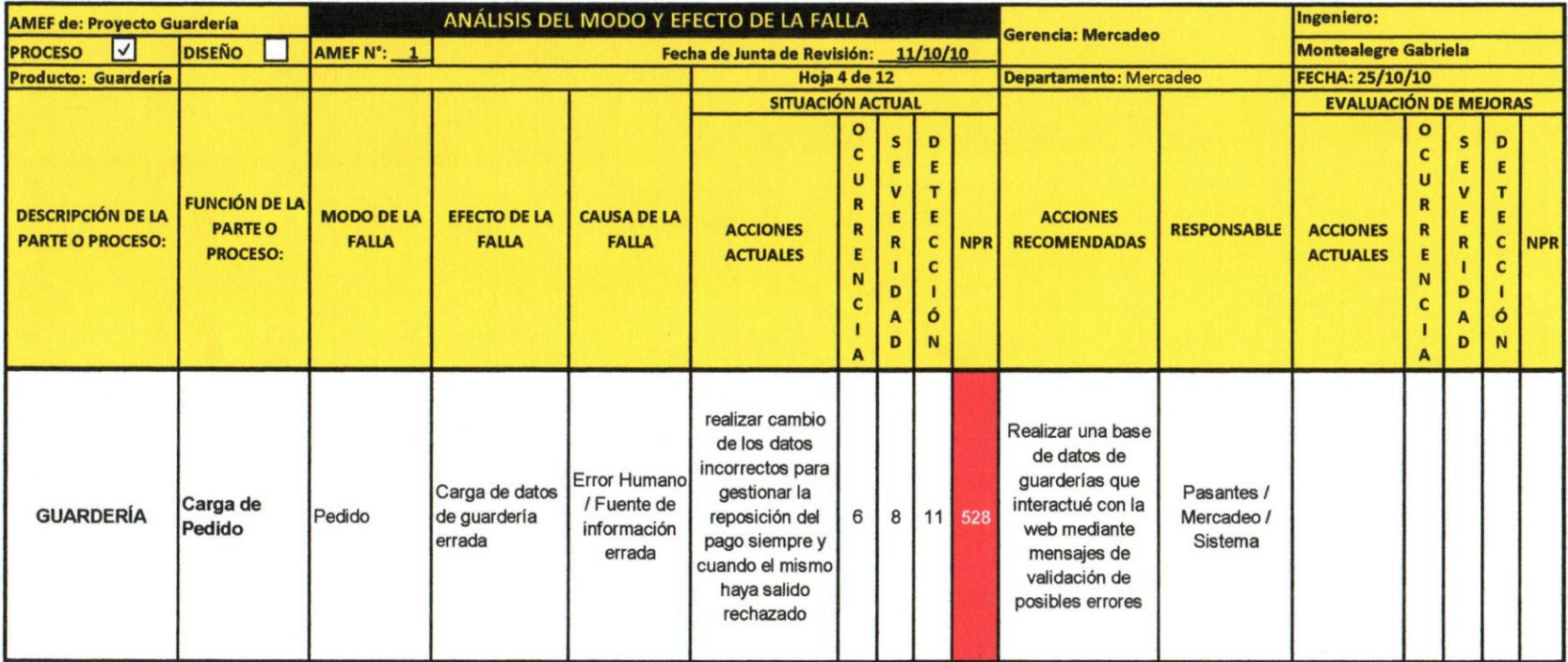

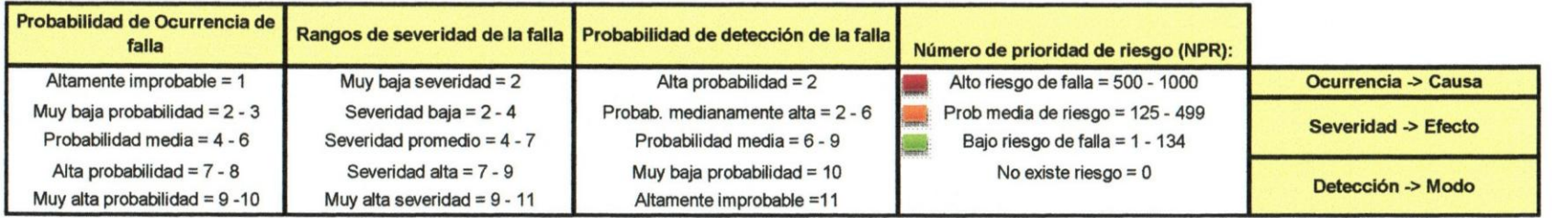

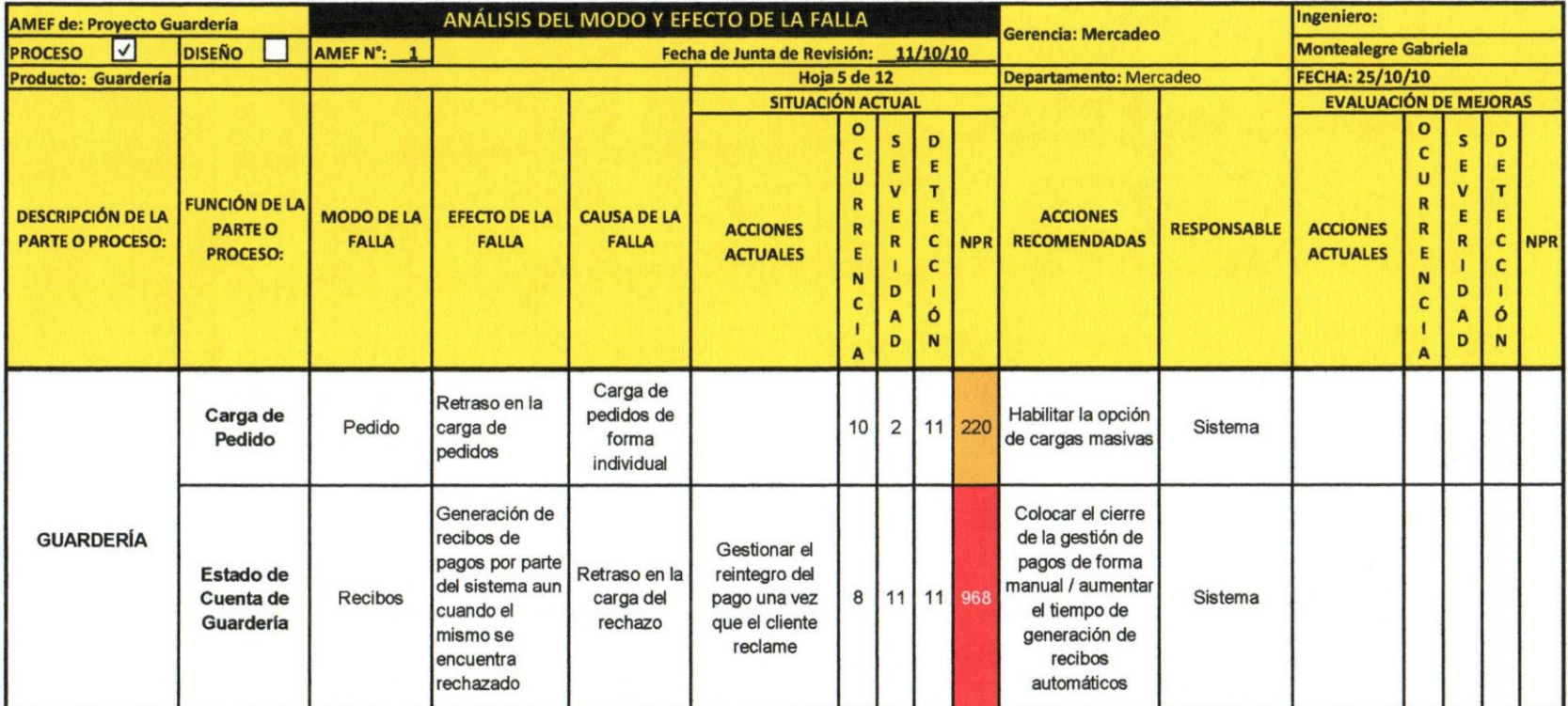

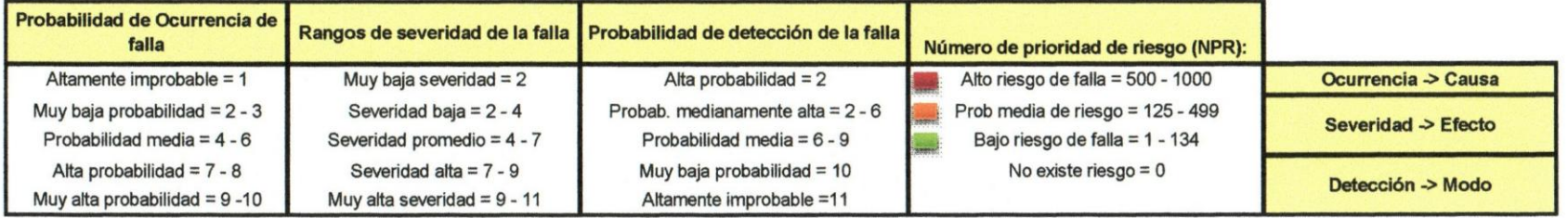

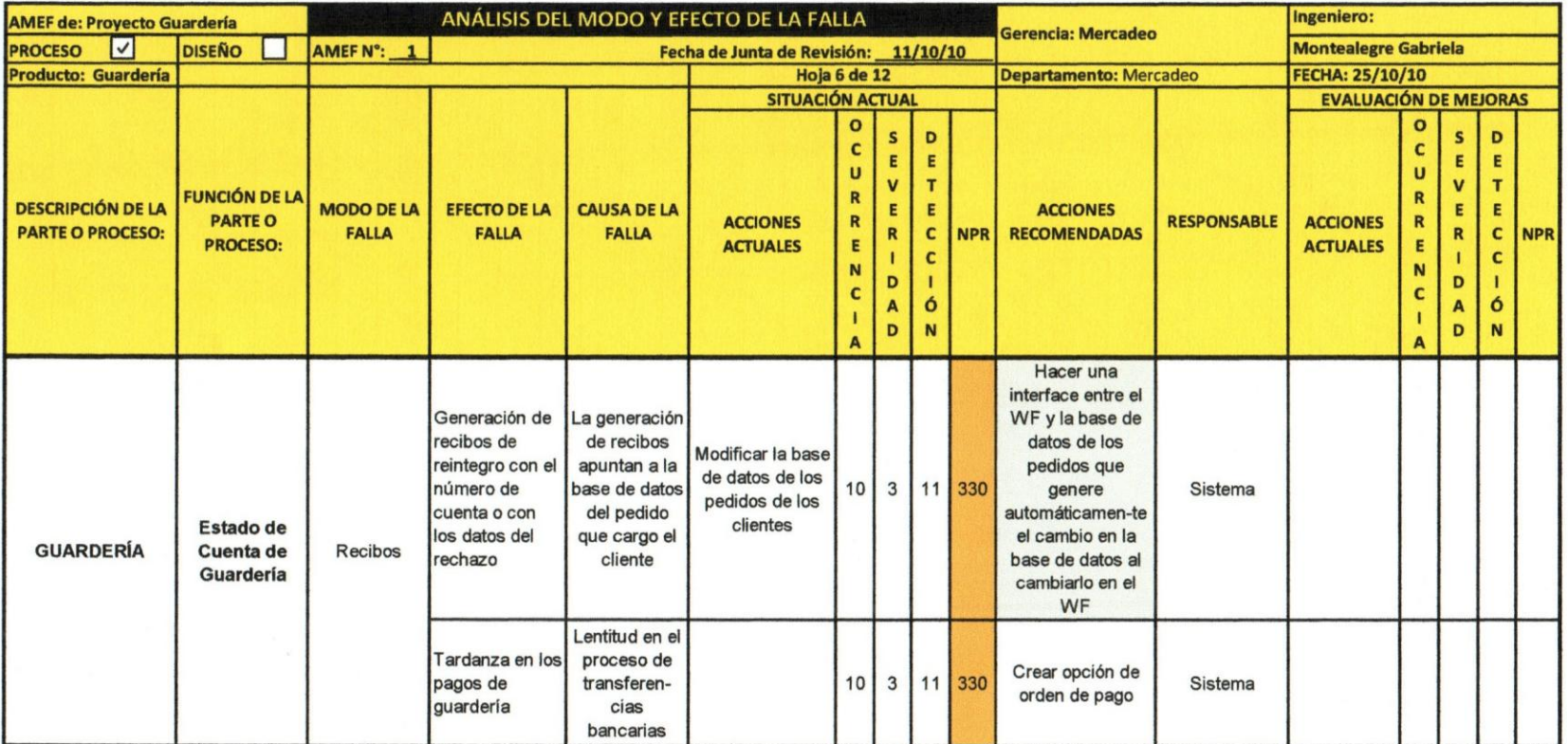

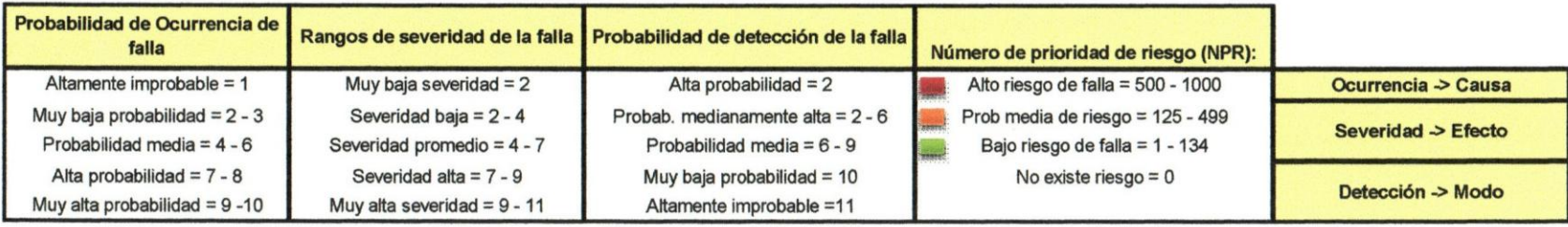

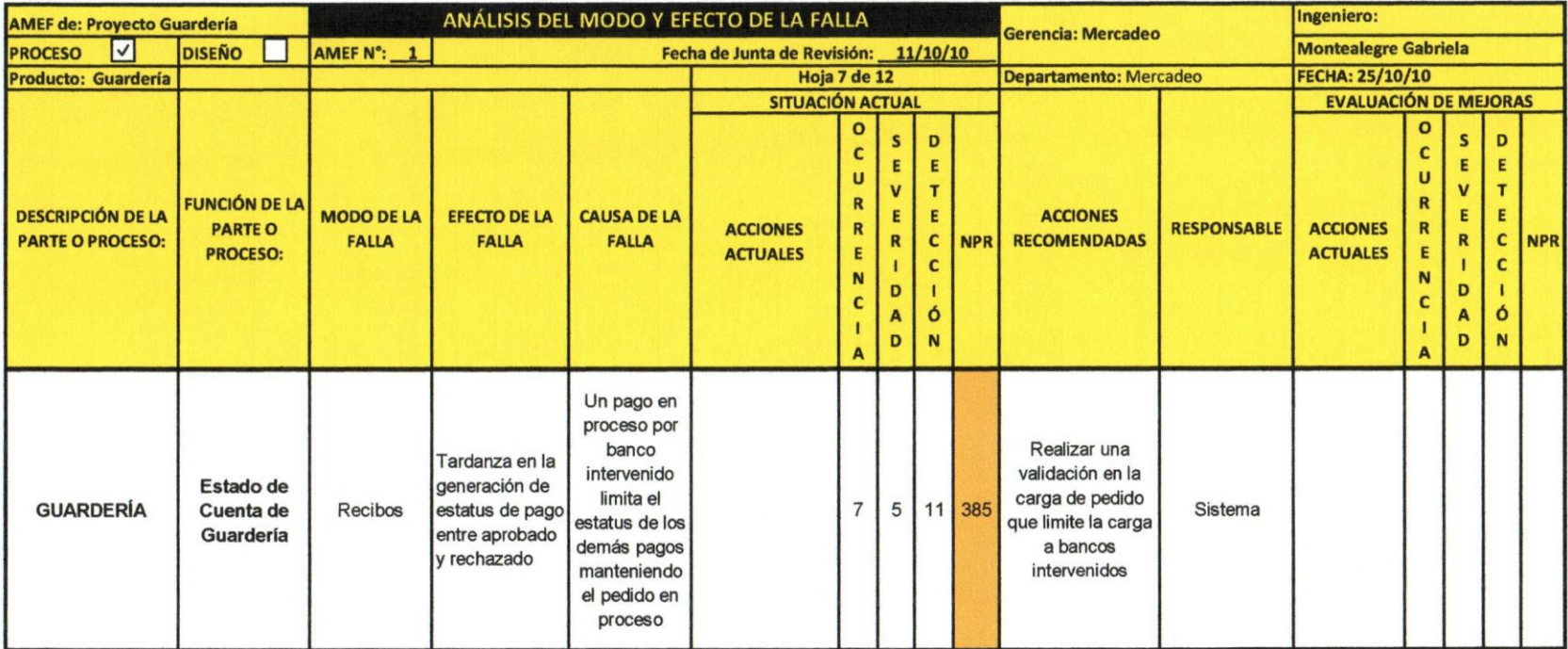

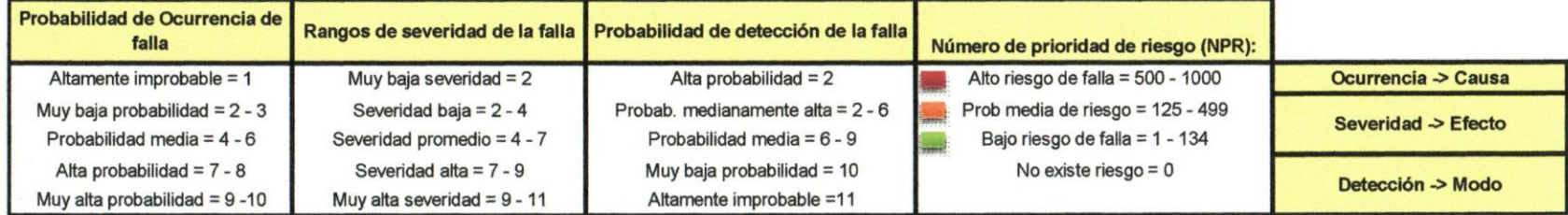

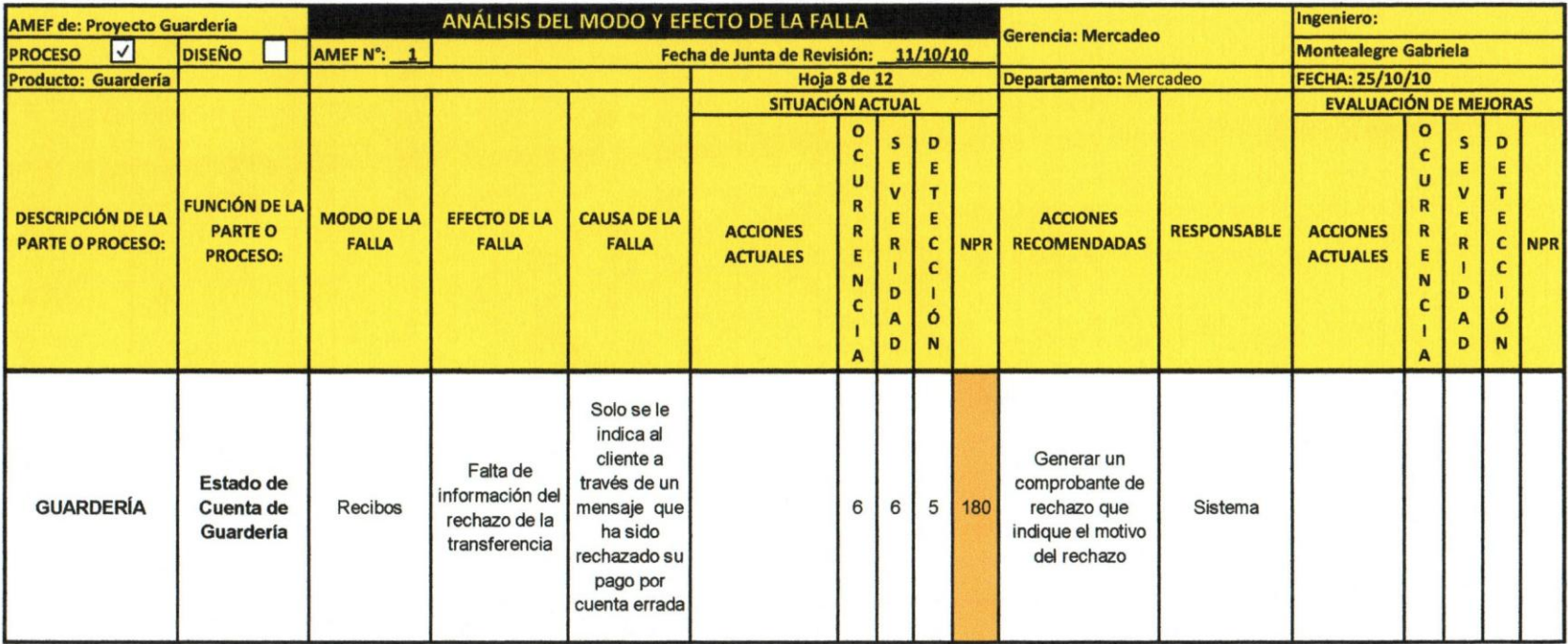

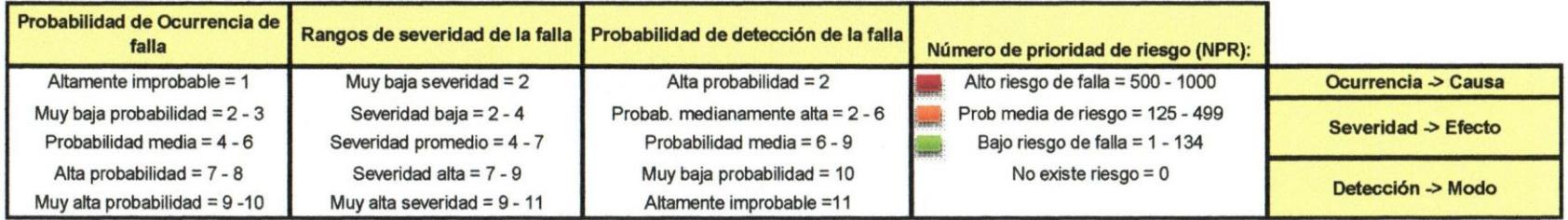

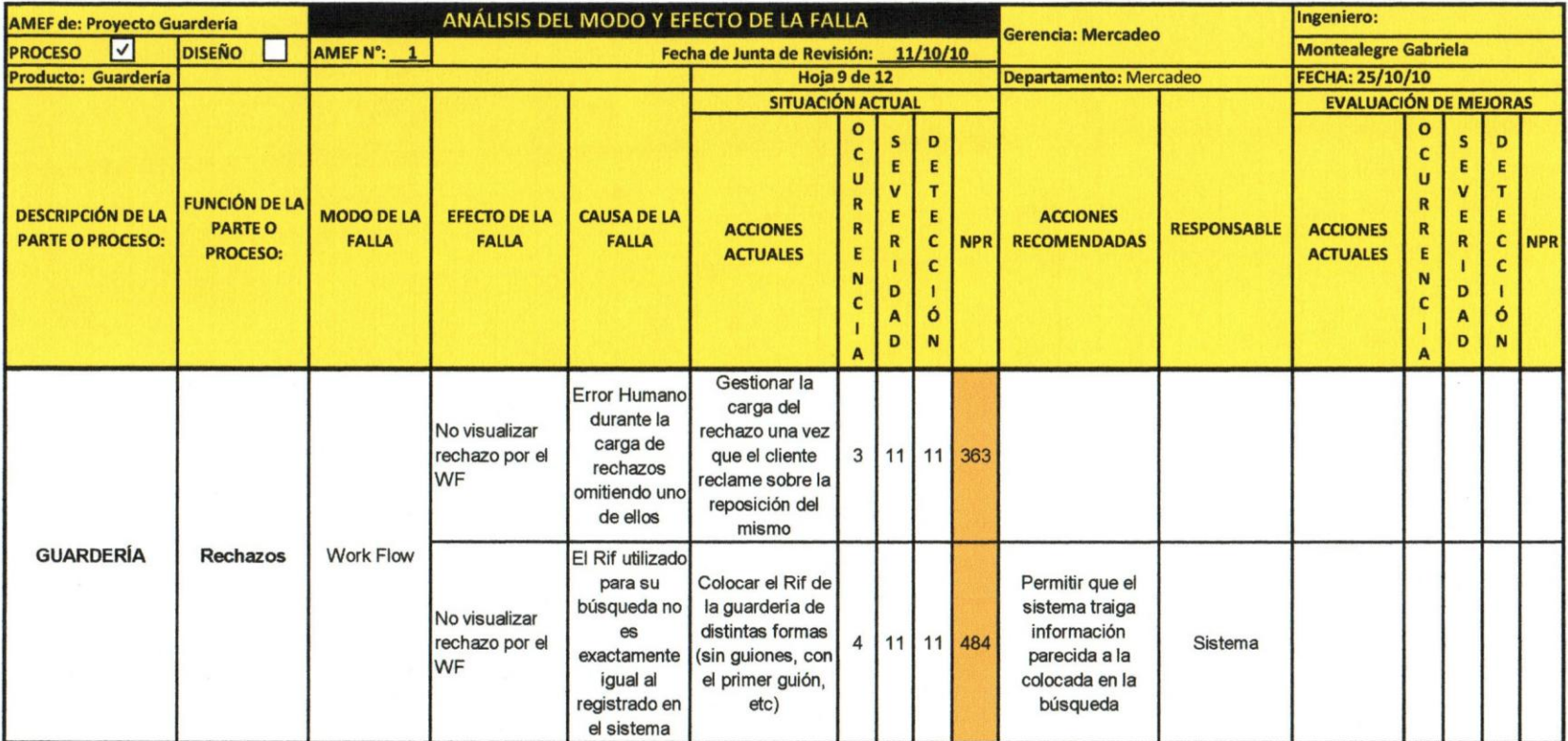

 $\lesssim$ 

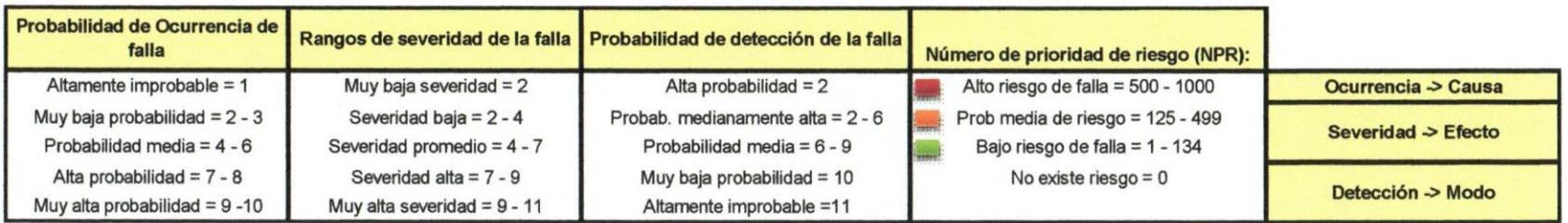
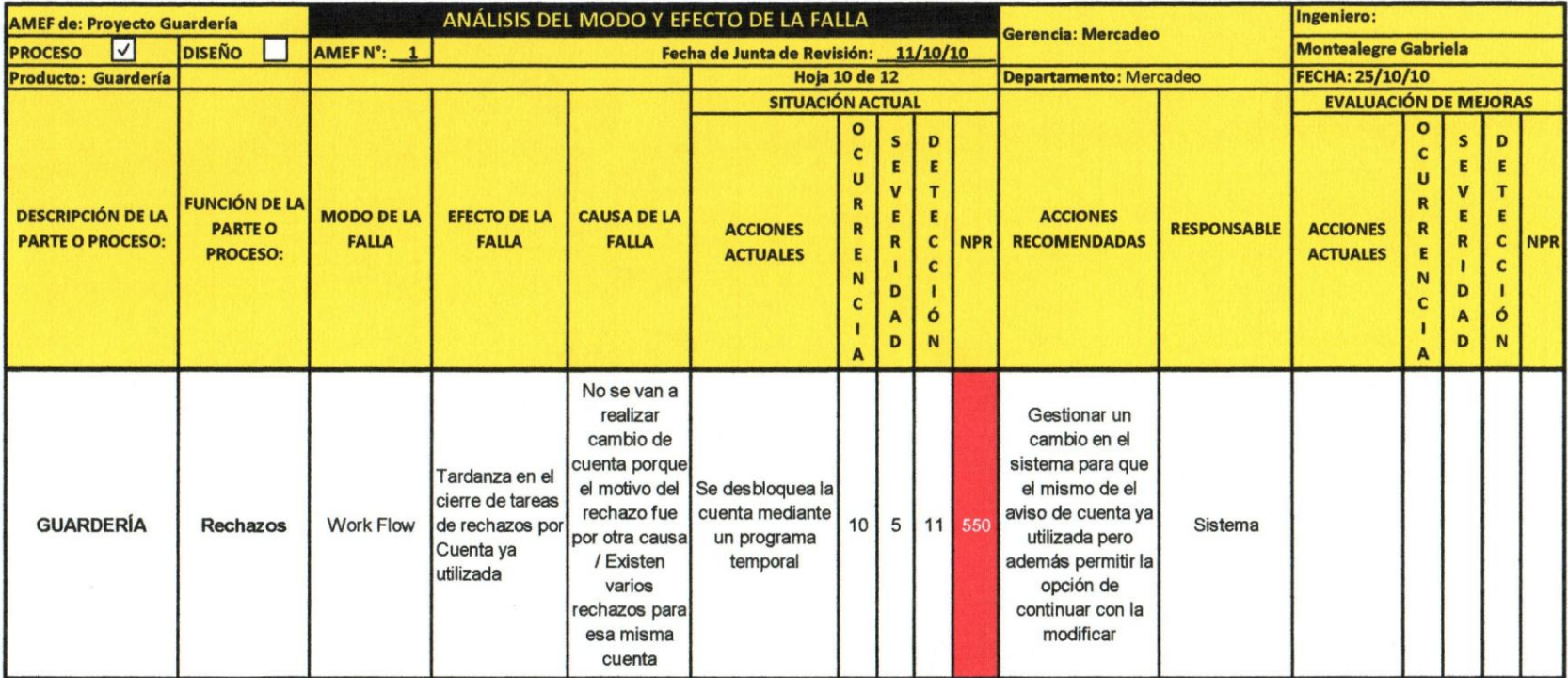

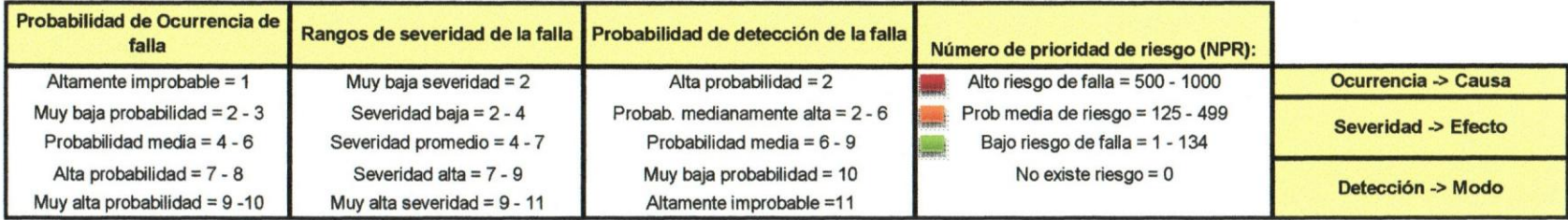

 $\alpha$ 

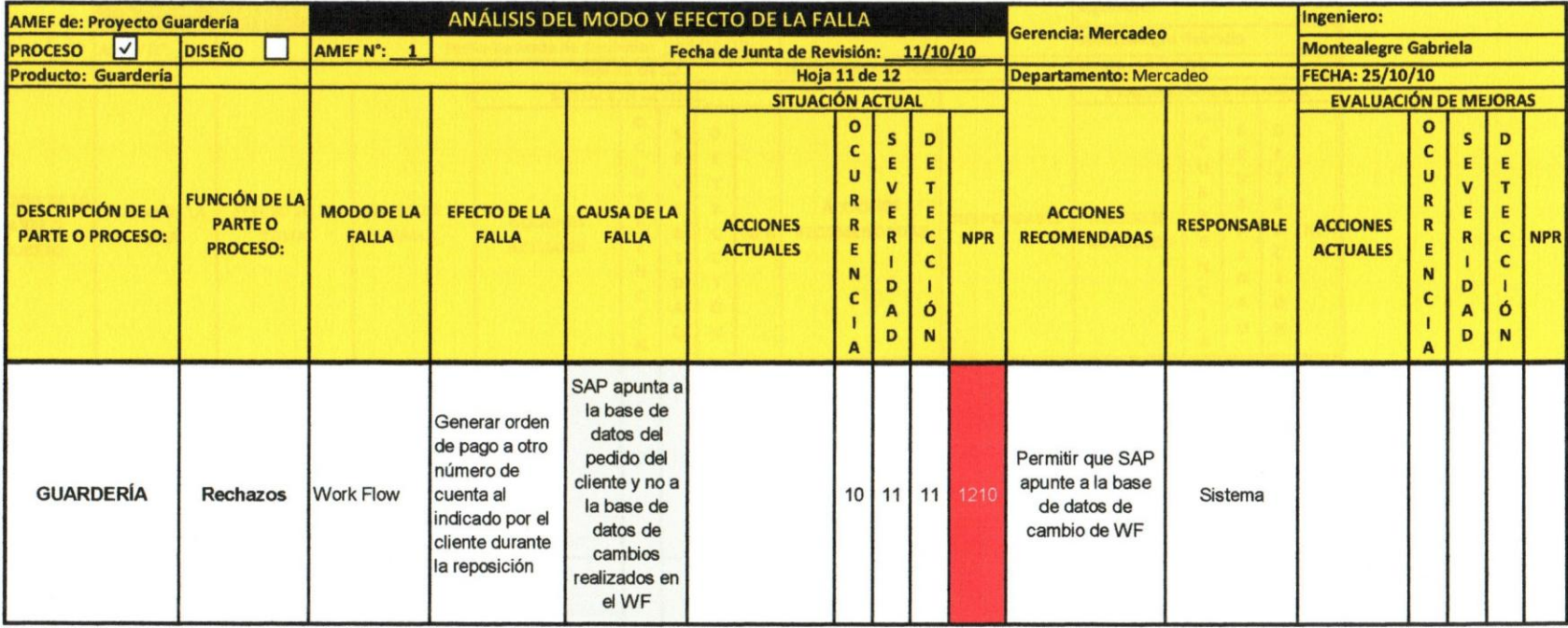

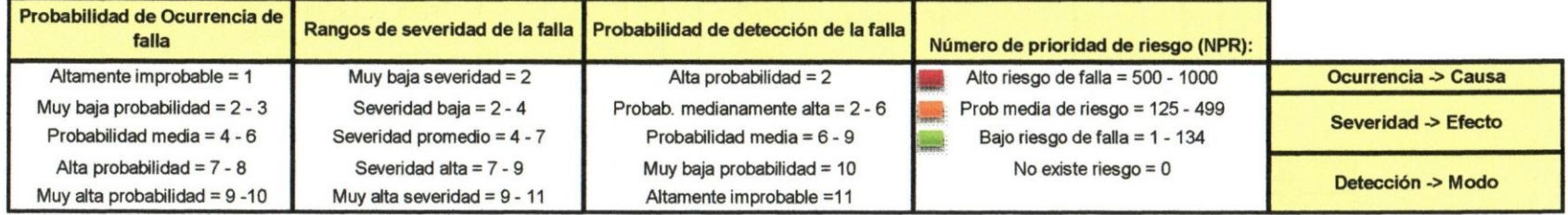

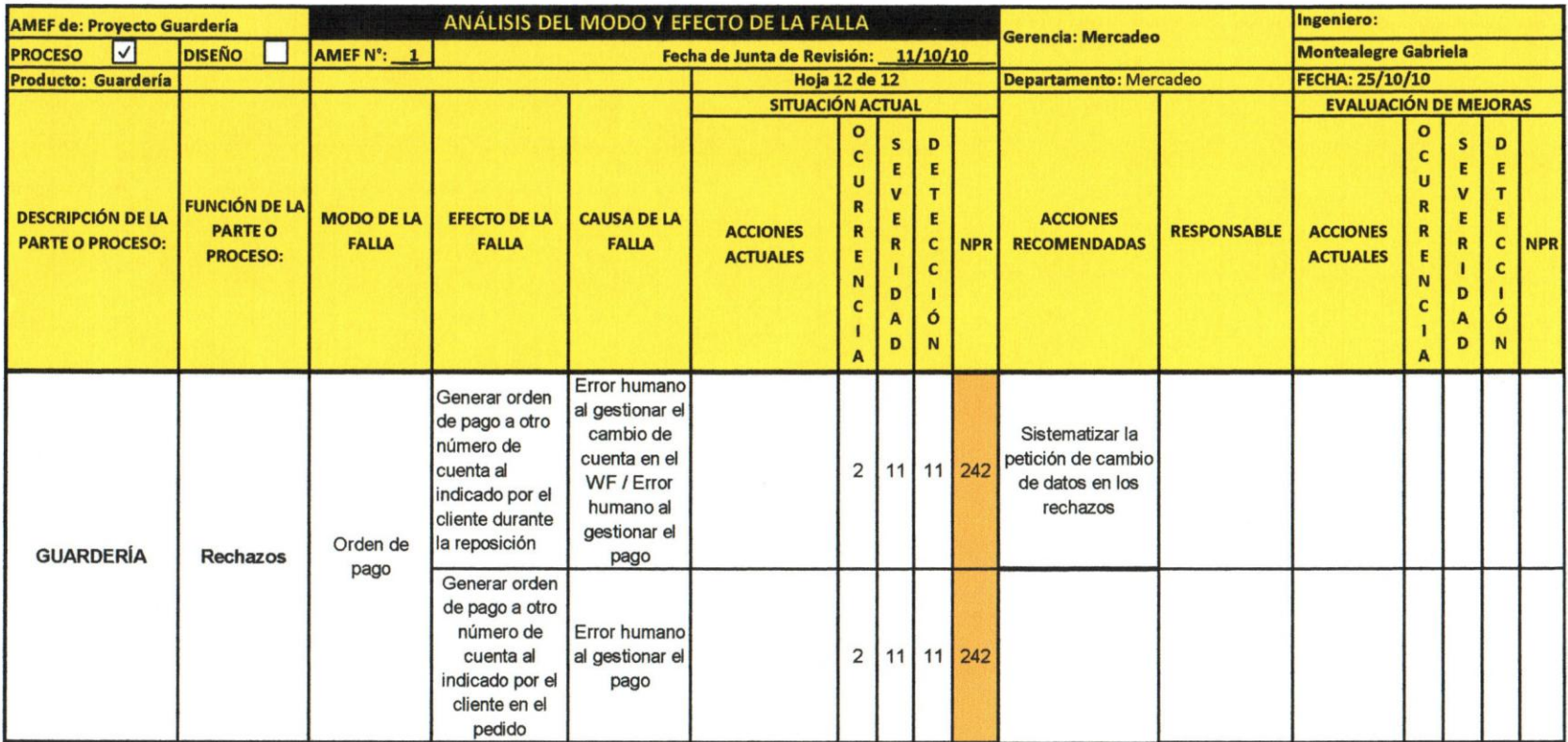

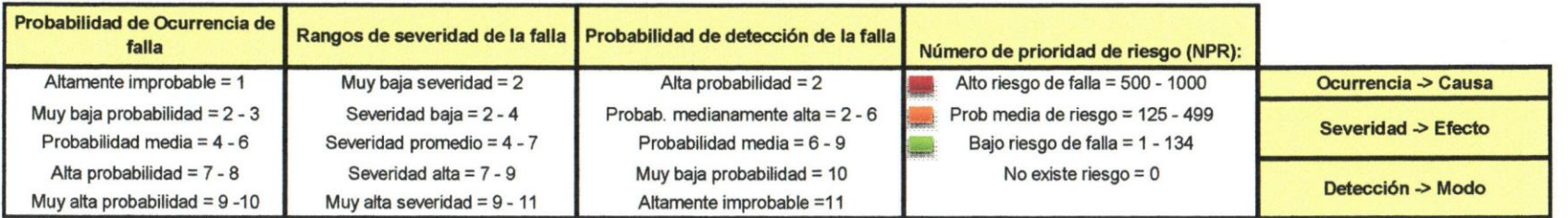

# CAPITULO VI **LA PROPUESTA**

## **6.1. MEJORAS DE LOS PROCESOS ASOCIADOS AL PRODUCTO GUARDERIA E-PASS**

En esta secci6n se describen las mejoras de los procesos del producto Guarderia E-pass que surgen tanto de la encuesta de satisfacci6n aplicada a los clientes como a las guarderias y del analisis de modos de fallo elaborados previamente.

## **6.1.1 Mejoras en la administraci6n de la Informaci6n sobre el Producto a Clientes, Beneficiarios y Guarderias**

Los clientes, los beneficiarios y las guarderías tendrán derecho a accesar a toda la informaci6n relacionada con los pagos de transferencias de las mensualidades de las guarderias a traves de un usuario y clave que les permitira la entrada al portal web de Sodexo de Venezuela; con la finalidad de que todos los interesados estén al tanto del proceso administrativo del pago de las matriculas.

Dependiendo del perfil del usuario cada uno podra tener derecho a las siguientes funcionalidades:

- Los clientes (Empresas): Tendrán derecho a la carga del pedido (conjunto de solicitudes de pago de cada beneficiario) y al seguimiento y control del estatus de cada uno de elIos; ademas tendran acceso a un contacto directo tanto con las guarderias como con Sodexo de Venezuela a traves de un Chat virtual 0 mensajeria via Web.
- Los beneficiarios: Tendrán derecho al seguimiento y control del estatus de sus solicitudes.
- Las guarderias (Afiliados): Tendran derecho al seguimiento y control del estatus de todos los pagos por cliente relacionados a esa guarderia; ademas tendran acceso a un contacto directo con Sodexo y con los clientes por medio de un Chat virtual 0 mensajeria via Web.

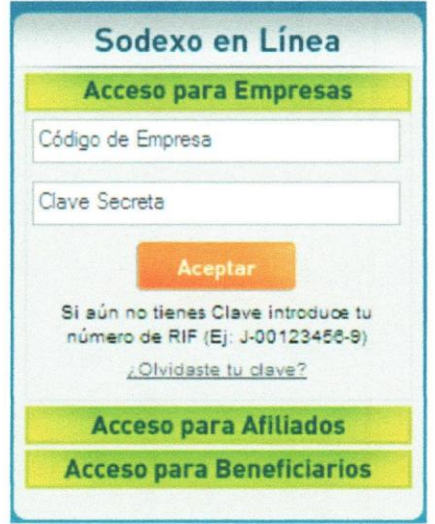

Cuadro 5. Acceso a Sodexo en Linea

Fuente: Elaboración propia

## 6.1.2 Mejoras asociadas a la Edicion de los Datos de las Guarderfas

El proceso de cambio de datos de guarderia es exclusivamente para los clientes, debido a que los mismos son los responsables de sus pagos. Sin embargo, en este proceso intervienen las guarderias al permitirles el envi6 de una alerta de cambio de datos con los datos nuevos a todos los clientes para que los mismos cambien los datos de dicha guarderia 0 registren los nuevos datos al cargar el pedido.

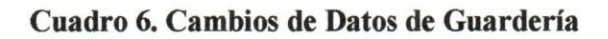

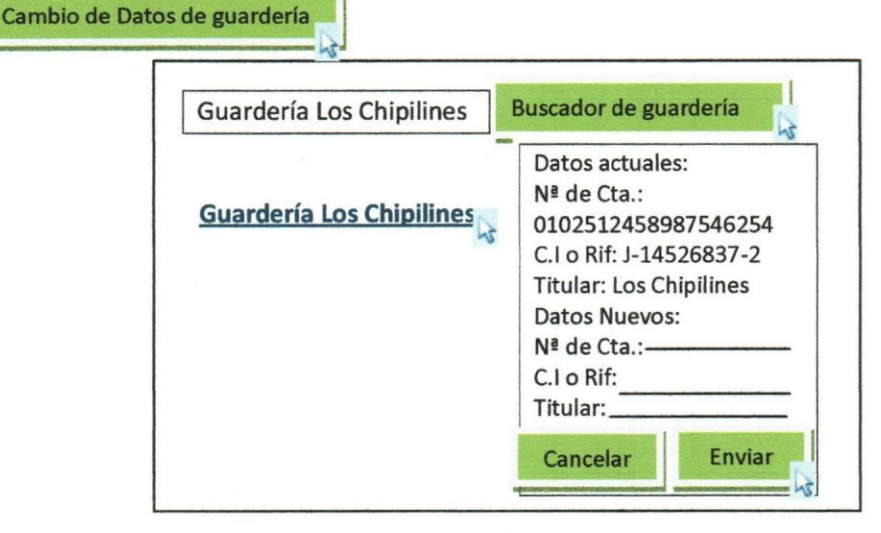

Fuente: Elaboración propia

#### Cuadro 7. Cambios de Datos de Guarderia Realizado por el Cliente

Cambio de Datos de guardería

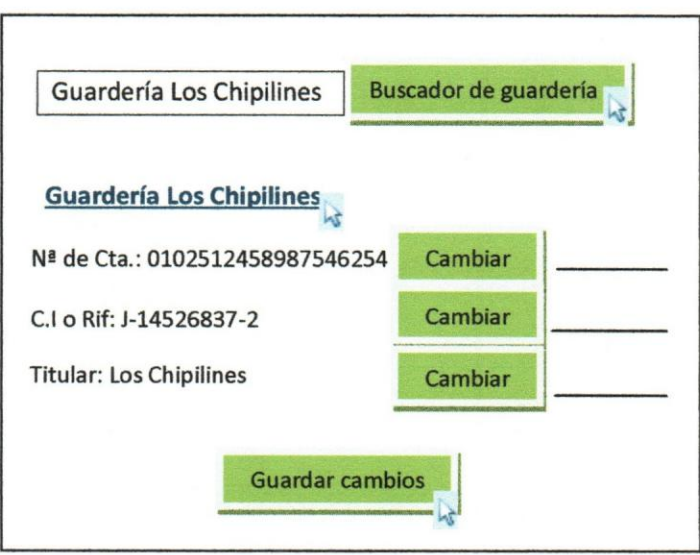

Fuente: Elaboracion propia

### 6.1.3 Mejoras en el Proceso de Carga de Pedido

Para el proceso de carga de pedido se sugiere que una vez que el pedido sea cargado en el portal Web; el mismo automaticamente sea verificado contra la base de datos del sistema y una vez verificado el sistema coloque en la Web los siguientes simbolos:

- Un check verificador "v" para indicar que los pagos anteriores de las transferencias realizadas con esos datos han salido correctamente
- Una "X" para indicar que con esos datos la transferencia en otras oportunidades ha salido rechazada.

Además cuando el sistema indique "x" el mismo deberá dar opciones de datos correctos para esa guarderia; es decir, datos en las cuales los pagos para esa guarderia han salido efectivas. Por otro lade cuando el sistema detecte una guarderia nueva el sistema arrojara un mensaje indicando "Guardería nueva registrada en sistema" y en caso de colocar datos nuevos de una guarderia ya existente el sistema arrojara las opciones de datos correctos que posee el sistema ademas de la opcion "Utilizar nuevos datos" y de escoger dicha opcion el sistema arrojara el mensaje "Nuevos datos almacenados en sistema". Una vez que se encuentren todos los pedidos verificados y cada una con el check verificador el sistema dará la opción de cargar pedido y posteriormente arrojara un mensaje que indique "Su carga de pedido ha sido realizada con exito"

Los datos al ser cargados en el sistema deberán ser los datos del cliente en la parte superior del pedido (Rif. y razón social), los datos de la guardería (Rif. y razón social), nombre y cedula del beneficiario y nombre del bijo y los datos bancarios (Titular de la cuenta, Rif. o cédula de identidad asociada a la cuenta y  $N<sup>a</sup>$  de cuenta bancaria)

### Cuadro 8. Carga de Pedido

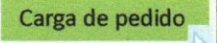

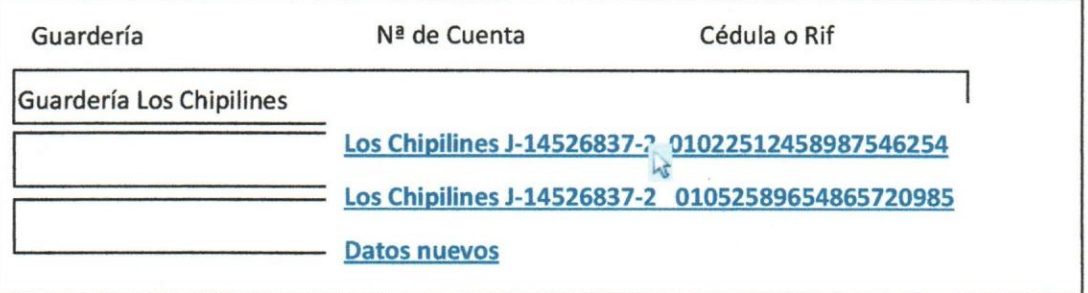

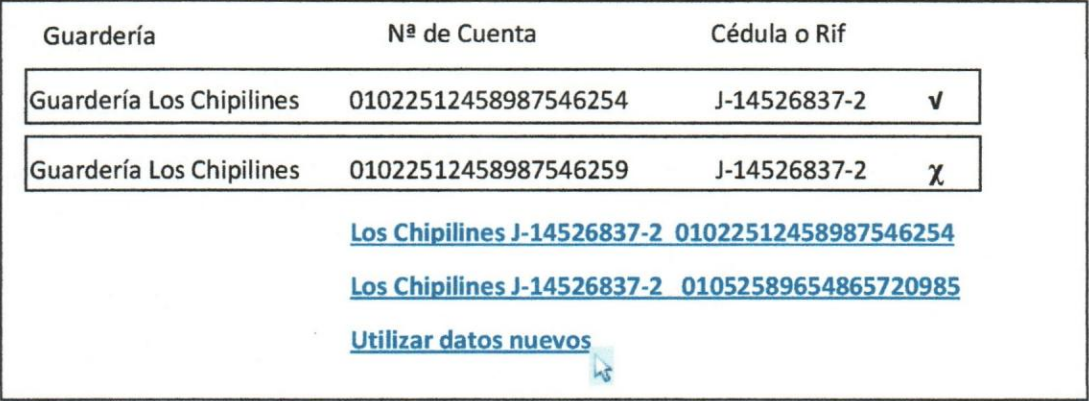

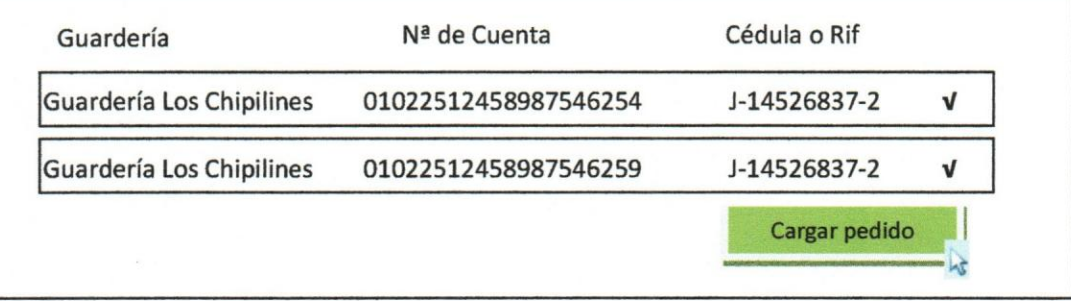

Fuente: Elaboración propia

#### **6.1.4 Mejoras en los Procesos de Pago**

Una vez que el pedido sea validado y cargado por el sistema el mismo sera descargado por el area de tesoreria el cual realizara las transferencias a los distintos bancos. Posteriormente transcurridos de 24 a 48 horas se tendrán los estatus de los pagos siendo estas efectivas 0 rechazadas por el banco. De ser rechazada por el banco el area de tesoreria cargara la informaci6n del rechazo en el sistema SAP y automaticamente se emitira en la Web el estatus de cada pago con sus debidos comprobantes; comprobante de pago en caso de ser efectiva la transferencia y un mensaje de notificaci6n del rechazo con las razones y explicaciones expuesta por el banco en relacion al rechazo de la transferencia.

Una vez que el cliente observe dicho rechazo el mismo verificara los datos y de encontrar alguna anomalia cambiara el dato errado con alguna de las opciones que emita el sistema 0 con una opcion nueva en caso de ser guarderia registrada y en caso contrario con la opcion que el cliente considere necesario. Ademas el cliente podra contactar a la guarderia via Chat para verificar los datos empleados 0 podra enviar mensajeria instantanea con los datos con las cuales se pretende realizar la operacion y con las dudas que posea el cliente; una vez enviado el mensaje el mismo le aparecera a la guarderia en el sistema sobre el pago rechazado. Por otro lado en caso de que la guarderia se de primero cuenta del rechazo la misma podra establecer una conversacion con el cliente para aclararle el dato errado 0 podra enviar un mensaje con los datos correctos; el cualle aparecera al cliente en el sistema sobre el pago rechazado.

Una vez actualizado los datos del rechazo el mismo sera enviado nuevamente para su pago con una condicion que dira "Reposicion I", y si posteriormente vuelve a salir rechazado y ajustados los datos para su pago el mismo se enviará con una condición que dirá "Reposición 2" y así consecutivamente.

Por otro lado el área de gestión de rechazos y problemas de guardería será el área encargada de realizar un trabajo de apoyo tanto al cliente como a las guarderias por medio del Chat virtual de la Web y a través de mensajería instantánea.

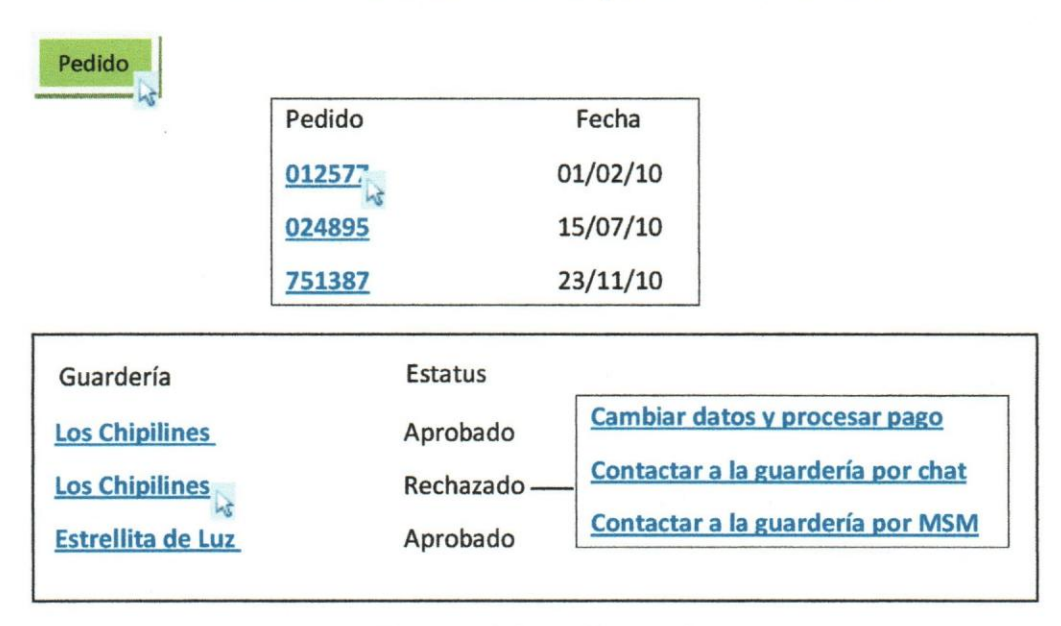

#### Cuadro 9. Estatus de Pedido y Gestión de Rechazos

Fuente: Elaboracion propia

#### 6.1.5 Mejoras en el Recibo de Pago

Los recibos de pago siempre mantendrán la información original; ya que el mismo se alimentara de la base de datos de carga de pedido y es alli donde se estan realizando los cambios de datos errados ya que es el mismo cliente el que esta modificando dicha informacion. Por otro lade todos los cambios quedaran sustentados en el sistema y el unico que podra manipular la informacion sera el cliente como dueno absoluto de realizar sus pagos.

### Cuadro 10. Recibo de Pago

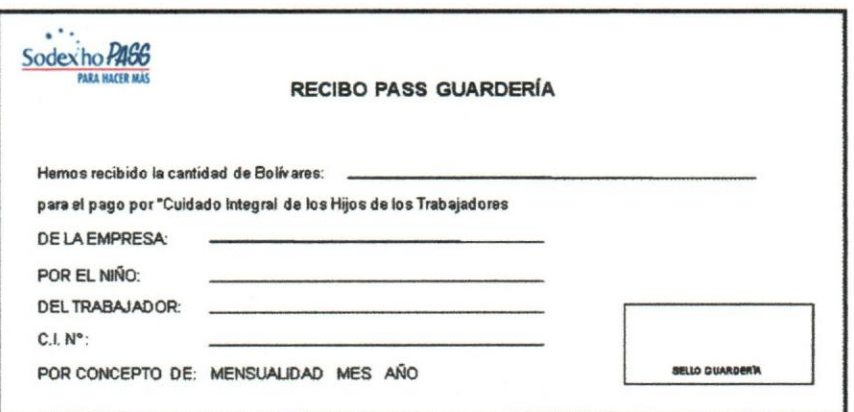

Fuente: Sodexo Pass

## 6.2. IDENTIFICAR LOS INDICADORES DE GESTION DEL PRODUCTO GUARDERIA E-PASS DE SODEXO

#### Indicadores de Rechazos de Pagos Electrónicos

Definici6n: este indicador compara la cantidad de transacciones bancarias de pago de las guarderias rechazadas con respecto al total de transferencias bancarias de pago de guarderias aceptadas como efectivas por el portal. .

#### Componentes de la infraestructura involucrados para el calculo:

Unidad y Gerencia responsable de generar y reportar los resultados del indicador: La Unidad responsable de consolidar y generar los resultados del indicador es la Unidad de Planificaci6n. Sin embargo, la informaci6n utilizada como insumo para el calculo del indicador es responsabilidad de la unidad que involucra el indicador siendo en este caso el area de tesoreria.

La unidad mencionada es la responsable por la data que se genere para el indicador, asi como también es responsable de las acciones de mitigación a ser implantadas cuando el indicador se encuentre desviado 0 fuera de control por causa de los componentes de la infraestructura que se encuentren bajo su responsabilidad.

#### F6rmula de caIculo

(Nº de transacciones bancarias de pago de las guarderías recbazadas ) %de Rechazo X 100

#### $(N<sup>o</sup>$  de transacciones bancarias de pago de las guarderías efectivas )

Explicación: Si el indicador es superior al 5% el mismo generará una alerta al supervisor inmediato del área de gestión de rechazo de Sodexo de Venezuela; con la finalidad de indagar con su supervisado las causas de las desviaciones del producto Guarderia E-Pass.

Si el indicador es superior al 10% el mismo generara una alerta al Gerente General del área de rechazos del producto con la finalidad de que tome las medidas necesarias para bajar los niveles de rechazo.

Si el indicador es superior al 15% el mismo generara una alerta al Gerente General de Sodexo de Venezuela con la finalidad de tomar las medidas necesarias para establecer el producto.

### **CONCLUSIONES**

Una vez descrito el proyecto del producto Guardería E-Pass, basado en la obligación de los clientes de cumplir con el beneficia de guarderia que senala el articulo 391 de la Ley Organica del Trabajo vigente en Venezuela, se evidenci6 que el equipo del proyecto no había incluido los planes subsidiarios de calidad y de riesgos. Esta situación explica la falta de previsiones adecuadas para garantizar la satisfacci6n de las necesidades de los clientes por las cuales se emprendi6 el proyecto.

El producto Guarderia E-Pass es un sistema automatizado que le permite a los clientes por medio de un usuario y clave ingresar a la pagina Web de Sodexo de Venezuela para que el mismo pueda cargar un pedido de solicitud del pago de las guarderias de sus beneficiarios (trabajadores).

La encuesta de satisfacci6n aplicada a los clientes del producto guarderia E-Pass indica que las opciones funciones (carga de pedido, estatus, comprobante y notificaci6n) son consideradas "muy importantes" por mas del 67% de los clientes e inclusive algunas por un 83%. Por el contrario, las opciones funcionales con menor calificación fueron con un 50% para la nota de entrega y un 33% para la descarga de recibo.

Además, se encontró que el 58% de los clientes no se encuentran satisfechos con el producto Guarderia E-Pass; ya que el mismo no cubre sus necesidades porque los recibos de las transferencias electrónicas tardan mucho, porque la guardería debería descargar sus recibos, por diversos problemas con el producto Guarderia E-Pass, porque los tiempos de resolución de inconvenientes del producto Guardería E-Pass son muy largos.

En este orden de ideas tenemos que se pudo apreciar que el 100% de la muestra de clientes han presentado inconvenientes con el producto Guarderia E-Pass. Con la descarga de comprobantes, problemas de rechazos en las transferencias de pago a las guarderias sin resolver, problemas en la notificaci6n de pago, problemas en la carga de pedidos, problemas al momento de ingresar a la pagina Web de Sodexo de Venezuela, y tardanza en los tiempos de efectividad de las transferencias.

Segun la encuesta aplicada se evidenci6 que el 75% de la muestra de clientes no se encuentran satisfechos con la resolución de los inconvenientes por el equipo de atención al cliente; dado que la respuesta y la solución de los mismos son muy lentas.

Dentro de las opciones de mejoras propuestas por los clientes se encuentran: mejorar los tiempos de descarga de comprobantes, mejorar los tiempos de transferencias, mejorar los tiempos de resolución de inconvenientes, afiliar a las guarderías, y resolver los inconvenientes antes planteados.

Los resultados de la encuesta de satisfacción evidenciaron la necesidad de elaborar un plan de mejora de los procesos asociados al producto Guarderia E-Pass con el fin de identificar las actividades que agreguen valor al servicio y lograr la plena satisfacción de las necesidades de los clientes.

EI analisis de los modos y efectos de falla indica las falIas en los procesos del producto guarderia E-Pass presenta diferentes probabilidades de riesgo segun las severidad y la posibilidad de ocurrencia, en este sentido se encontr6 que tienen una probabilidad de riesgo medio las siguientes fallas: "Afiliación", " Datos de Guardería Inválidos", "Retraso en la Carga de Pedido", "Tardanza en los Pagos de Guarderias", "Tardanza en la Generación de Estatus de Pago entre Aprobado y Rechazado", "Falta de Información del Rechazo de la Transferencia", "No Visualizar Rechazo por el Workflow", "Tardanza en el Cierre de Tareas de Rechazos por Cuenta ya Utilizada", y la falla "Generar Orden de Pago a otro Numero de Cuenta al Indicado por el Cliente durante la Reposición".

En este orden de ideas se el analisis de los modos y efectos de falla arroj6 que las fallas en los procesos del producto Guarderia E-Pass que presentan una probabilidad de riesgo alto fueron las siguientes: "Carga del Pedido" y "Generación de Recibos de Pagos".

Las principales propuestas de mejoras de los procesos asociadas al producto Guarderia E-Pass que se consideraron pertinentes a partir del analisis de los modos de fallo y efecto fueron: a. Mejoras asociadas a la Edici6n de los Datos de las Guarderias, b. Mejoras en el Proceso de Carga de Pedido; c. Mejoras en los Procesos de Pago. d) Mejoras en el Recibo de Pago.

EI indicador propuesto para el seguimiento y control de los procesos asociados al producto Guardería E-Pass fue el "indicadores de Rechazos de Pagos Electrónicos" el cual compara la cantidad de transacciones bancarias de pago de las guarderias rechazadas con respecto al total de transferencias bancarias de pago de guarderias aceptadas como efectivas por el portal.

112

### **RECOMENDACIONES**

Basado en la investigación y propuesta de mejora del proyecto Guardería E-Pass se recomienda 10 siguiente:

- Hacer un análisis de calidad y riesgo para las futuras propuestas que presente la empresa, con la finalidad de realizar mejoras continuas en pro de todos sus clientes.
- Involucrar directamente a todas las areas de operaci6n del producto para un mejor soporte de mejoras continuas.
- Implementar una base de datos en la web con la finalidad de mantener informados a todos los usuarios y clientes de los cambios, mejoras y beneficios del producto.
- Implementar los factores humanos dentro de la empresa para complementar los conocimientos de todo el personal sobre las mejoras, cambios y manuales de procedimiento del producto; con el fin de brindar un mejor servicio a todos sus beneficiarios.
- Intensificar los beneficios de ambas partes para el crecimiento de la empresa por medio de dicho producto.
- Cada propuesta de mejoria para el buen funcionamiento de un producto debe ser analizado desde sus fines etimo16gicos hasta su beneficiario final:"El Consumidor".
- Una vez analizado la documentación sobre el funcionamiento del producto en dicha empresa y establecida la propuesta de mejoras, se recomienda continuar con la prueba piloto para así en un tiempo determinado evaluar el producto en función del indicador de gestión con la finalidad de tomar optimas decisiones para su definitivo lanzamiento al mercado.

## **REFERENCIAS BIBLIOGRÁFICAS**

Frances, A. (2006). "Estrategia y planes para la empresa con el Cuadro de Mando Integral" (1<sup>ª</sup> ed.). Pearson-Prentice Hall. México.

Franklin, E. (2007) "Auditoria Administrativa: Gestión Estratégica del Cambio" (2ª ed.) Prentice Hall. México.

Hernández, R., Fernández, C., y Baptista P. (2006). "Metodología de la Investigación" (4<sup>ta</sup> ed.). Mc Graw Hill. México.

Kloter P. (2002) "Dirección de Marketing Conceptos Esenciales" (1ª ed.) Prentice Hall. México.

Miranda G. Francisco; Chamarro M. Antonio; y Rubio L. Sergio (2007) "Introducci6n a la Gestión de la Calidad" (1<sup>ra</sup> ed.) Editorial Delta. España.

Presentación Guardería Electrónico (2006).

Presentación Guardería e-Pass (2009).

Project Management Institute. (2008). "Guía de los Fundamentos para la Dirección de Proyectos (Guía del PMBOK)" (4<sup>ta</sup> ed.). Pennsylvania: Project Management Institute, Inc.

Publicaciones Vértice (2008). "La Empresa en Internet" (1ª ed.). Editorial Vértice. España.

Rafael Caldera (1997) "Ley Orgánica del Trabajo" Gaceta Oficial Nº 5.152

Rafael Caldera (1999) "Reglamento de la Ley Organica del Trabajo" Gaceta Oficial N° 5.292

Reguera A. (2008). "Metodología de la Investigación Lingüística Practica de Escritura"  $(1^{ra}$  ed.) Editorial Brujas. Argentina.

Santalla, Z. (2008). "Guía para la elaboración formal de reportes de investigación" (18 ed.). Publicaciones UCAB. Venezuela.

Vidal, E. (2004). "Diagnostico Organizacional Evaluación sistémica del desempeño empresarial en la era digital" (2ª ed.). ECOE Ediciones. Bogota Colombia.

Vieytes, R. (2004). "Metodología de la Investigación en Organizaciones, Mercado y Sociedad. Epistemologia y Sociedad" (18 ed.). Editorial de las Ciencias. Argentina.

Zapata O. (2005). "La Aventura del Pensamiento Critico Herramienta para Elaborar Tesis e Investigaciones Socioeducativas" (1ª ed.). Editorial Pax. México.

Hillson D. (2005). "Entendiendo y Gestionando la Actitud ante el Riesgo" http://www.allpm.com/allpmnewsletter/Spanish.pdf consultado el 05 de julio de 2010.

Muiño A. (2008). "Riesgos y Provectos: una Aproximación Practica" http://www.degerencia.com/articulo/riesgos y proyectos una aproximacion practica consultado el 05 de julio de 2010.

Thompson I. (2005). "La Satisfacción del Cliente" http://www.promonegocios.net/mercadotecnia/satisfaccion-cliente.htm consultado el 21 dejulio de 2010.

http://www.sodexo.com.ve/consultado el 05 de julio de 2010.